**NIANOVA** 

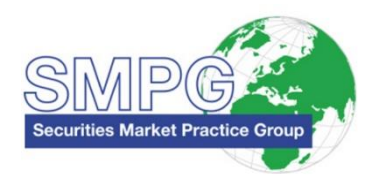

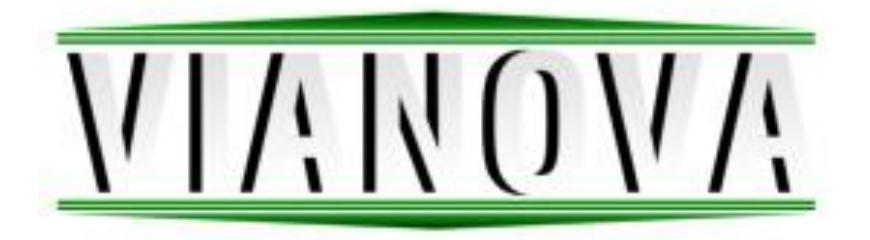

# Corporate Pensions Process Automation

Message Mapping. ViaNova to ISO 20022 (4.04) **VIANOVA WORKING GROUP**

LIVE FROM 18th November 2017

# <span id="page-1-0"></span>History

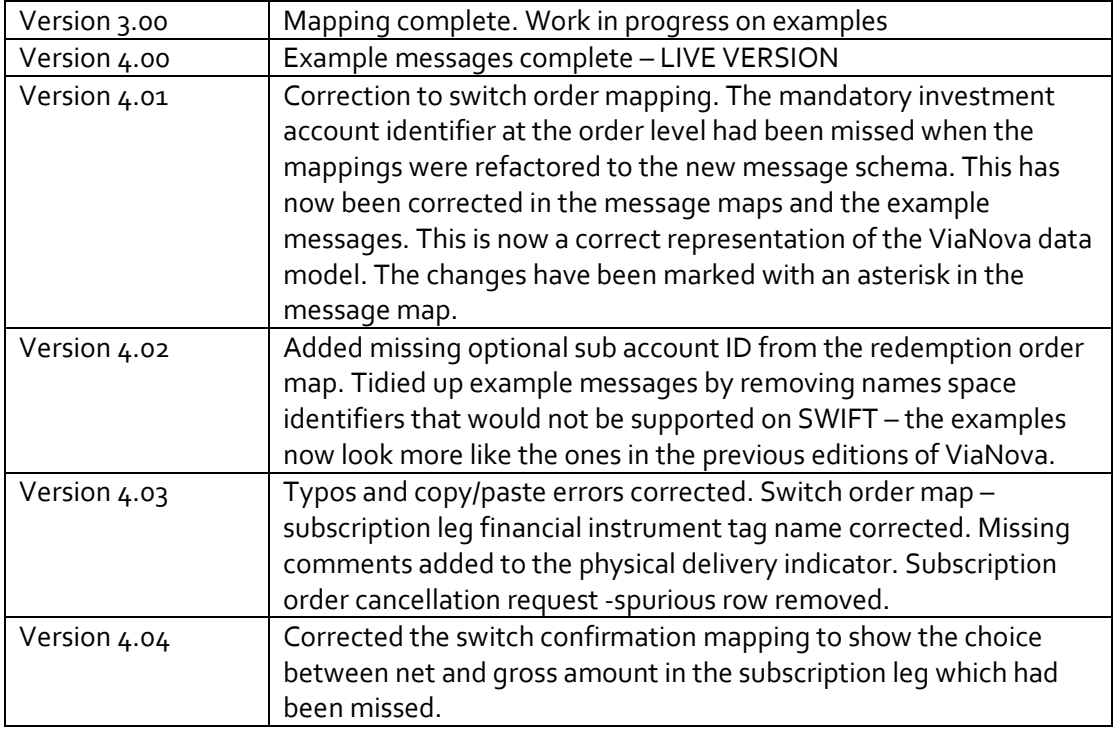

# **Contents**

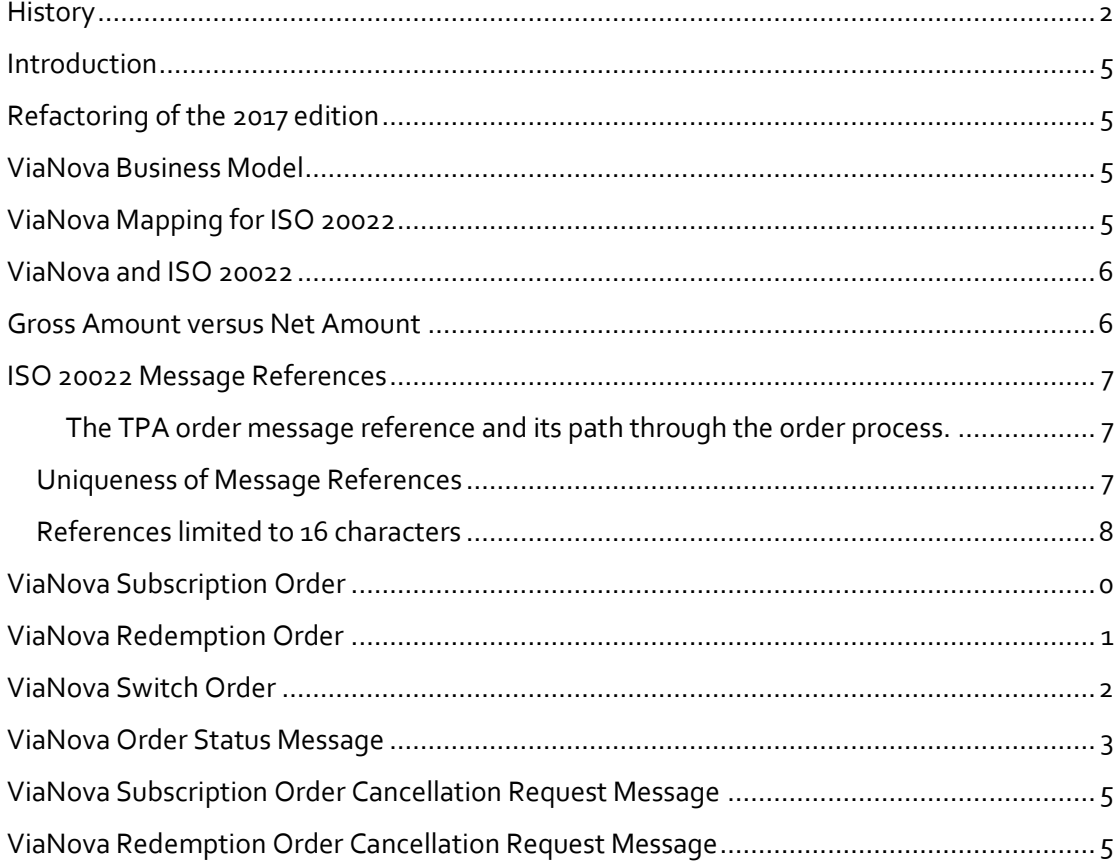

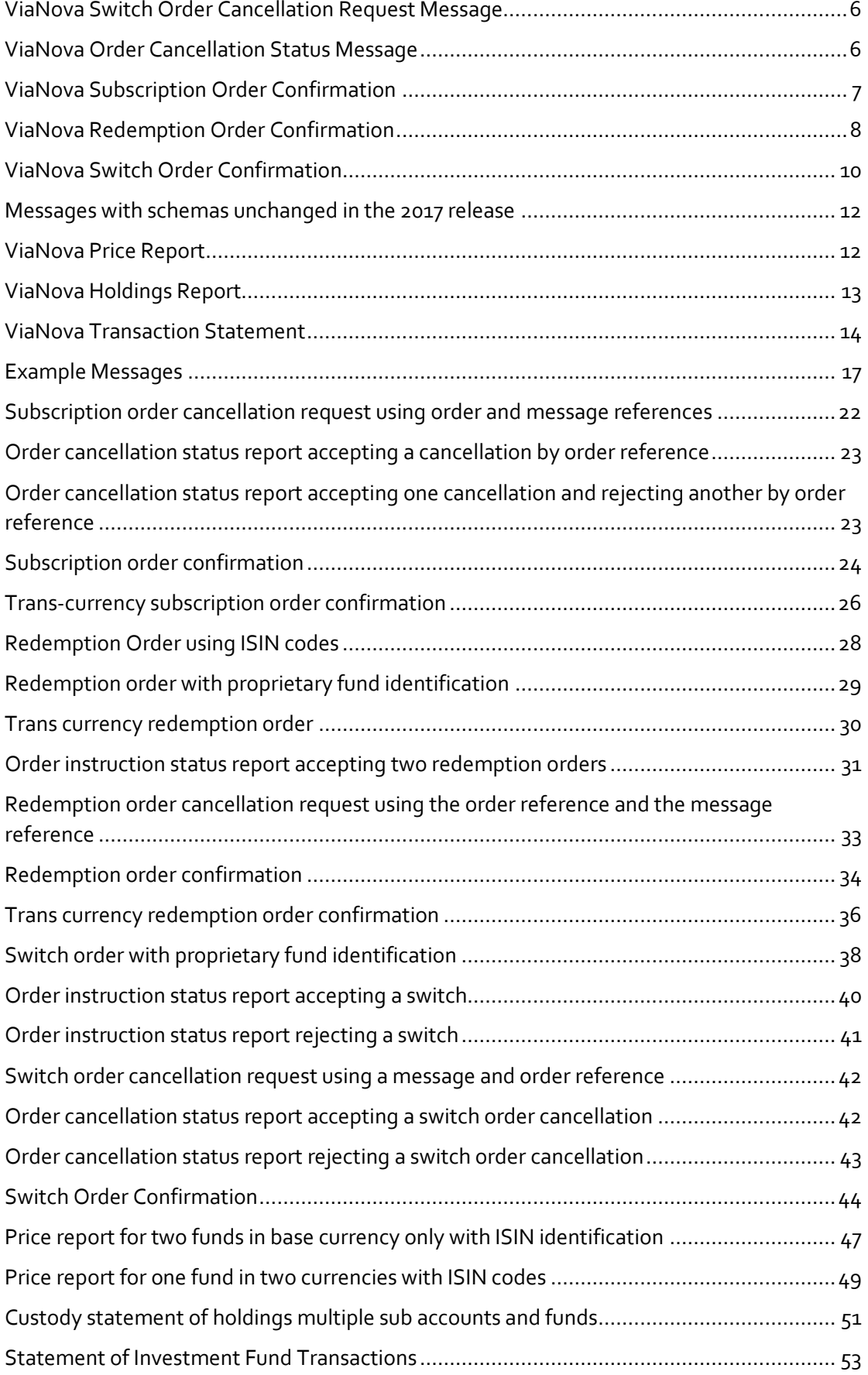

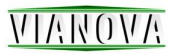

## <span id="page-4-0"></span>Introduction

The ViaNova market practice group defines the standard for automated order processing and reporting for the UK corporate pensions industry. The group created the first draft of the ViaNova market practice in 2006 with the first live order traffic being sent in 2008. Billions of pounds worth of business have been transacted using the ViaNova market practice rules, and a market of solution providers who support the standard has emerged.

VIANOVA

## <span id="page-4-1"></span>Refactoring of the 2017 edition

Since the original version of this document there have been changes to the way market practice documents such as this approach their objectives. We have found it useful to increasingly divide the business data model from the underlying messaging technology that we use to implement solutions.

This is known as the 'business focused' approach to market practice, it moves the emphasis away from the needs of any technical solution and instead concentrates on the business data items that need to be exchanged for automated processes to be built.

The business focused model has high level data definitions – but is not focused on any particular technical solution for delivery.

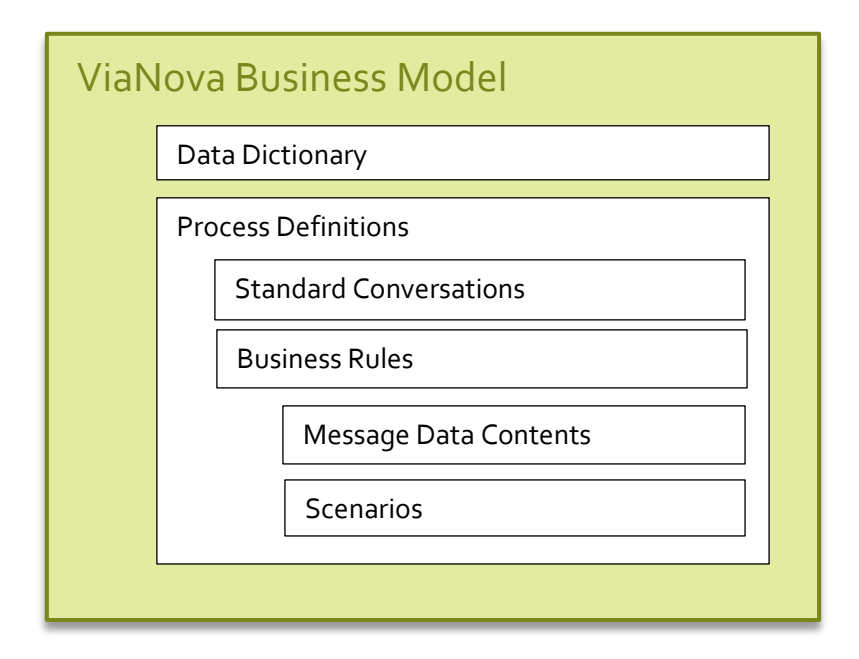

Along with the ViaNova Business Model we also define maps to enable the ViaNova business model to be implemented using standard messaging formats. The default messaging technology for ViaNova is the ISO 20022 message set delivered over the SWIFT network.

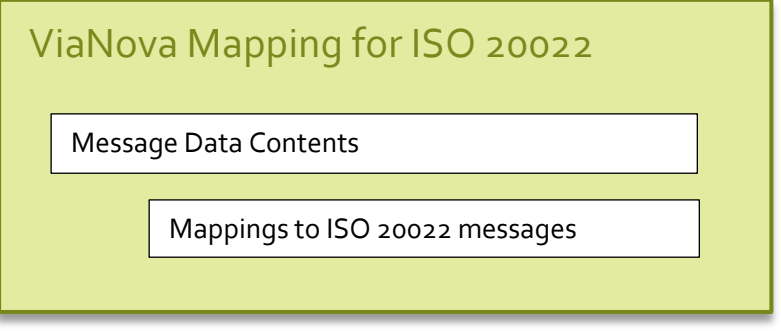

To support this new approach, we have divided the ViaNova market practice document into a Business Model document and a separate ISO 20022 mapping document (this document).

### <span id="page-5-0"></span>ViaNova and ISO 20022

This document contains the standard mapping from the ViaNova data model to the ISO 20022 message set. A new version of the ISO 20022 SETR message group, the order processing messages, will be on the SWIFTNet Funds network in 2017 and this document is intended to assist firms who will be upgrading from the previous version of the order messages supported by ViaNova to the new version.

## <span id="page-5-1"></span>Gross Amount versus Net Amount

Historically, ViaNova has used the net amount element when sending and confirming orders denominated in cash. This has worked to date because the funds that are traded using ViaNova business requirements include the effect of fees in the price, additional deductions for charges are not made.

However, we are seeing a growing demand for dealing in funds that do make separate charges. Where this is the case it is usual to state the order cash amount as a gross amount.

It is envisaged that a subsequent release of ViaNova will specify the mechanisms whereby charges can be quoted separately in an order confirmation. This work has not yet been done and this is not yet part of ViaNova for 2017. But we do propose to allow the use of the gross amount element.

Our 2017 proposal is as follows. The ViaNova data model has makes use of a 'cash value' in the subscription order, redemption order, switch order legs and the confirmation messages associated with them. In 2016 we map this to the net amount element in ISO 20022 messages, however in 2017 we will allow either the net amount or the gross amount element to be used. Where a confirmation is received that contains BOTH a gross amount and a net amount the net amount should be taken to be the invested 'cash value' of the order.

Systems providers should check both the gross and net elements for a value – and map that to the cash value of the order in the ViaNova data model.

### VIANOVA

## <span id="page-6-0"></span>ISO 20022 Message References

All ISO 20022 messages contain an element holding the message reference. This reference is used to uniquely identify a message and provide a unique identifier for the group of orders in the order messages. In addition, there is a mandatory element containing the message creation date and time.

The pool reference is not supported for corporate pensions usage.

NOTE: When this document refers to the message reference it is referring to the ISO 20022 message element <MsgId> and the <Id> contained within it. We are not referring to any message reference contained within the SWIFT message wrapper or any other message delivery mechanism.

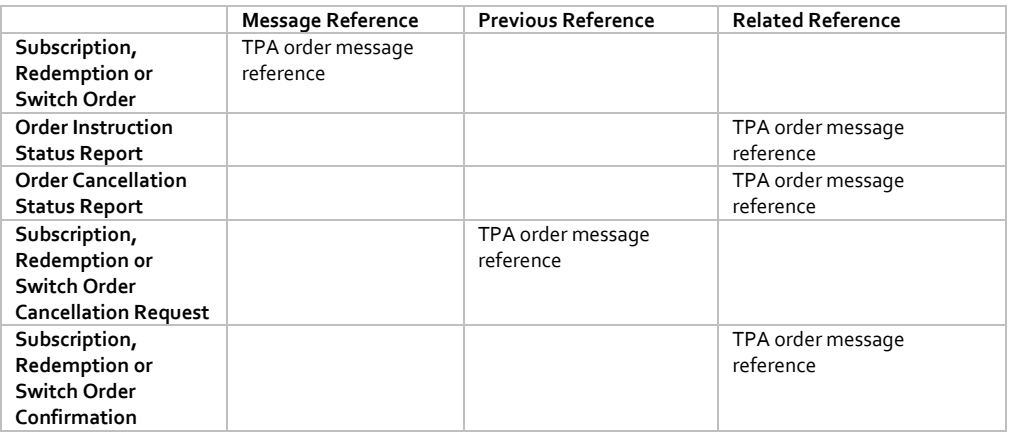

#### <span id="page-6-1"></span>The TPA order message reference and its path through the order process.

When the TPA refers to an order message they use the 'previous reference' element. When the product provider needs to refer to an order message they put the reference in the 'related reference' element.

#### <span id="page-6-2"></span>Uniqueness of Message References

Message references must be unique across all message types from a particular sender. From the receiver's point of view however there is no guarantee that message references are unique. It is perfectly possible to receive messages with the same message references from two senders.

Receivers must always combine the identity of the sender and the message reference to create a unique identifier for a message. How the sender's identity is obtained depends on how the message is delivered. If messages are received via the SWIFTNet Funds service, then the SWIFT message wrapper must be examined to obtain the SWIFT certified identity of the sender. Where other delivery mechanisms are used, it is essential that the

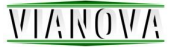

mechanism provides a means of guaranteeing the identity of the message sender – only then can a unique message identifier be created.

The following references must be unique across all message types from a sender

- Message reference
- Order reference
- Switch leg identifier

It has been agreed that order references, message references and switch leg identifiers should have a maximum length of 16 characters in order to maximise compatibility with ISO 15022 message systems.

#### <span id="page-7-0"></span>References limited to 16 characters

- Message reference
- Order reference
- Switch leg identifier

# <span id="page-8-0"></span>ViaNova Subscription Order

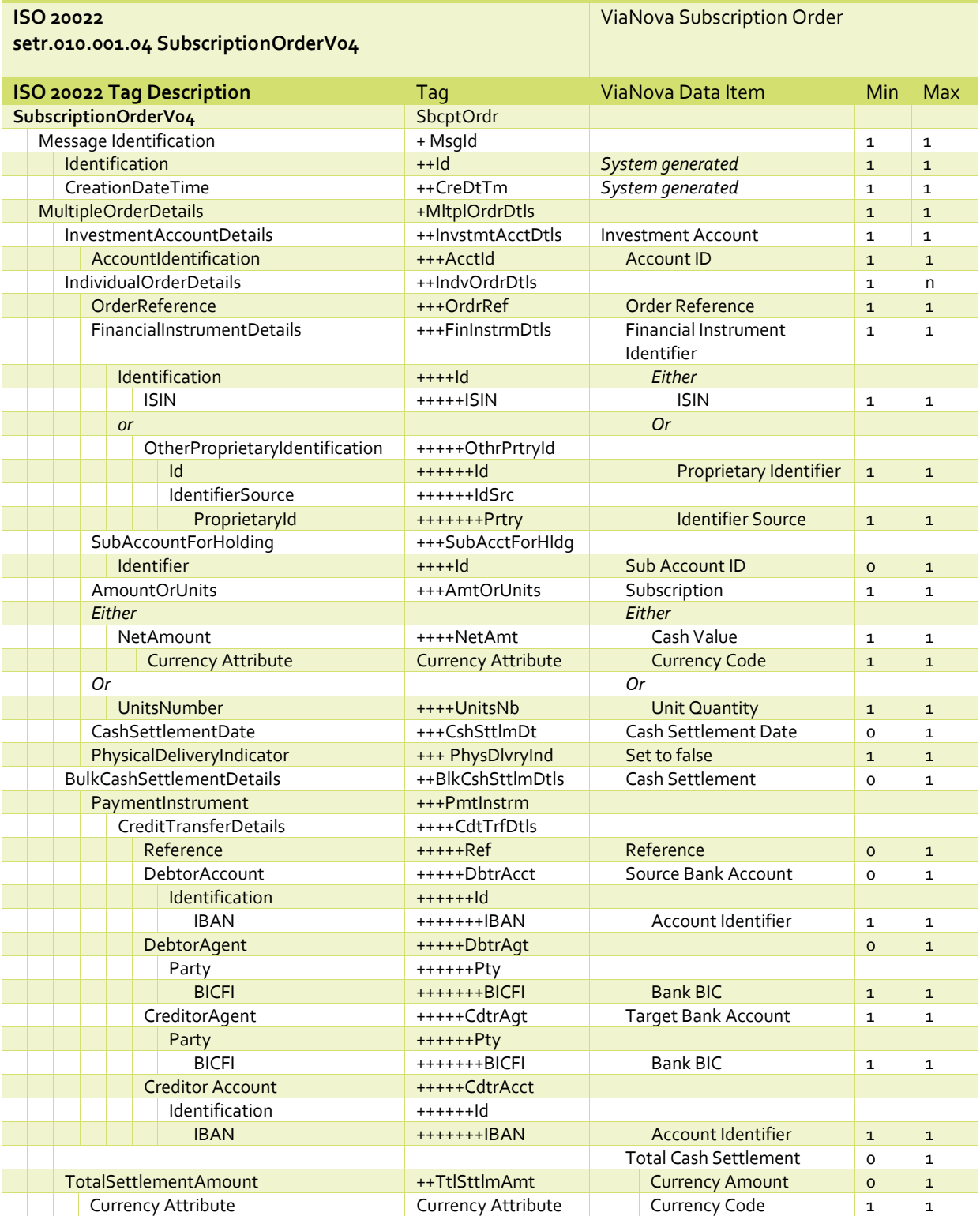

# <span id="page-9-0"></span>ViaNova Redemption Order

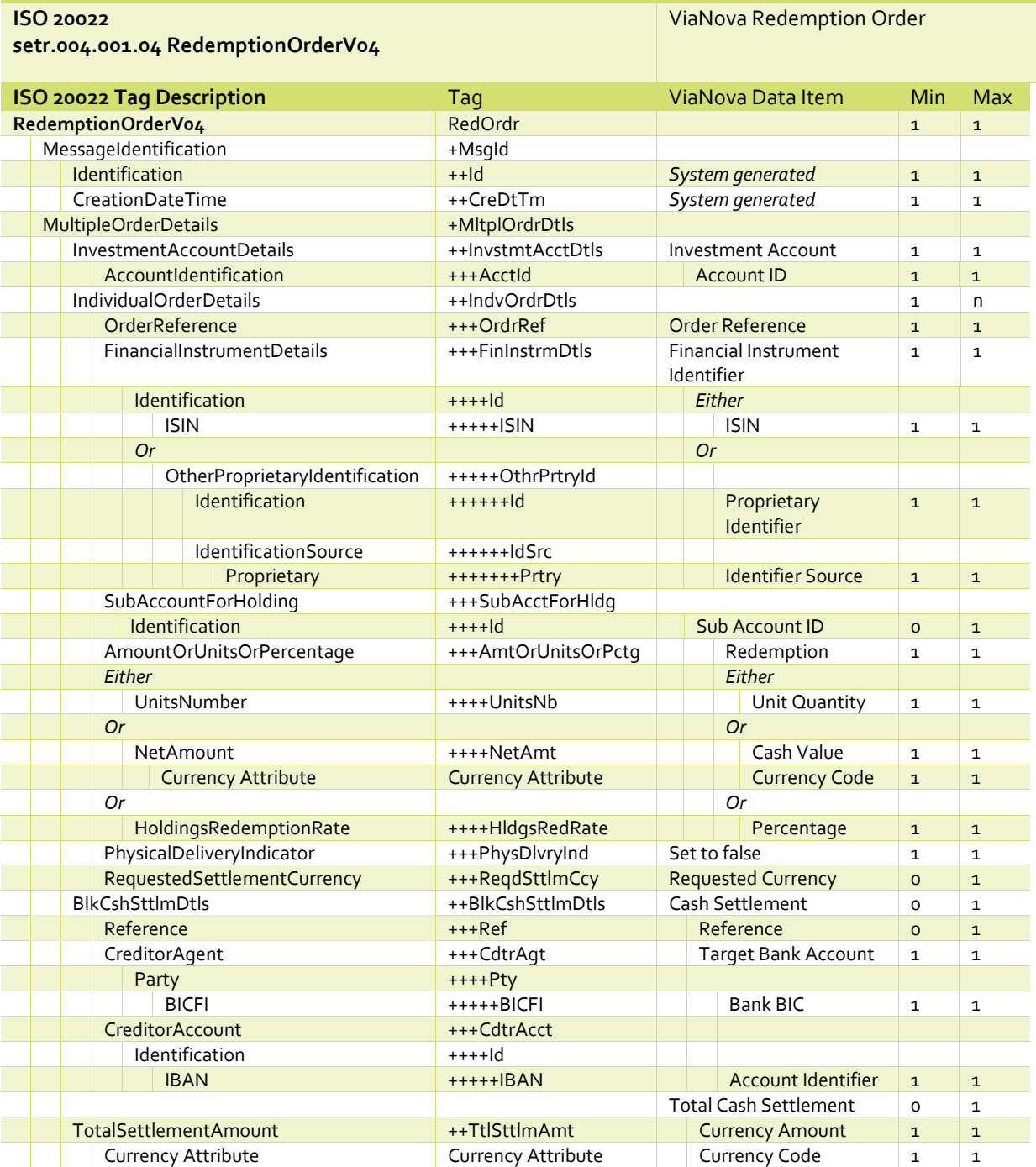

### **NIANOVA**

# <span id="page-10-0"></span>ViaNova Switch Order

**ISO 20022** 

#### **setr.013.001.04 SwitchOrderV04**

```
ViaNova Switch Order
```
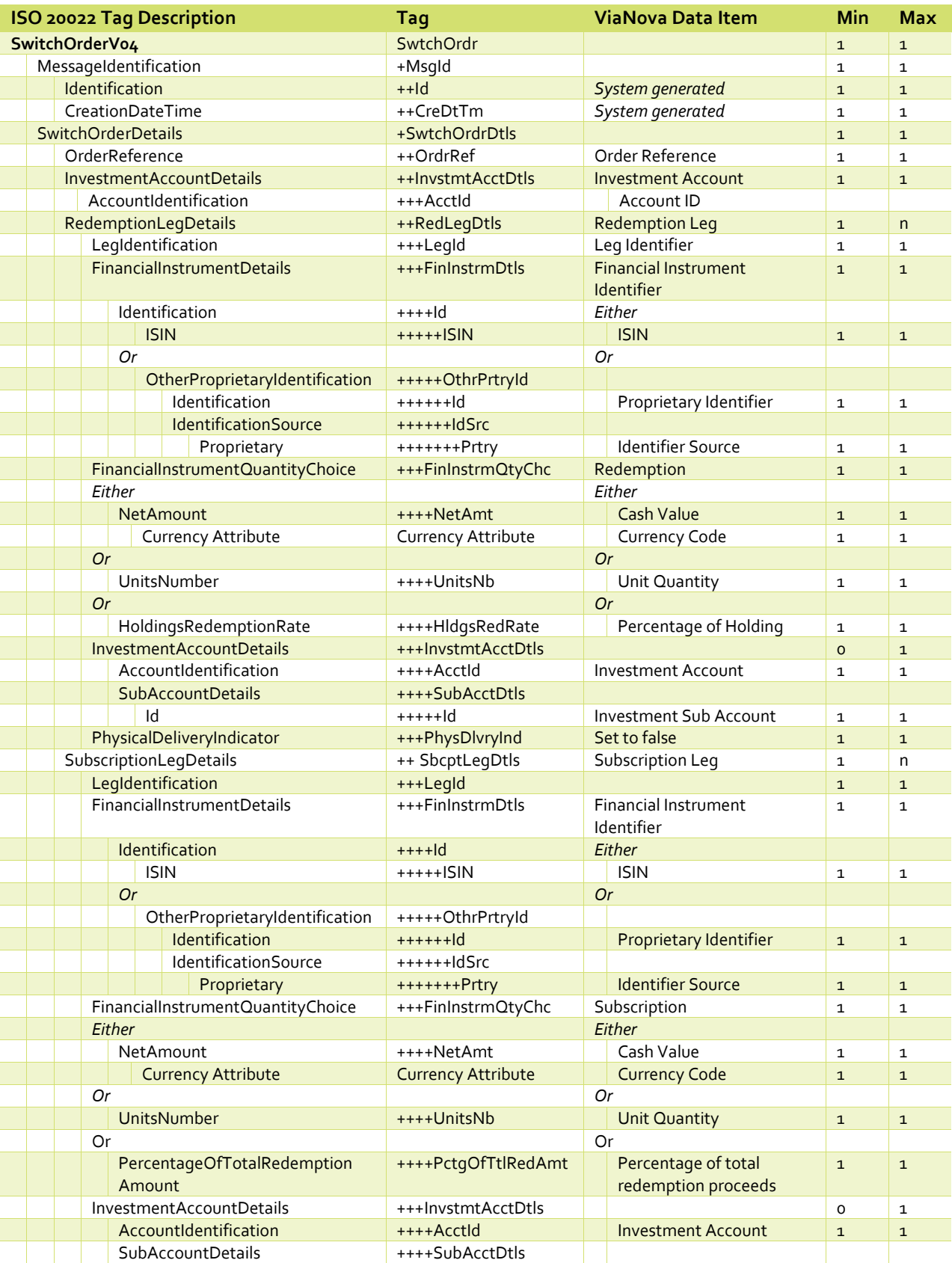

**NVOVAIV** 

#### Id is a local of the state of the state of the state of the state of the state of the state of the state of the state of the state of the state of the state of the state of the state of the state of the state of the state

# <span id="page-11-0"></span>ViaNova Order Status Message

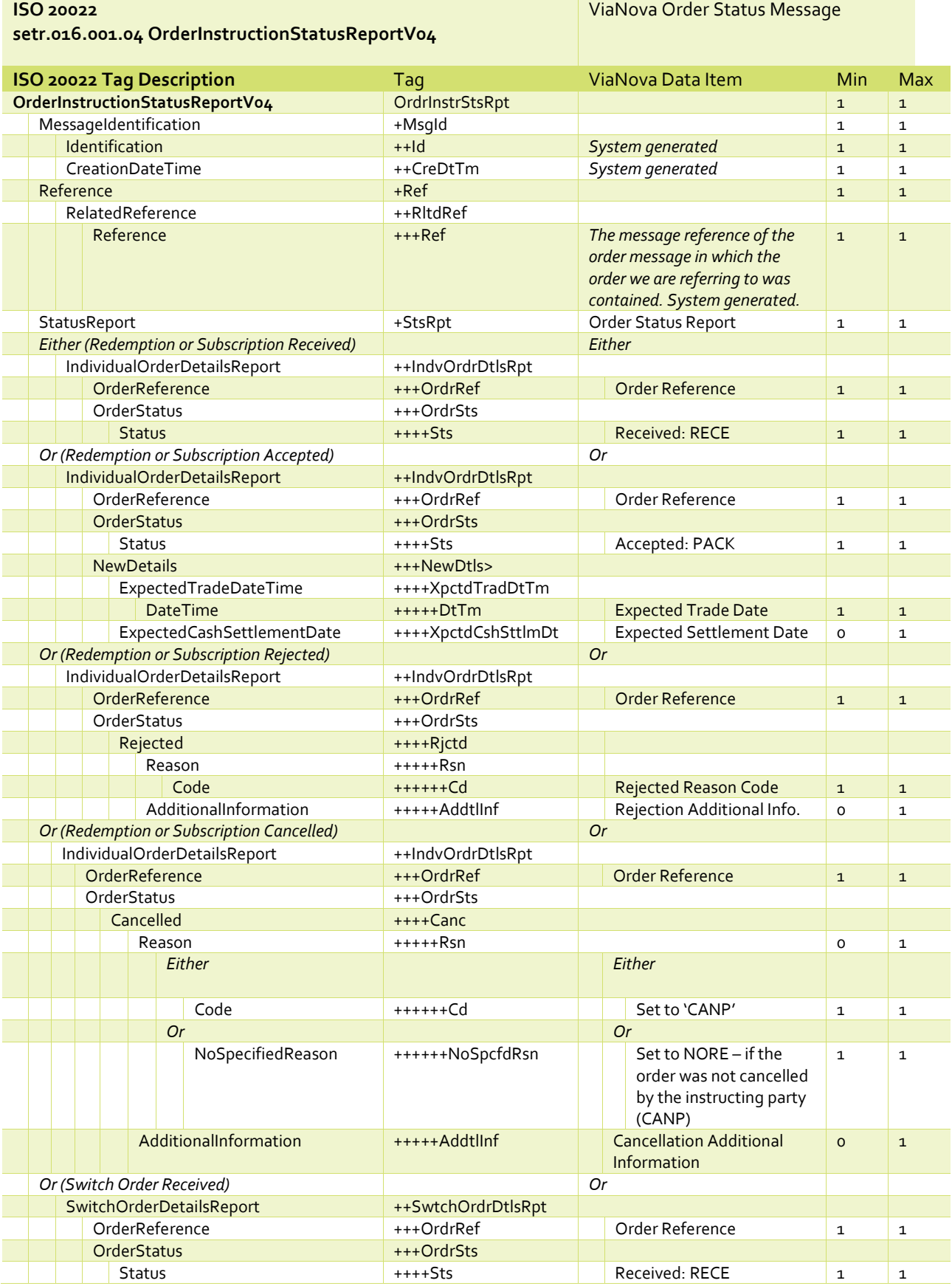

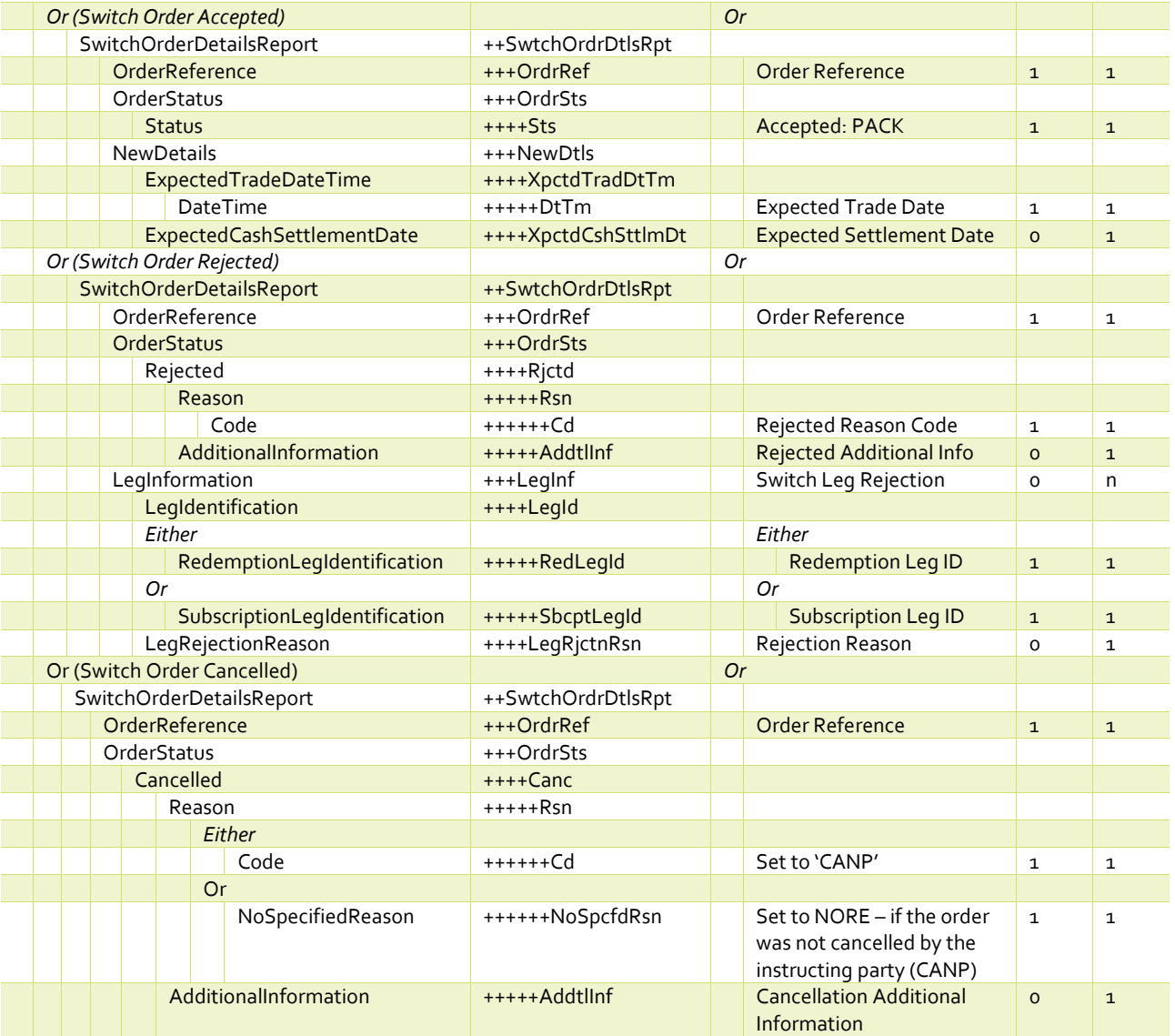

## **NIAROVA**

## <span id="page-13-0"></span>ViaNova Subscription Order Cancellation Request Message

**ISO 20022 setr.011.001.04 SubscriptionOrderCancellationRequestV04**

#### **ViaNova Order Cancellation Request**

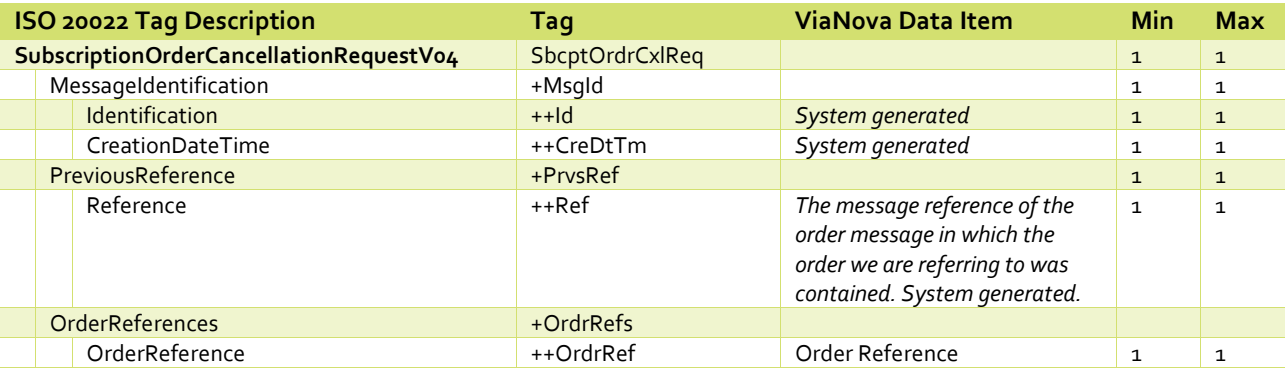

## <span id="page-13-1"></span>ViaNova Redemption Order Cancellation Request Message

#### **ISO 20022**

**setr.005.001.04 RedemptionOrderCancellationRequestV04**

#### **ViaNova Order Cancellation Request**

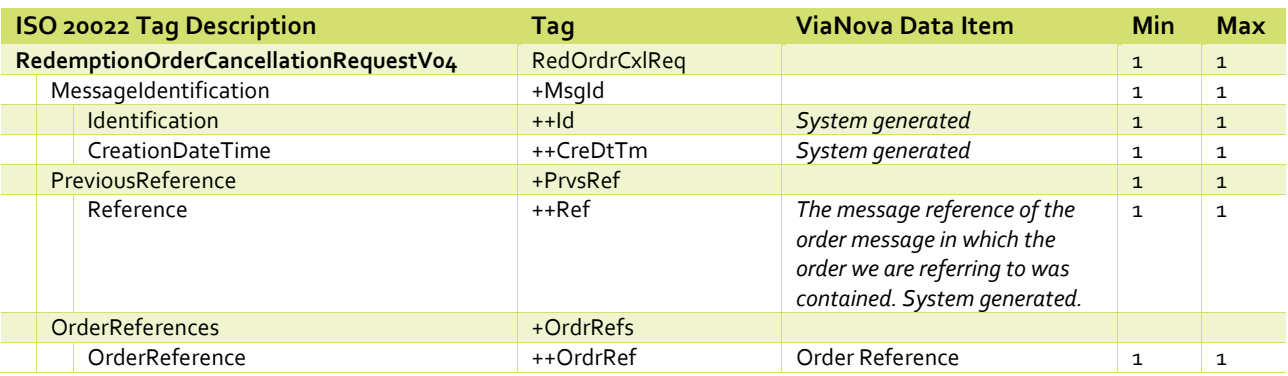

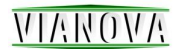

## <span id="page-14-0"></span>ViaNova Switch Order Cancellation Request Message

#### **ISO 20022**

#### **ViaNova Order Cancellation Request**

**setr.014.001.04 SwitchOrderCancellationRequestV04**

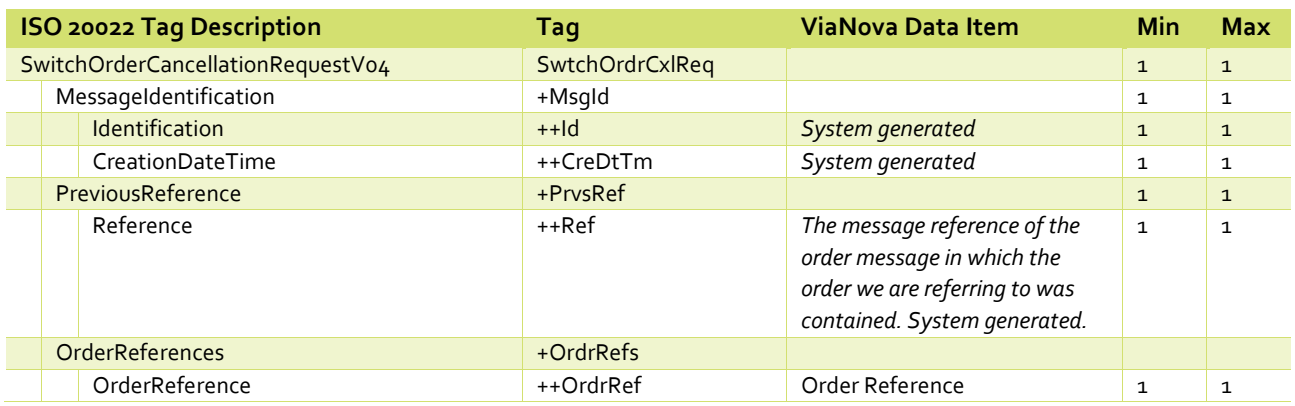

# <span id="page-14-1"></span>ViaNova Order Cancellation Status Message

#### **ISO 20022**

**setr.017.001.04 OrderCancellationStatusReportV04**

#### **ViaNova Order Cancellation Status**

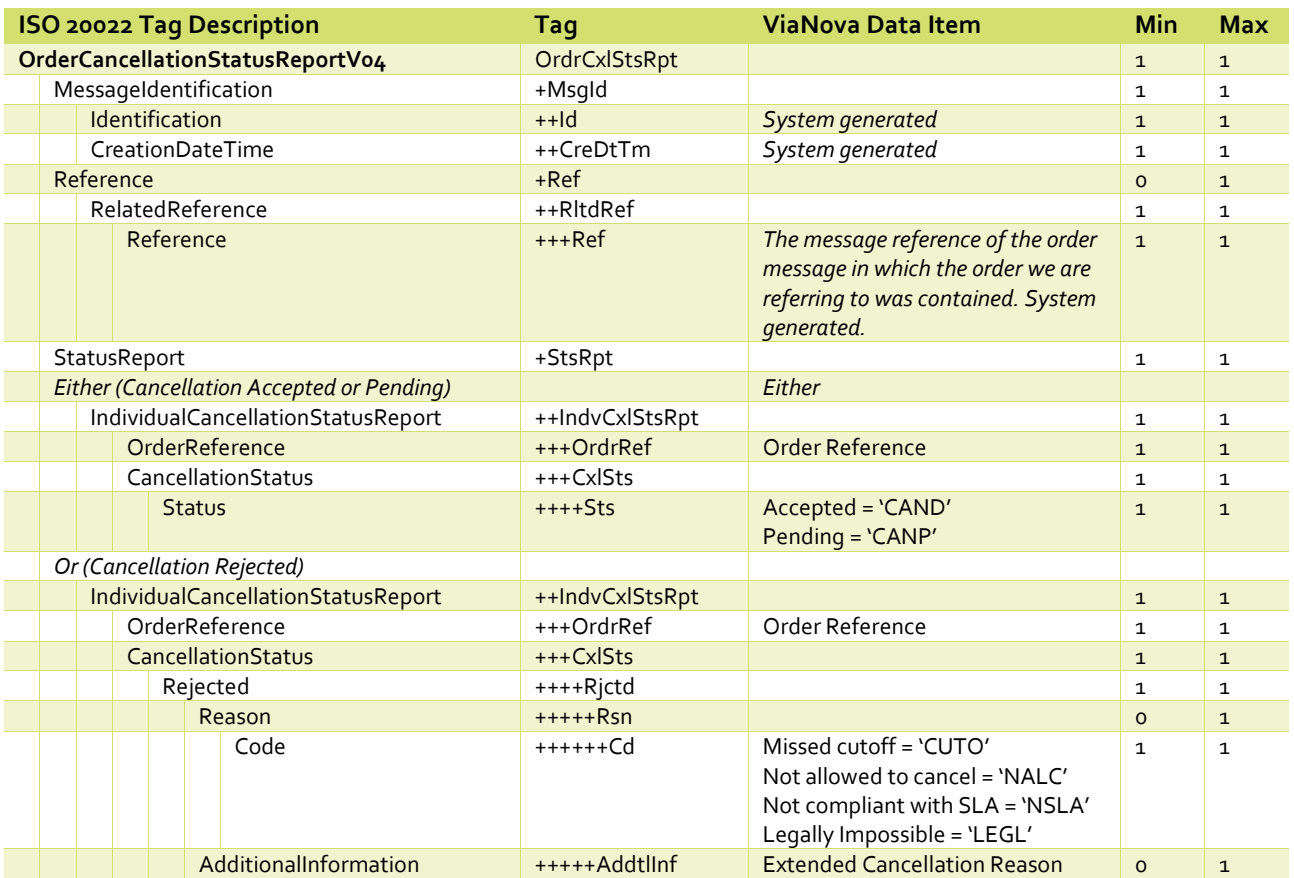

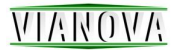

# <span id="page-15-0"></span>ViaNova Subscription Order Confirmation

**ISO 20022 setr.012.001.04 SubscriptionOrderConfirmationV04 ViaNova Subscription Order** 

**Confirmation**

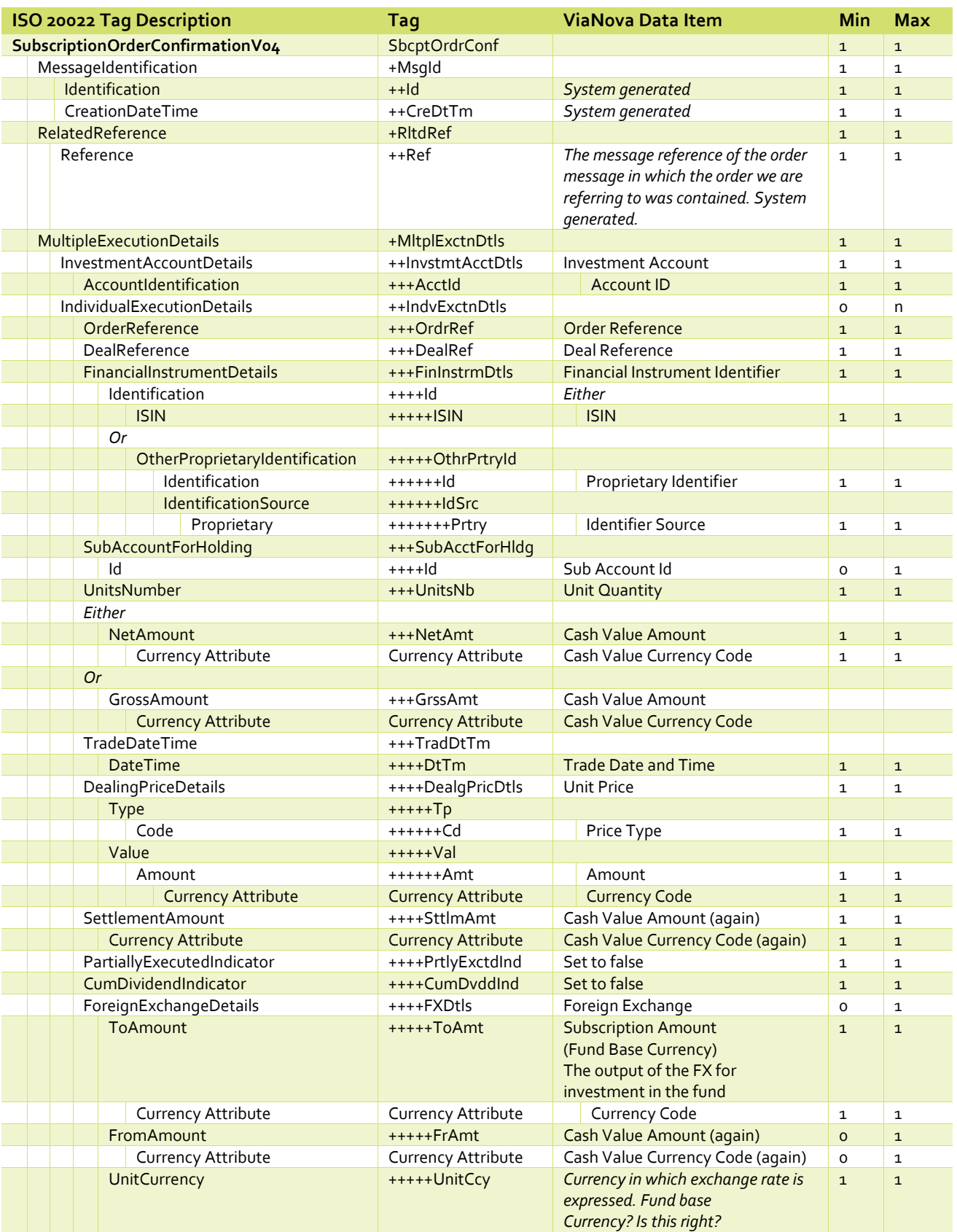

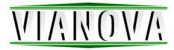

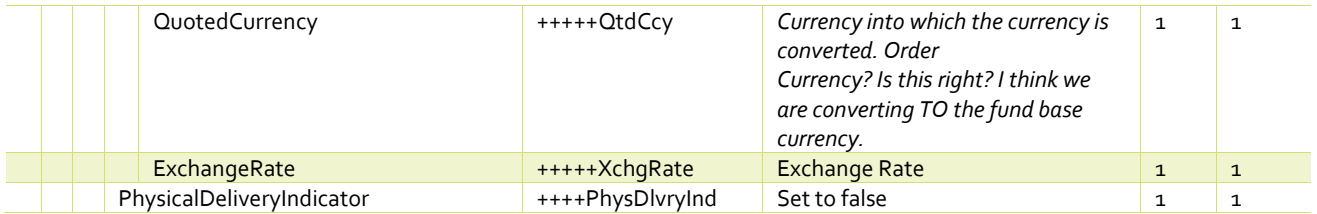

# <span id="page-16-0"></span>ViaNova Redemption Order Confirmation

**ISO 20022 setr.006.001.04 RedemptionOrderConfirmationV04**

#### **ViaNova Redemption Order Confirmation**

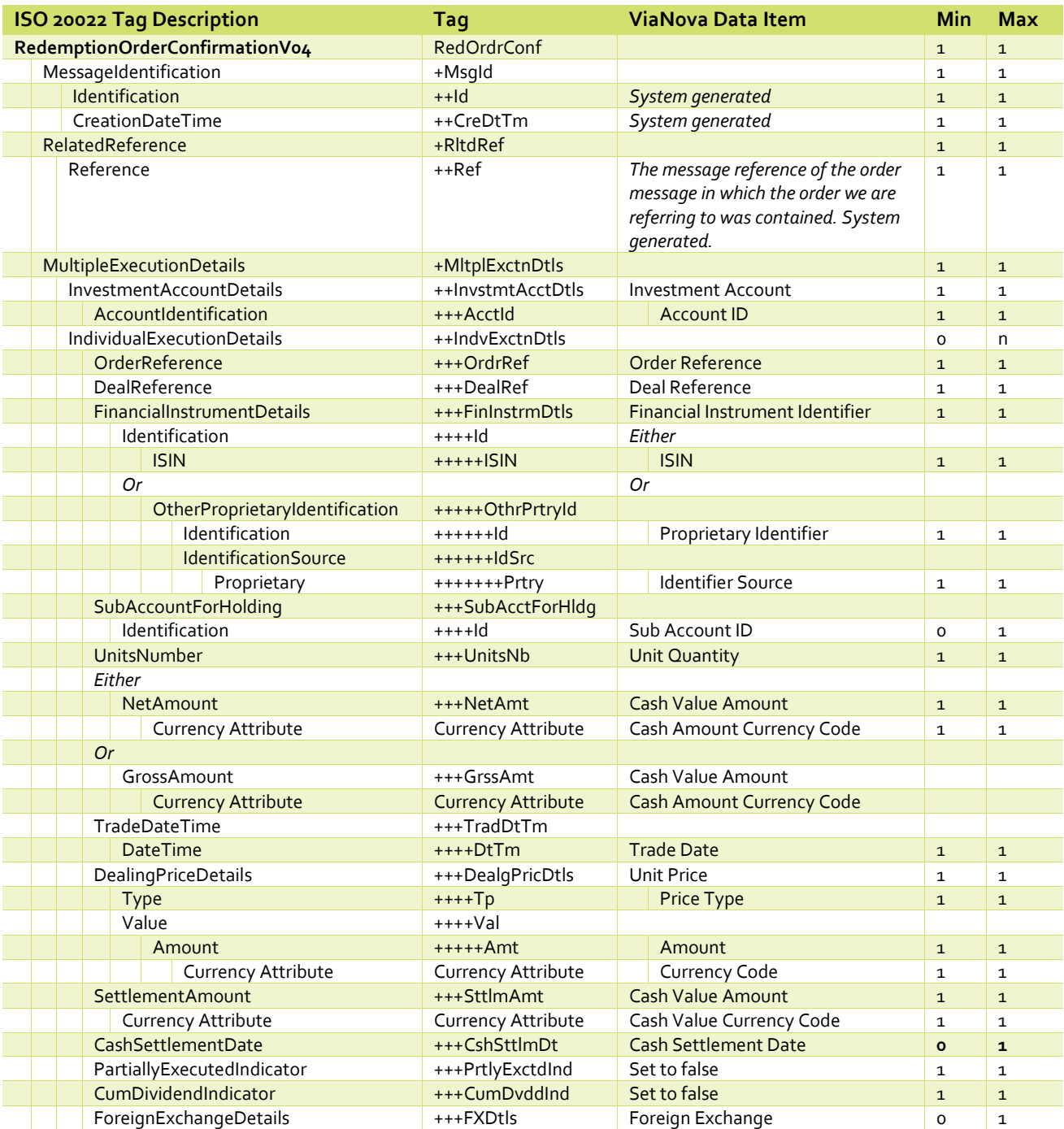

# **NVOVAIV**

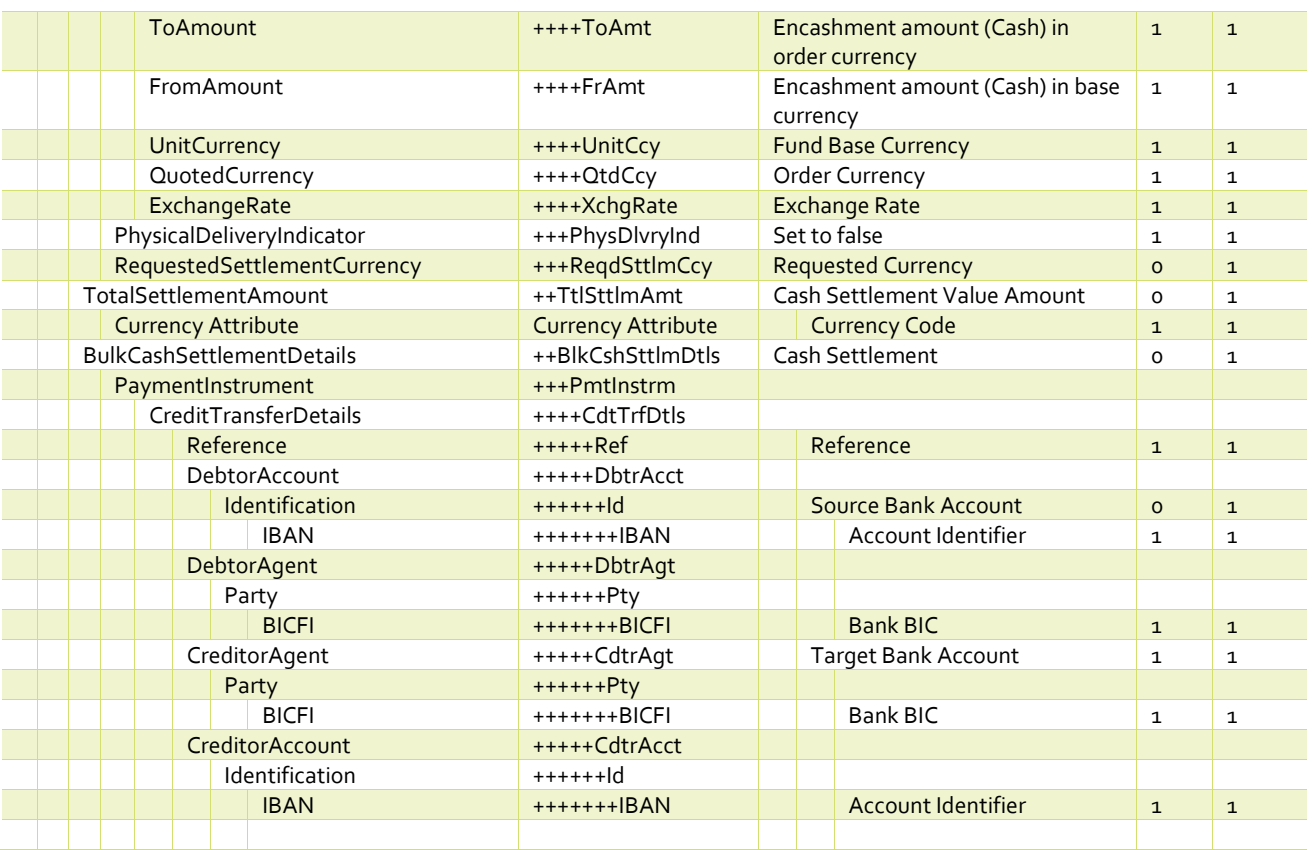

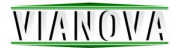

## <span id="page-18-0"></span>ViaNova Switch Order Confirmation

**ISO 20022 setr.015.001.04 SwitchOrderConfirmationV04**

#### **ViaNova Redemption Order Confirmation**

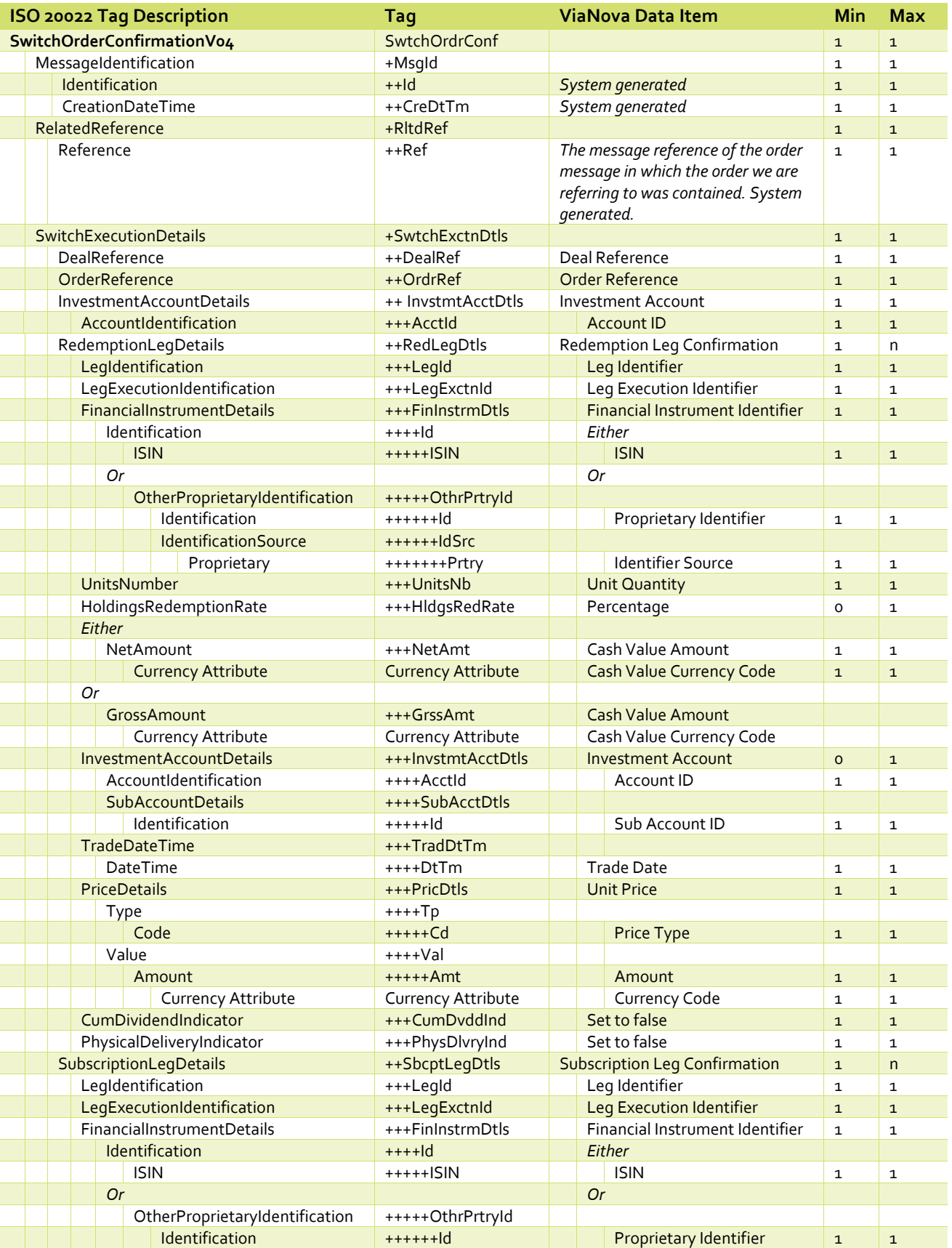

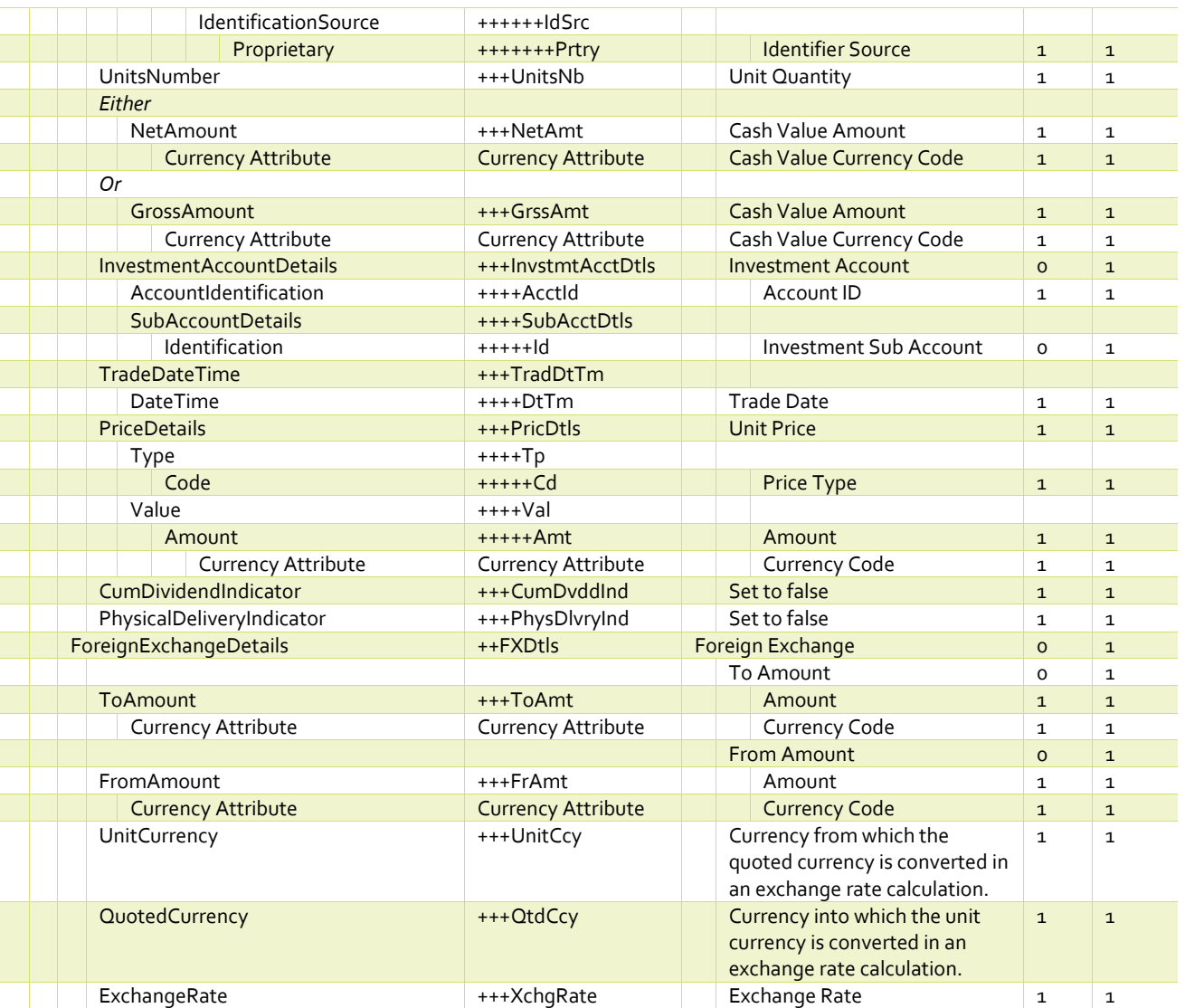

# <span id="page-20-0"></span>Messages with schemas unchanged in the 2017 release

These messages and their mappings are unchanged in the ISO 20022 2017 release, but are included here for completeness.

# <span id="page-20-1"></span>ViaNova Price Report

#### **ISO 20022 Price Report V04 (reda.001.001.04)**

#### **ViaNova Price Report**

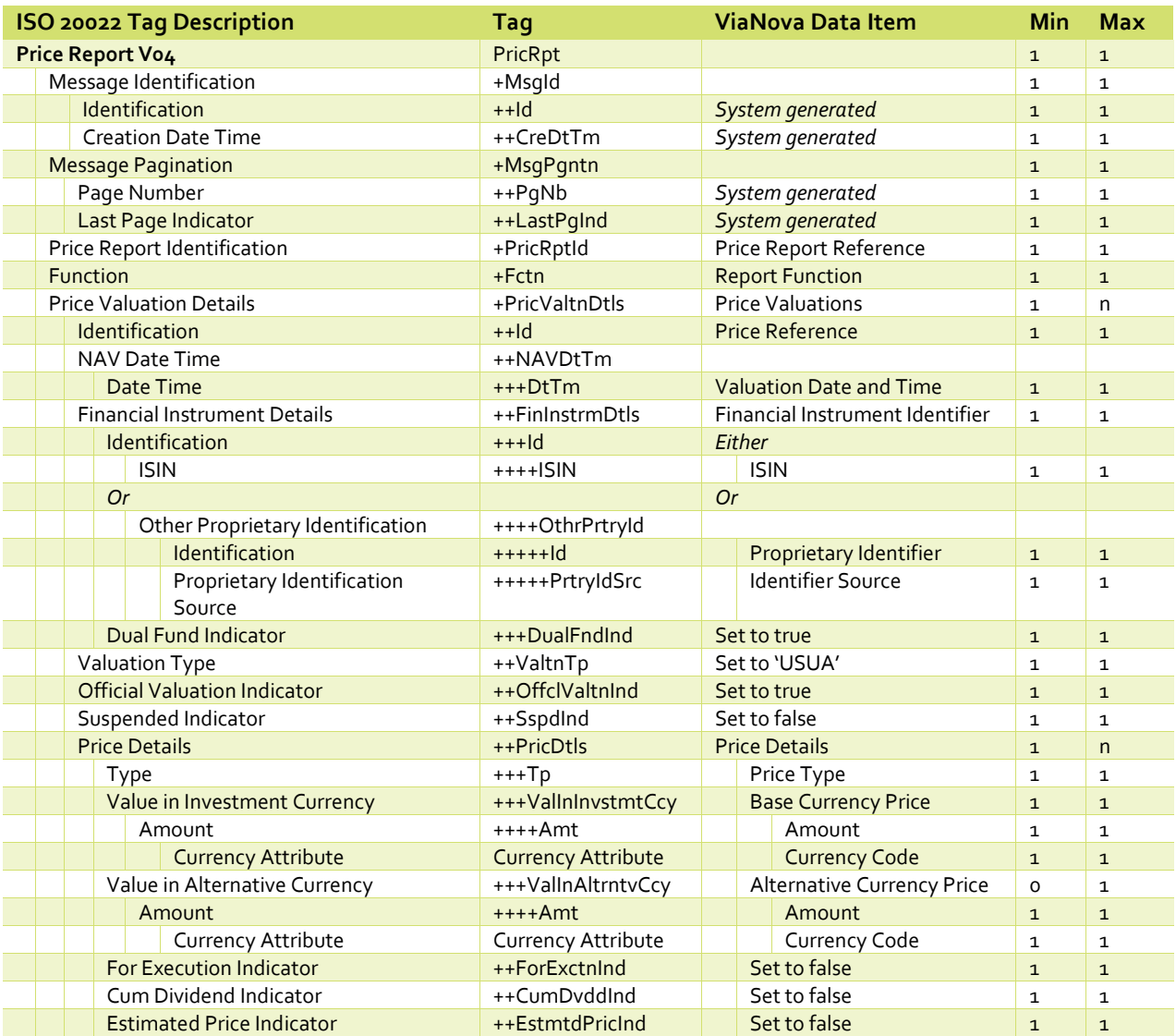

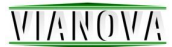

# <span id="page-21-0"></span>ViaNova Holdings Report

#### **ISO 20022**

#### **Custody Statement of Holdings V02 (semt.002.001.02)**

**ViaNova Holdings Report**

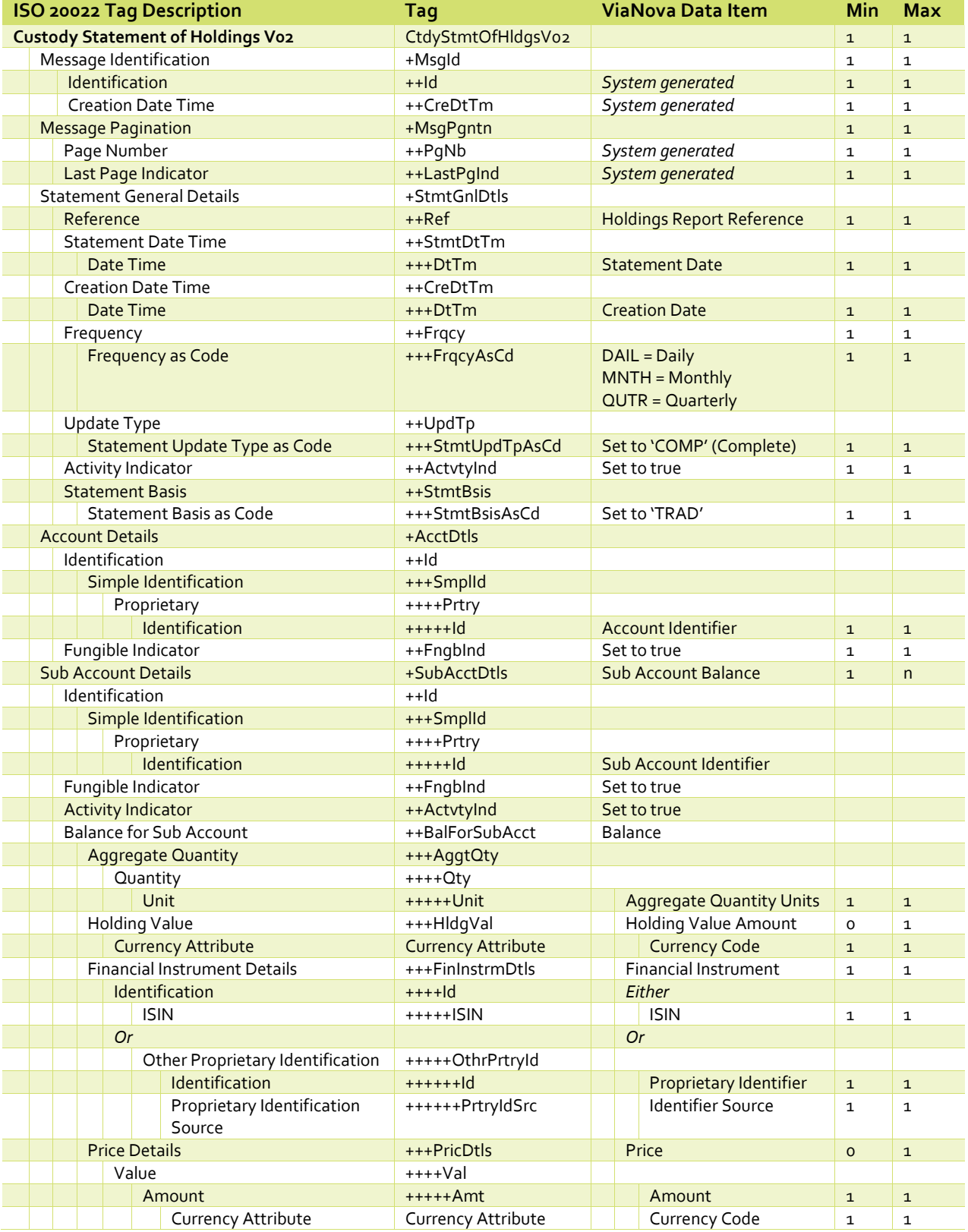

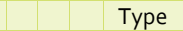

Type the contract of the term of the term  $\frac{1}{2}$  the Price Type  $\frac{1}{2}$  1  $\frac{1}{2}$ 

# WIANOVA

### <span id="page-22-0"></span>ViaNova Transaction Statement

#### **ISO 20022 Statement of Investment Fund Transactions V02 (semt.006.001.02) ViaNova Transaction Statement ISO 20022 Tag Description Tag ViaNova Data Item Min Max Statement of Investment Fund Transactions V02** StmtOfInvstmtFndTx sV02  $1 \mid 1$ Message Identification +MsgId 1 1 Identification ++Id *System generated* 1 1 **Creation Date Time**  The **H** ++CreDtTm *System generated* 1 1 Message Pagination +MsgPgntn 1 1 Page Number ++PgNb *System generated* 1 1 Last Page Indicator ++LastPgInd *System generated* 1 1 Statement General Details +StmtGnlDtls 1 1 **Reference EXECUTE:** Transaction Statement Reference  $1 \mid 1$ Statement Period ++StmtPrd Statement Period 1 1 From Date +++FrDt From Date 1 1 To Date the state of the term of the term of the term of the term of the term of the term of the term of term o Creation Date Time ++CreDtTm Date Time +++DtTm Creation DateTime 1 1 Update Type  $++Up$ dTp Set to 'COMP' 1 1 1 Activity Indicator **Activity Indicator** ++ActvtyInd Set to true 1 1 1 Investment Account Details +InvstmtAcctDtls Identification ++Id Proprietary **Advisory** +++Prtry Identification +++++Id Account Identifier 1 1 1 Sub Account Details **1 1 nm** +SubAcctDtls 5ub Account Balance 1 nm Identification ++Id Simple Identification +++SmplId Proprietary **Hartrary Executive Contract Proprietary** Identification ++++++Id Sub Account Identifier 1 1 Activity Indicator **Activity Indicator** ++ActvtyInd Set to true 1 1 1 Transaction on Sub Account ++TxOnSubAcct Transactions 1 n Identification **Financial Instrument** 1 1 ISIN 1991 - ISIN 1991 - ISIN 1991 - ISIN 1991 - ISIN 1991 - ISIN 1991 - ISIN 1991 - ISIN 1991 - ISIN 1991 - IS *Or Or* Other Proprietary Identification ++++OthrPrtryId Identification **+++++Id** Proprietary Identifier 1 1 Proprietary Identification Source +++++PrtryIdSrc Identifier Source 1 1 Transaction Details +++TxDtls *Either* Transaction Type  $++++T\times Tp$  Transaction Type 1 1 Redemption: REDM Subscription: SUBS Switch In: SWII Switch Out: SWIO *Or* Extended Transaction Type  $++++X$ tndedTxTp Transaction Type 1 1 Extended Type: FEES Order Reference +++++OrdrRef Order Reference 0 1 Deal Reference ++++DealRef Deal Reference 0 1 Leg Identification **++++LegId** Switch Leg Reference 0 1 Leg Execution Identification ++++LegExctnId Switch Leg Execution Reference  $0 \mid 1$

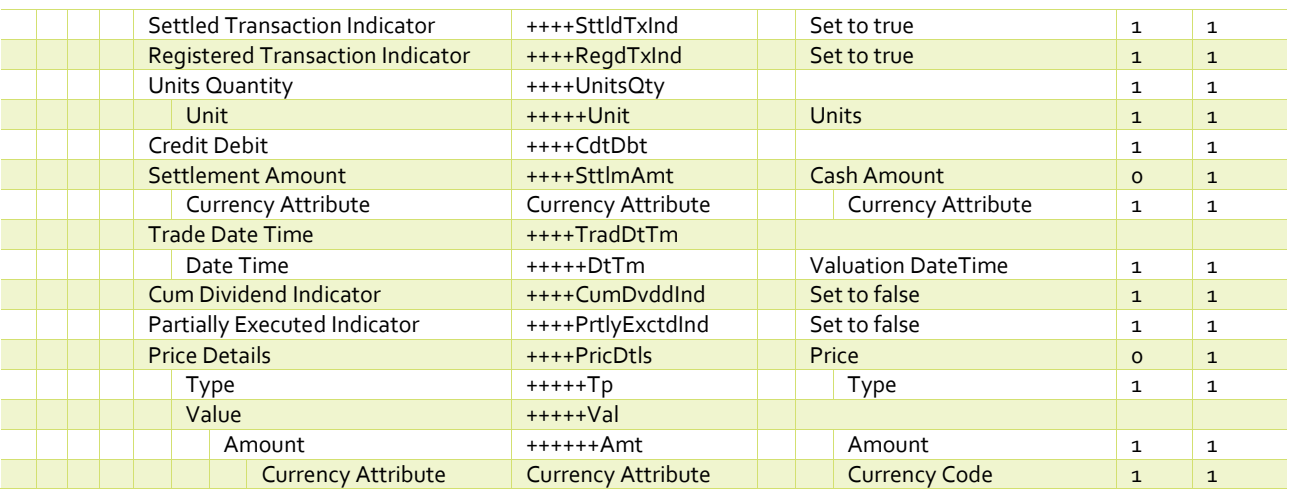

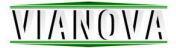

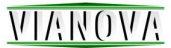

# <span id="page-25-0"></span>Example Messages

# Subscription order using ISIN codes

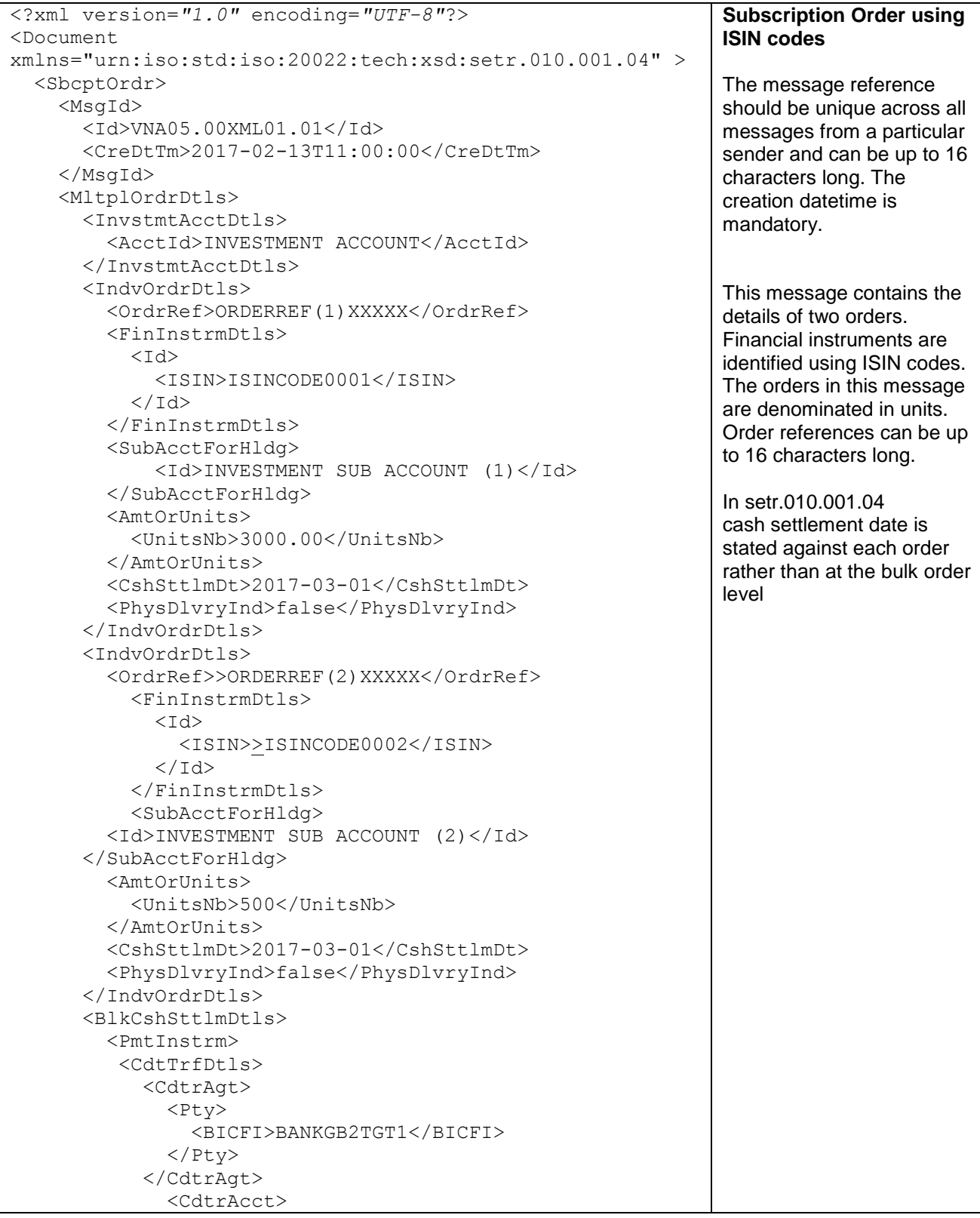

```
<TA <IBAN>AA99IBANTARGET01</IBAN>
              </Td> </CdtrAcct>
           </CdtTrfDtls>
          </PmtInstrm>
       </BlkCshSttlmDtls>
       <TtlSttlmAmt Ccy="GBP">75000.00</TtlSttlmAmt>
     </MltplOrdrDtls>
   </SbcptOrdr>
</Document>
```
### Subscription order with proprietary fund identification

```
<?xml version="1.0" encoding="UTF-8"?>
<Document
xmlns="urn:iso:std:iso:20022:tech:xsd:setr.010.001.04" >
   <SbcptOrdr>
     <MsgId>
        <Id>VNA05.00XML02.01</Id>
        <CreDtTm>2017-02-11T17:21:00</CreDtTm>
     </MsgId>
     <MltplOrdrDtls>
        <InvstmtAcctDtls>
          <AcctId>INVESTMENT ACCOUNT</AcctId>
        </InvstmtAcctDtls>
        <IndvOrdrDtls>
          <OrdrRef>ORDERREF(1)XXXX</OrdrRef>
          <FinInstrmDtls>
           <Td>
               <OthrPrtryId>
                 <Id> PROPRIETARYID1</Id>
                    <IdSrc>
                      <Prtry>ID SOURCE</Prtry>
                   </IdSrc>
               </OthrPrtryId>
           \langle/Id>
          </FinInstrmDtls>
          <SubAcctForHldg>
            <Id>INVESTMENT SUB ACCOUNT (1)</Id>
          </SubAcctForHldg>
          <AmtOrUnits>
            <NetAmt Ccy="GBP">150000.00</NetAmt>
          </AmtOrUnits>
          <CshSttlmDt>2017-03-01</CshSttlmDt>
          <PhysDlvryInd>false</PhysDlvryInd>
        </IndvOrdrDtls>
        <IndvOrdrDtls>
          <OrdrRef>ORDERREF(2)XXXX</OrdrRef>
          <FinInstrmDtls>
           <Td>
               <OthrPrtryId>
                 <Id>PROPRIETARYID2</Id>
                    <IdSrc>
                      <Prtry>ID SOURCE</Prtry>
                    </IdSrc>
                 </OthrPrtryId>
              \langle/Id>
                                                                     Subscription order with 
                                                                     proprietary fund 
                                                                     identification.
                                                                     The message reference 
                                                                     can be up to 16 characters 
                                                                     long. The message 
                                                                     reference should be unique 
                                                                     across all messages from a 
                                                                     particular sender. 
                                                                     The creation datetime is 
                                                                     mandatory. 
                                                                     This message contains two 
                                                                     orders. The order 
                                                                     references can be up to 16 
                                                                     characters long. 
                                                                     The financial instruments 
                                                                     are identified using 
                                                                     proprietary codes. 
                                                                     Both the orders in the 
                                                                     message are denominated 
                                                                     in cash.
```
## NUNNUN

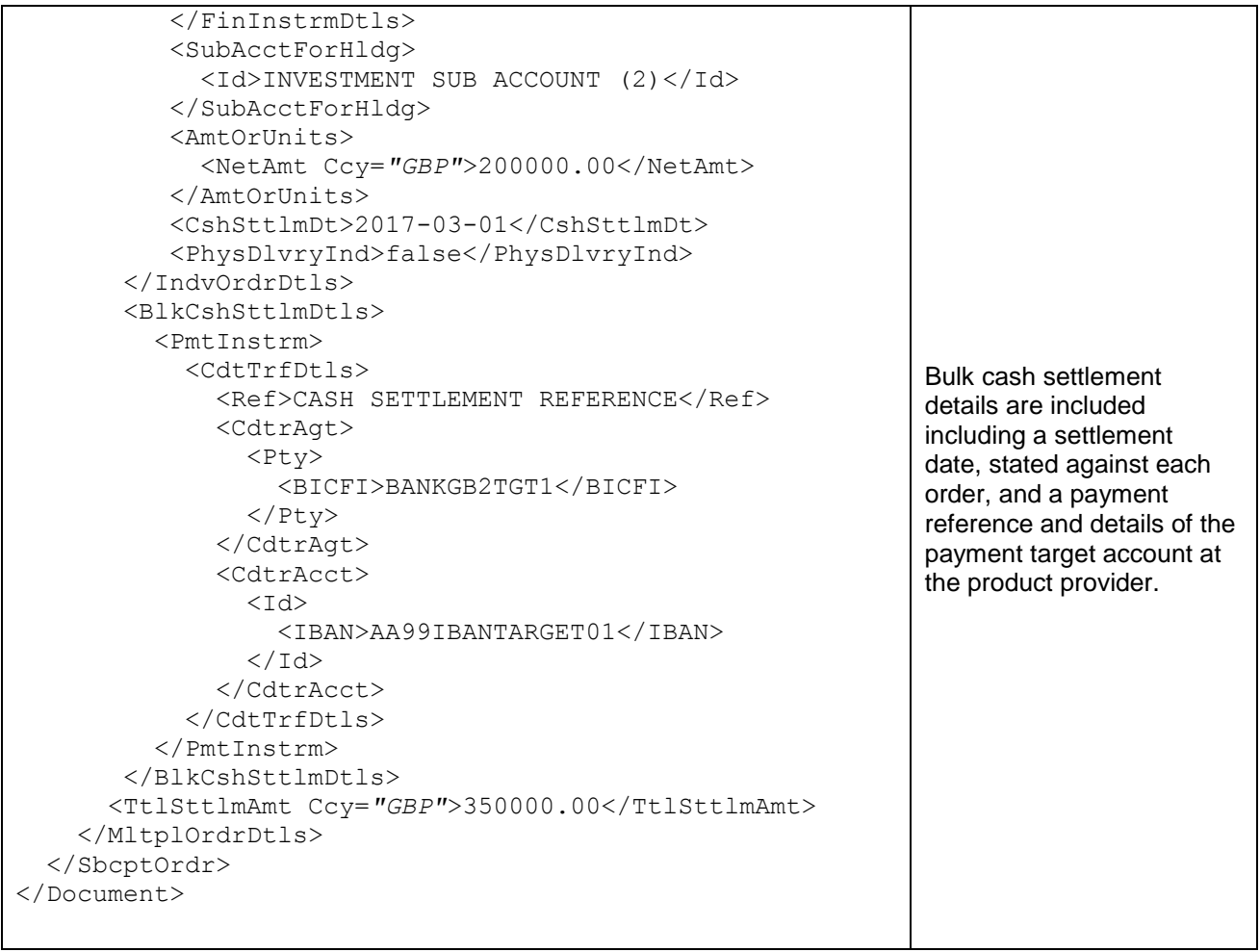

# Trans-currency subscription order

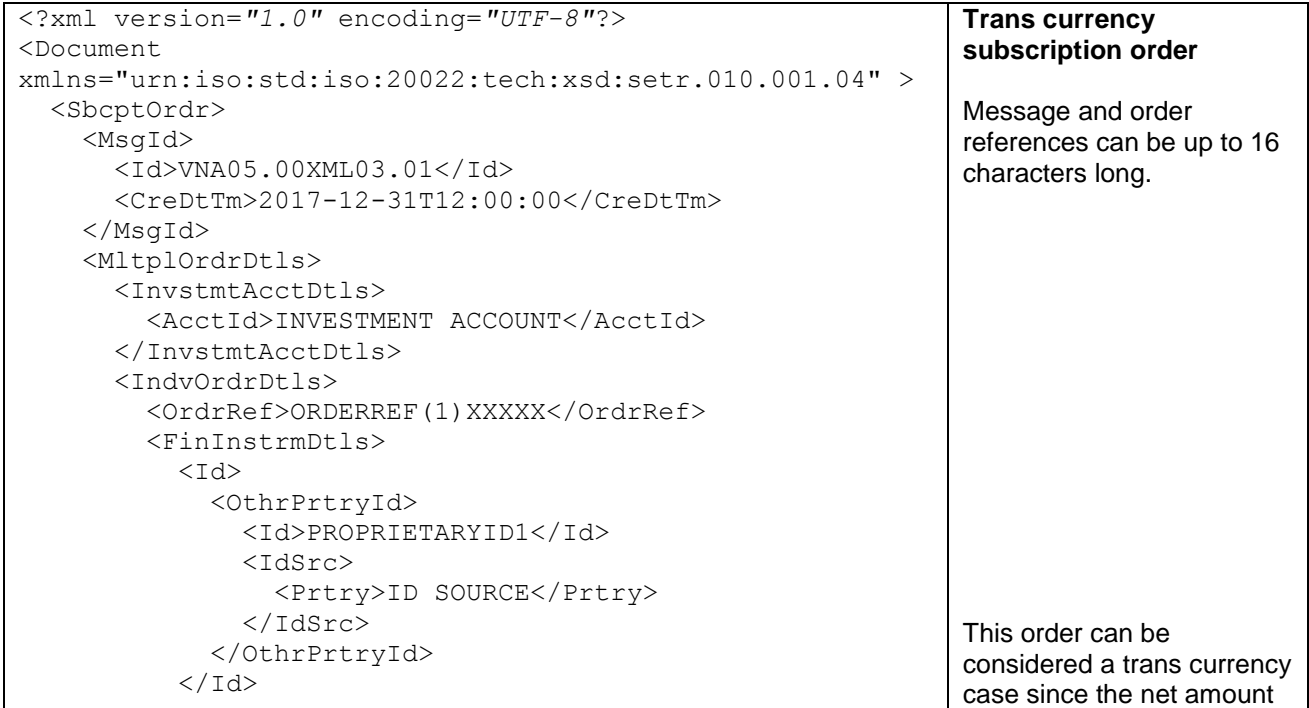

## NUNNUN

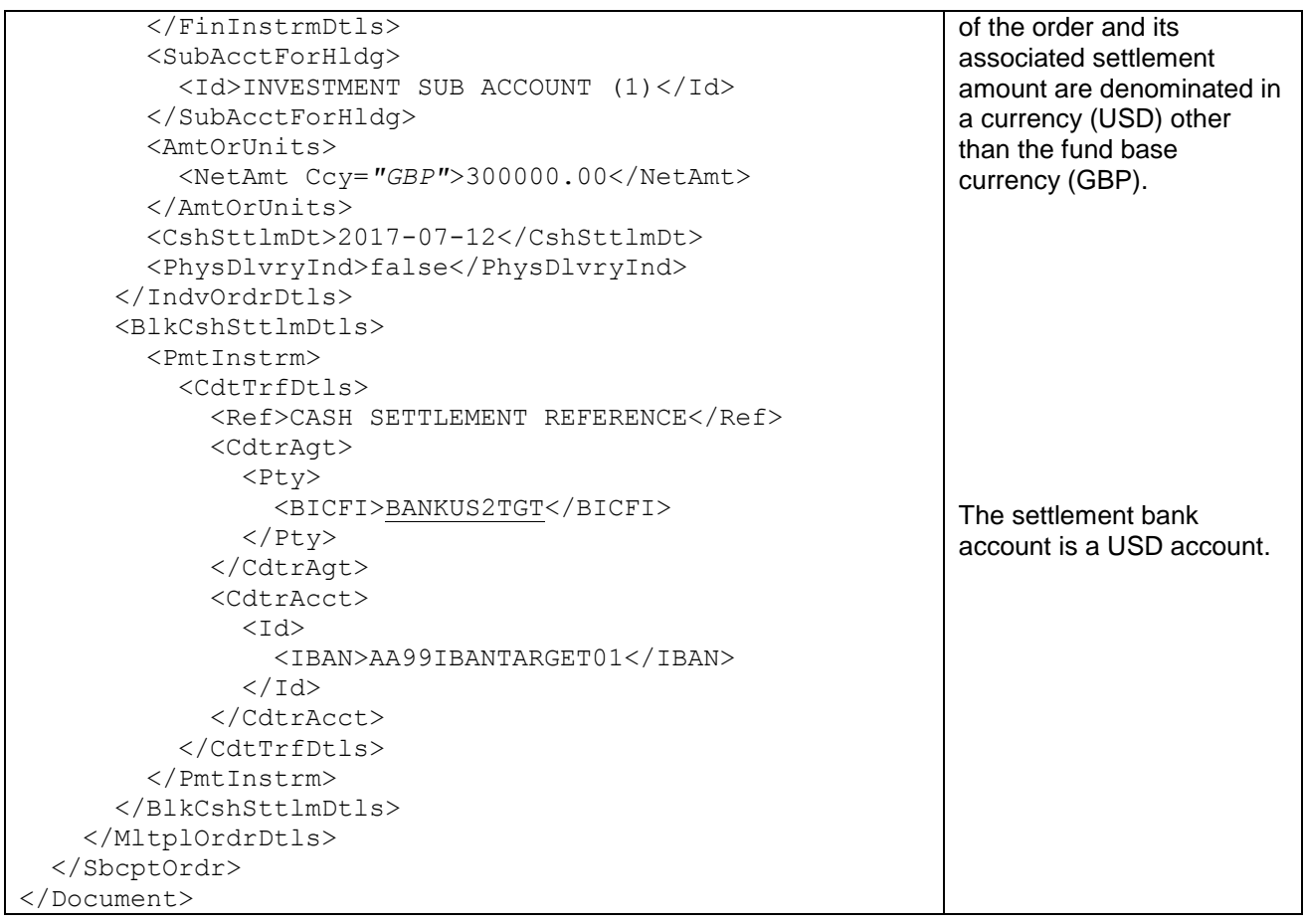

## Order instruction status report accepting two orders

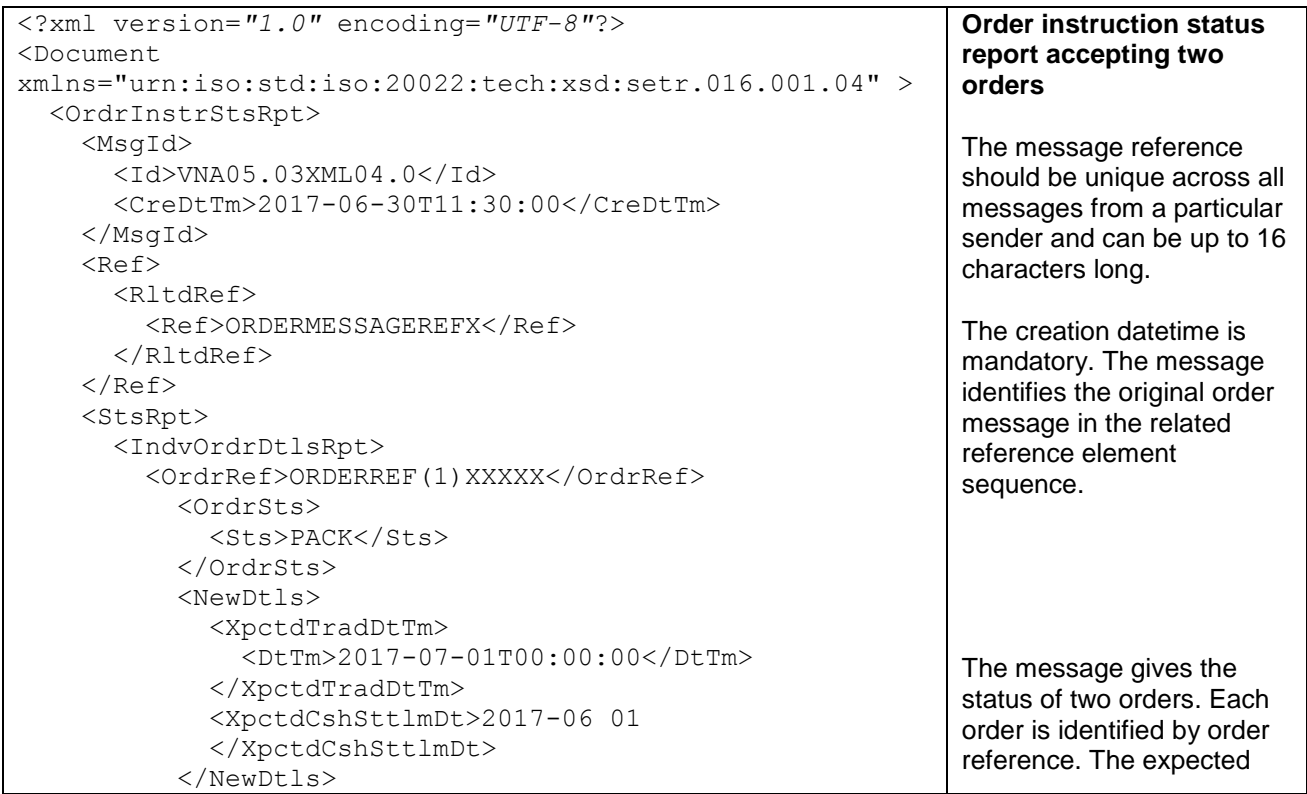

#### </IndvOrdrDtlsRpt> <IndvOrdrDtlsRpt> <OrdrRef>ORDERREF(2)XXXXX</OrdrRef> <OrdrSts> <Sts>PACK</Sts> </OrdrSts> <NewDtls> <XpctdTradDtTm> <DtTm>2017-07-01T00:00:00</DtTm> </XpctdTradDtTm> <XpctdCshSttlmDt>2017-06-01 </XpctdCshSttlmDt> </NewDtls> </IndvOrdrDtlsRpt> </StsRpt> </OrdrInstrStsRpt> </Document> trade and settlement date for each deal is included.

#### Order instruction status report accepting one order and rejecting another

#### Previously ViaNova 5.00 page 33

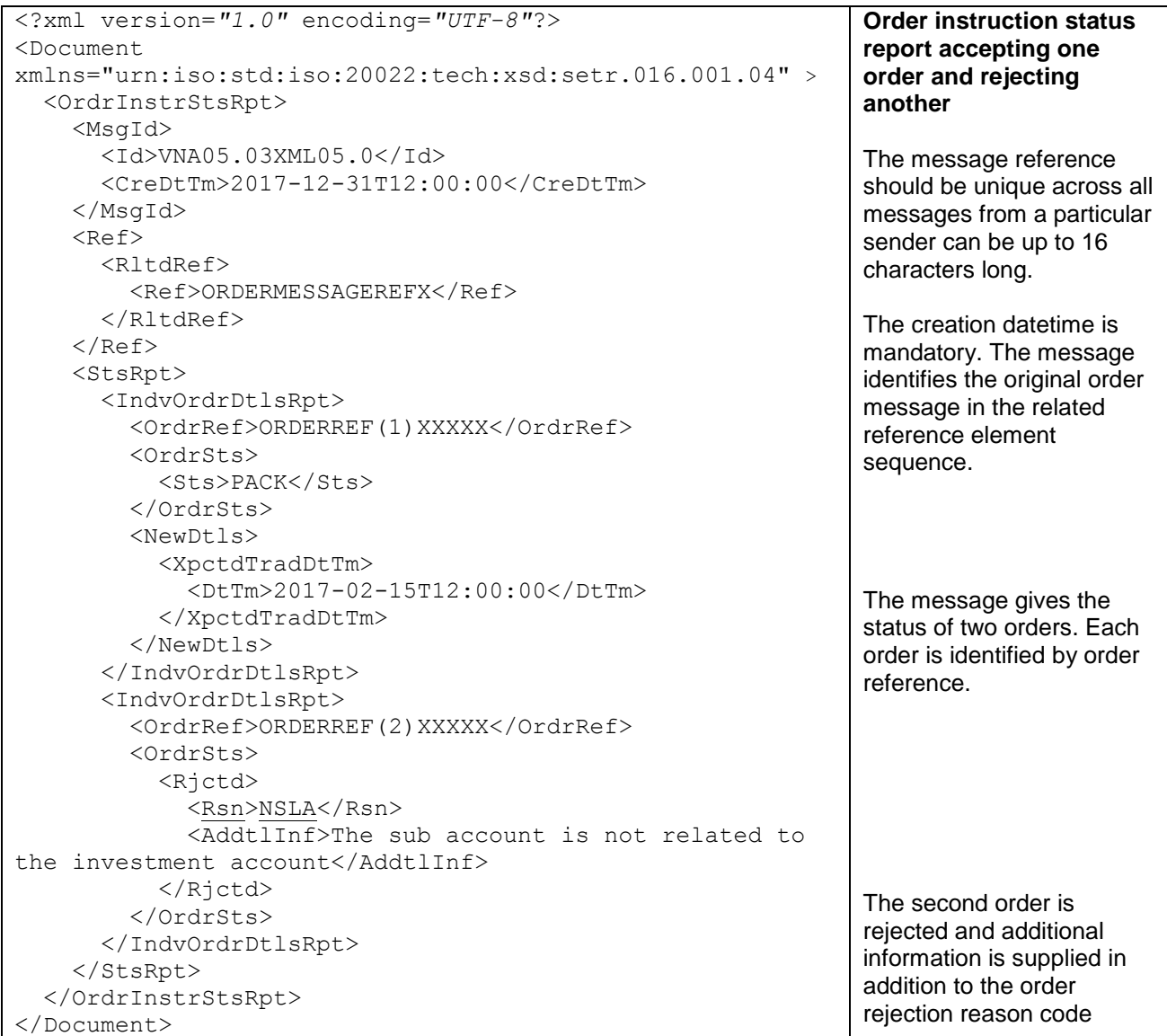

### **NIAROVA**

# <span id="page-30-0"></span>Subscription order cancellation request using order and message references

```
<?xml version="1.0" encoding="UTF-8"?>
<Document 
xmlns="urn:iso:std:iso:20022:tech:xsd:setr.011.001.04" >
   <SbcptOrdrCxlReq>
     <MsgId>
        <Id>VNA05.03XML06.01</Id>
        <CreDtTm>2017-11-02T17:14:00</CreDtTm>
     </MsgId>
     <PrvsRef>
        <Ref>ORDERMSGREFXXXXX</Ref>
     </PrvsRef>
     <OrdrRefs>
        <OrdrRef>ORDERREFERENCEXX</OrdrRef>
     </OrdrRefs>
   </SbcptOrdrCxlReq>
</Document>
                                                                        Subscription order 
                                                                        cancellation request 
                                                                        using order and message 
                                                                        references
                                                                        The message reference 
                                                                        should be unique across all 
                                                                        messages from a particular 
                                                                        sender and can be up to 16 
                                                                        characters long.
                                                                        The creation datetime is 
                                                                        mandatory. 
                                                                        This message quotes both 
                                                                        the reference of the order 
                                                                        to cancel and the message 
                                                                        reference of the original 
                                                                        order message. The 
                                                                        cancellation by reference 
                                                                        sequence <p:OrdrRefs>
                                                                        allows for more than one 
                                                                        order in a previous order 
                                                                        message to be requested 
                                                                        to be cancelled. 
                                                                        Quoting the order message 
                                                                        reference ensures 
                                                                        backwards compatibility 
                                                                        with previous versions of 
                                                                        this market practice
```
# <span id="page-31-0"></span>Order cancellation status report accepting a cancellation by order reference

#### Previously ViaNova 5.00 page 34

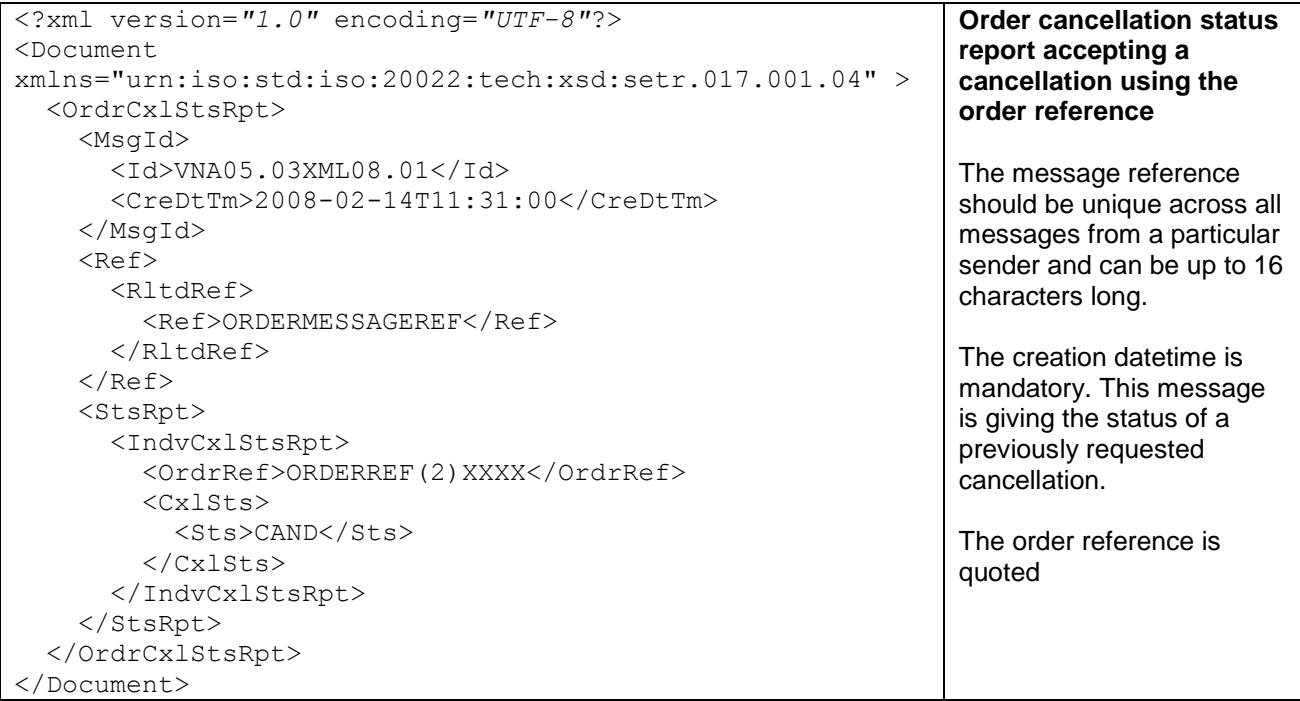

# <span id="page-31-1"></span>Order cancellation status report accepting one cancellation and rejecting another by order reference

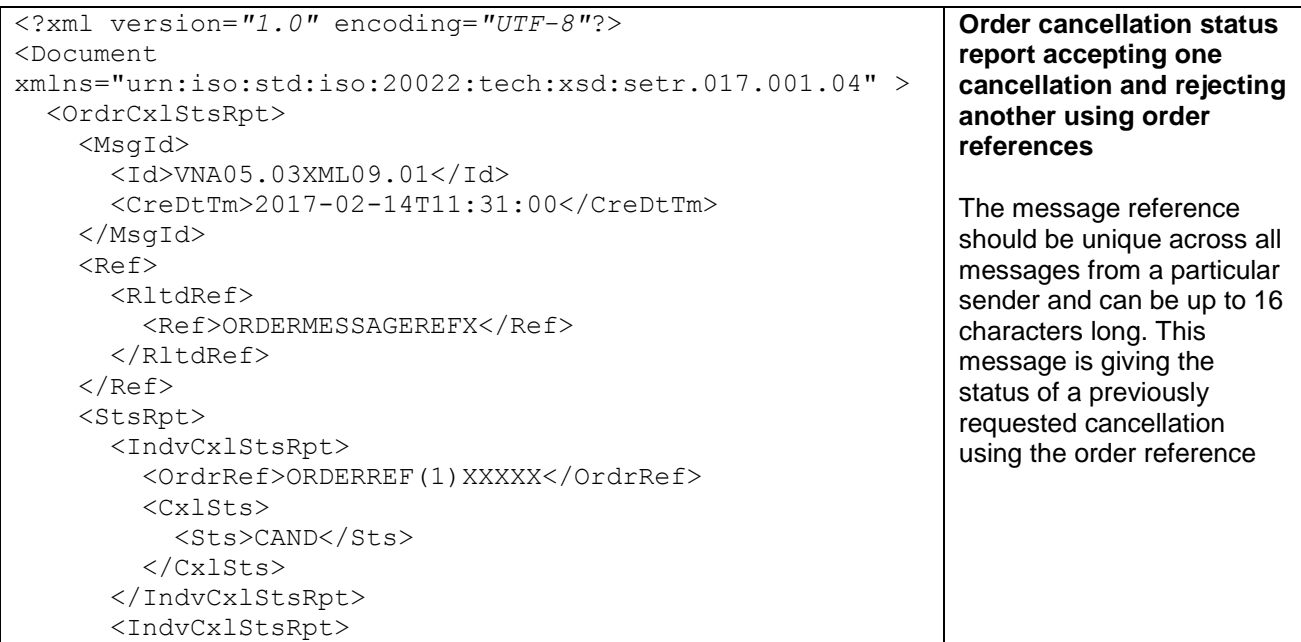

```
NUNNUN
```
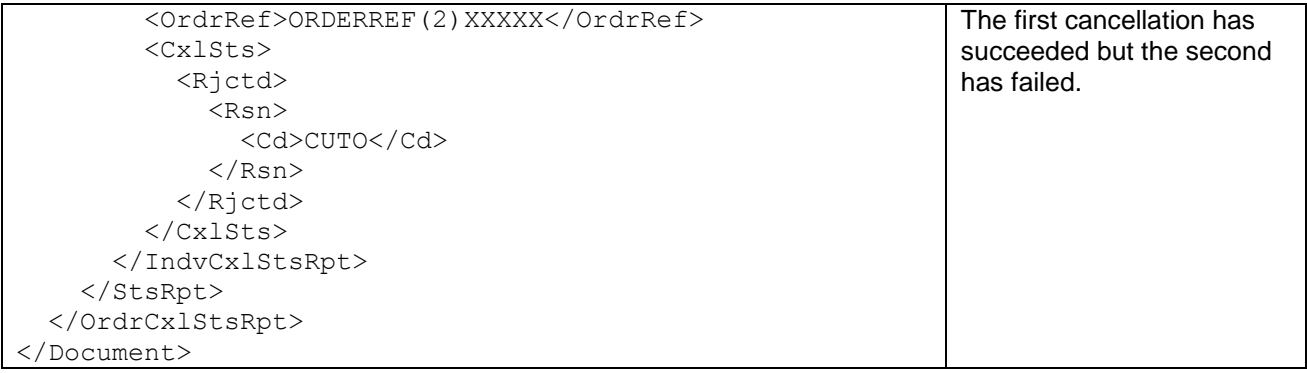

# <span id="page-32-0"></span>Subscription order confirmation

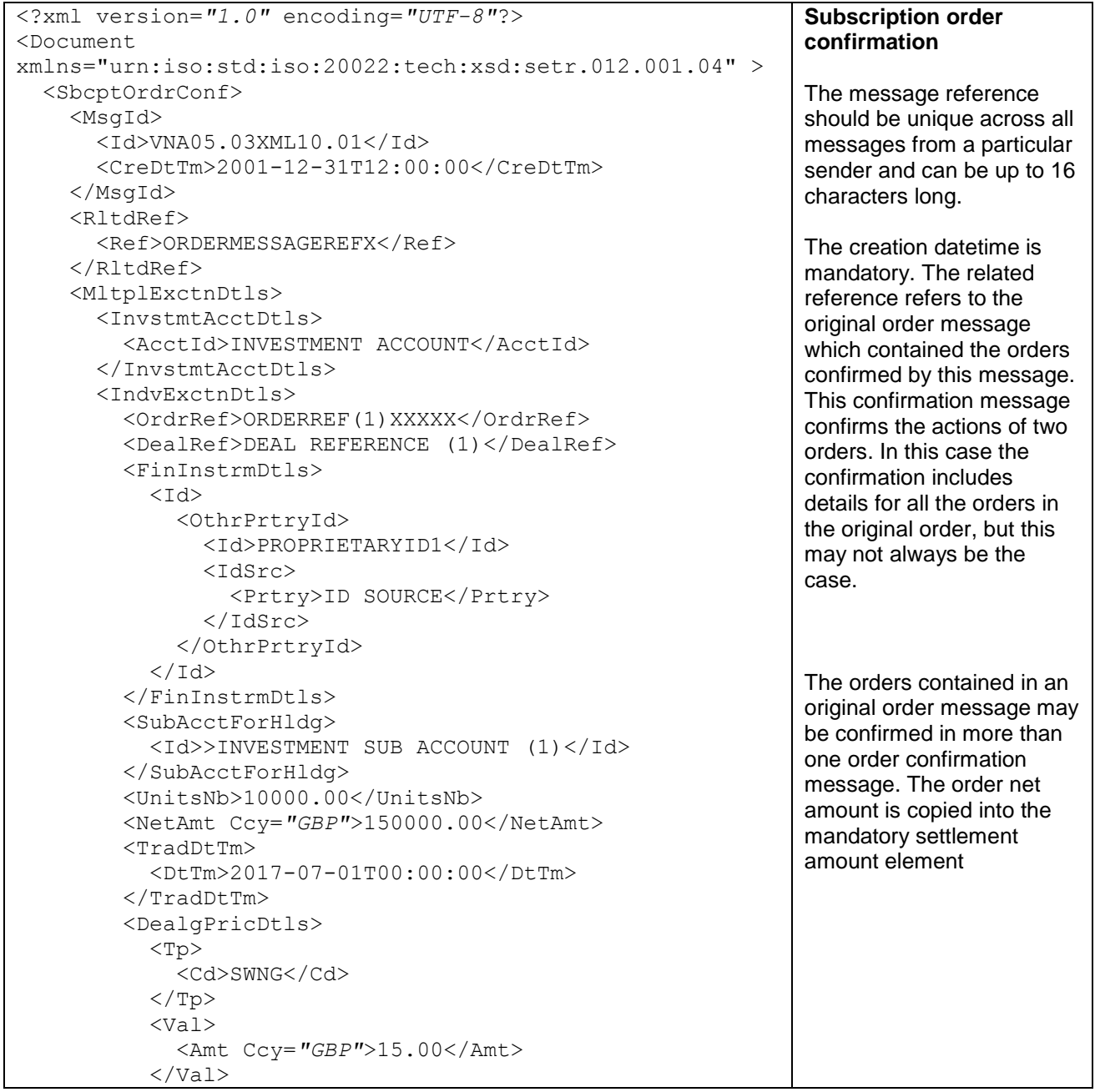

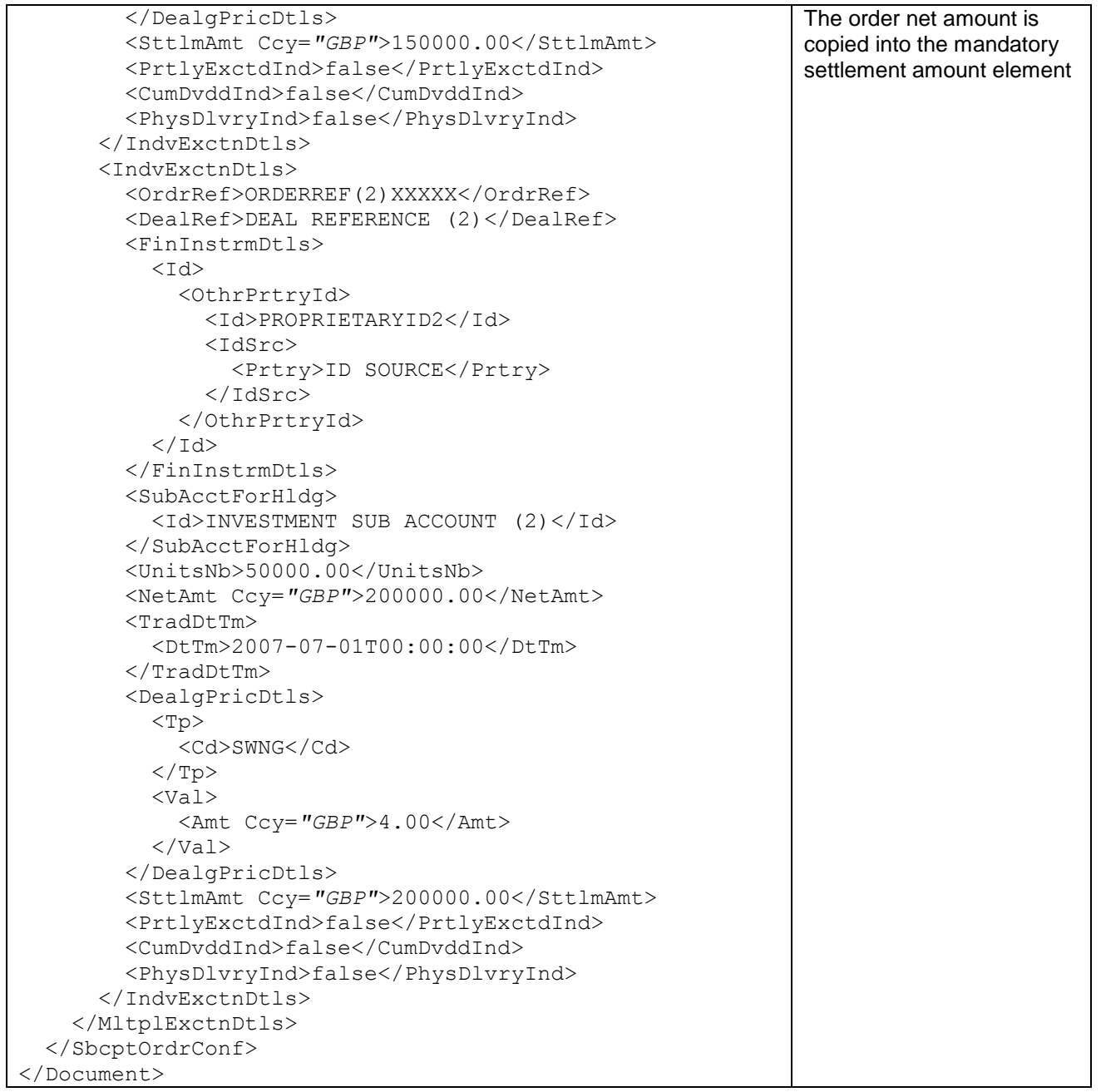

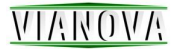

# <span id="page-34-0"></span>Trans-currency subscription order confirmation

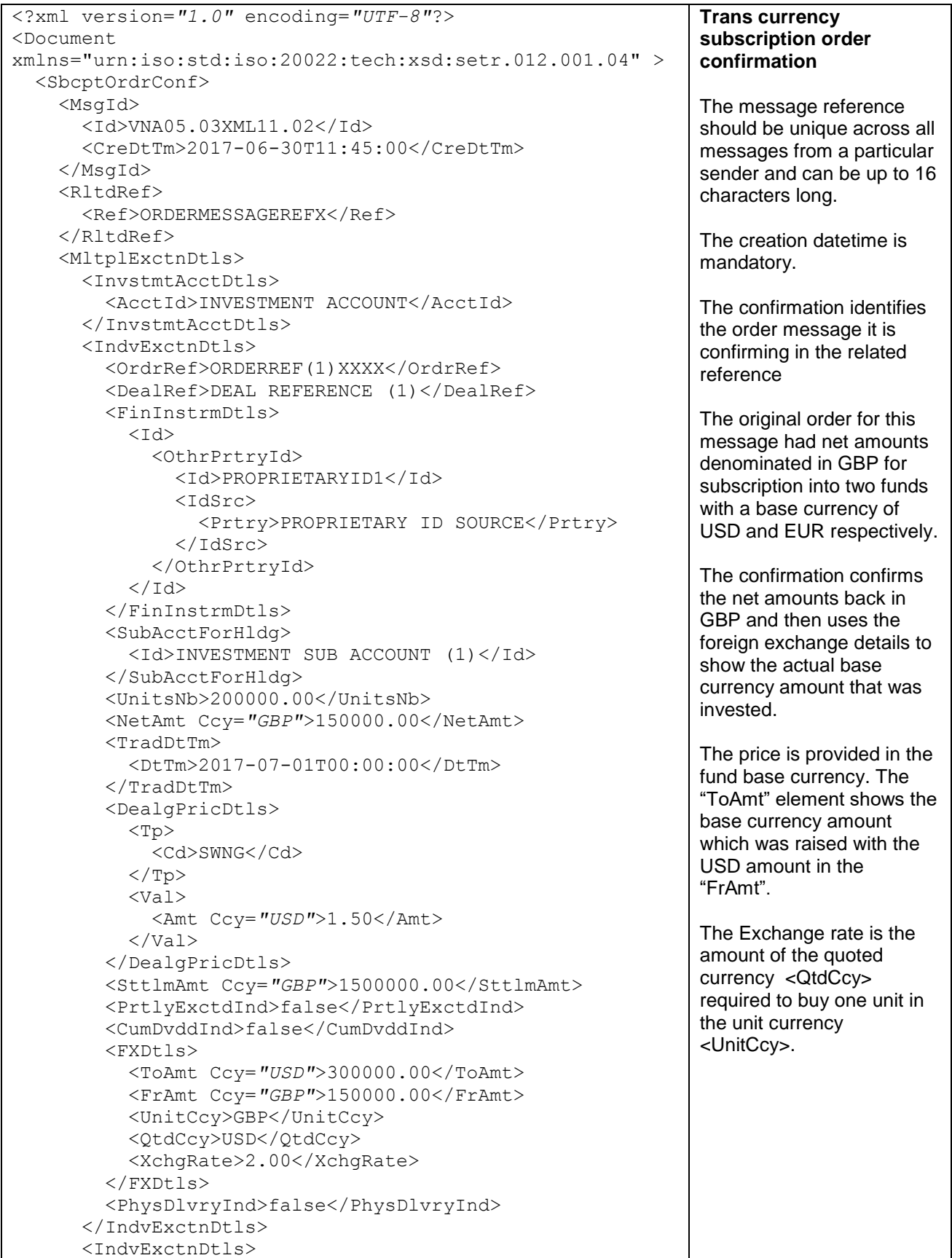

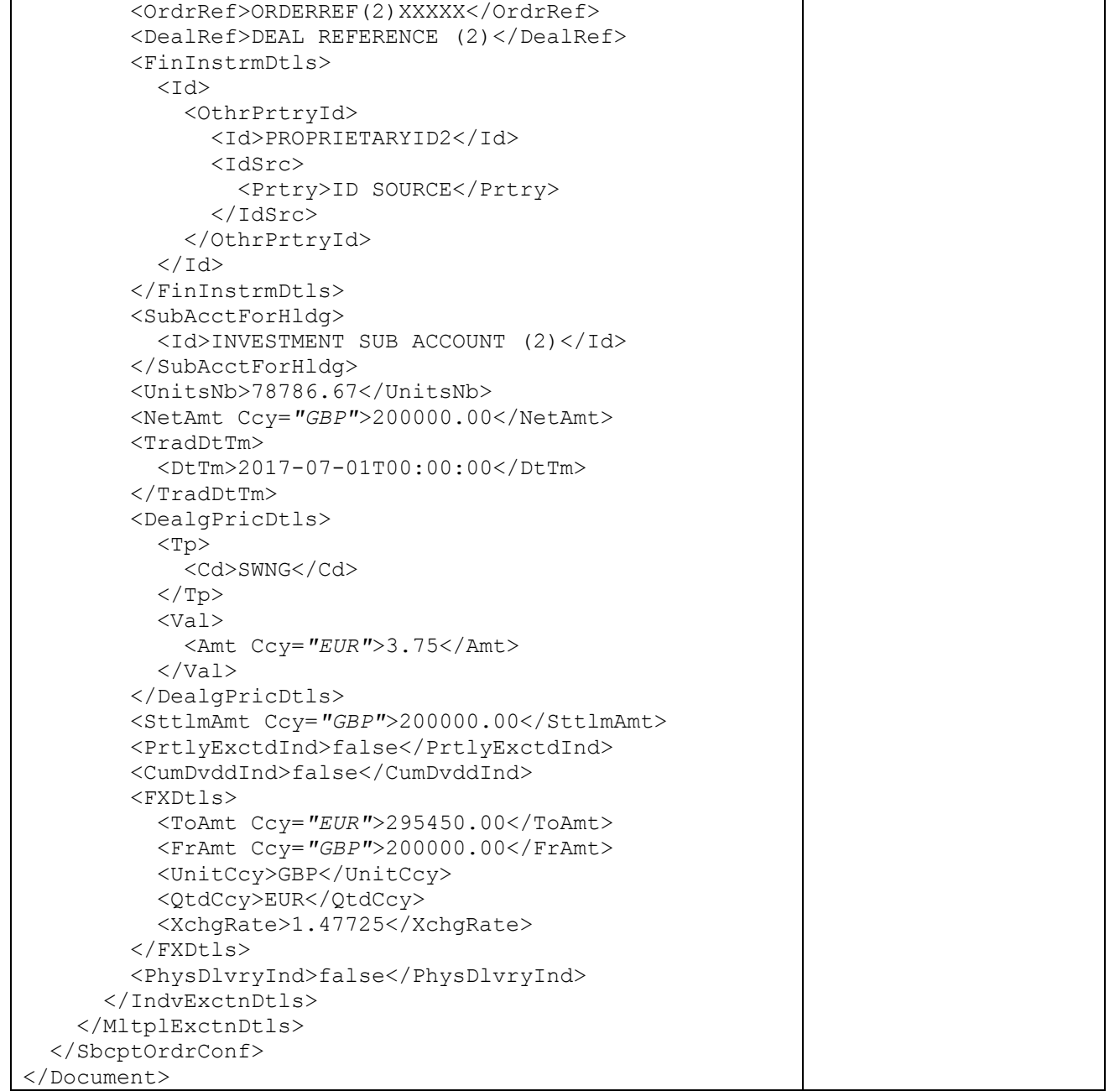

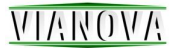

# <span id="page-36-0"></span>Redemption Order using ISIN codes

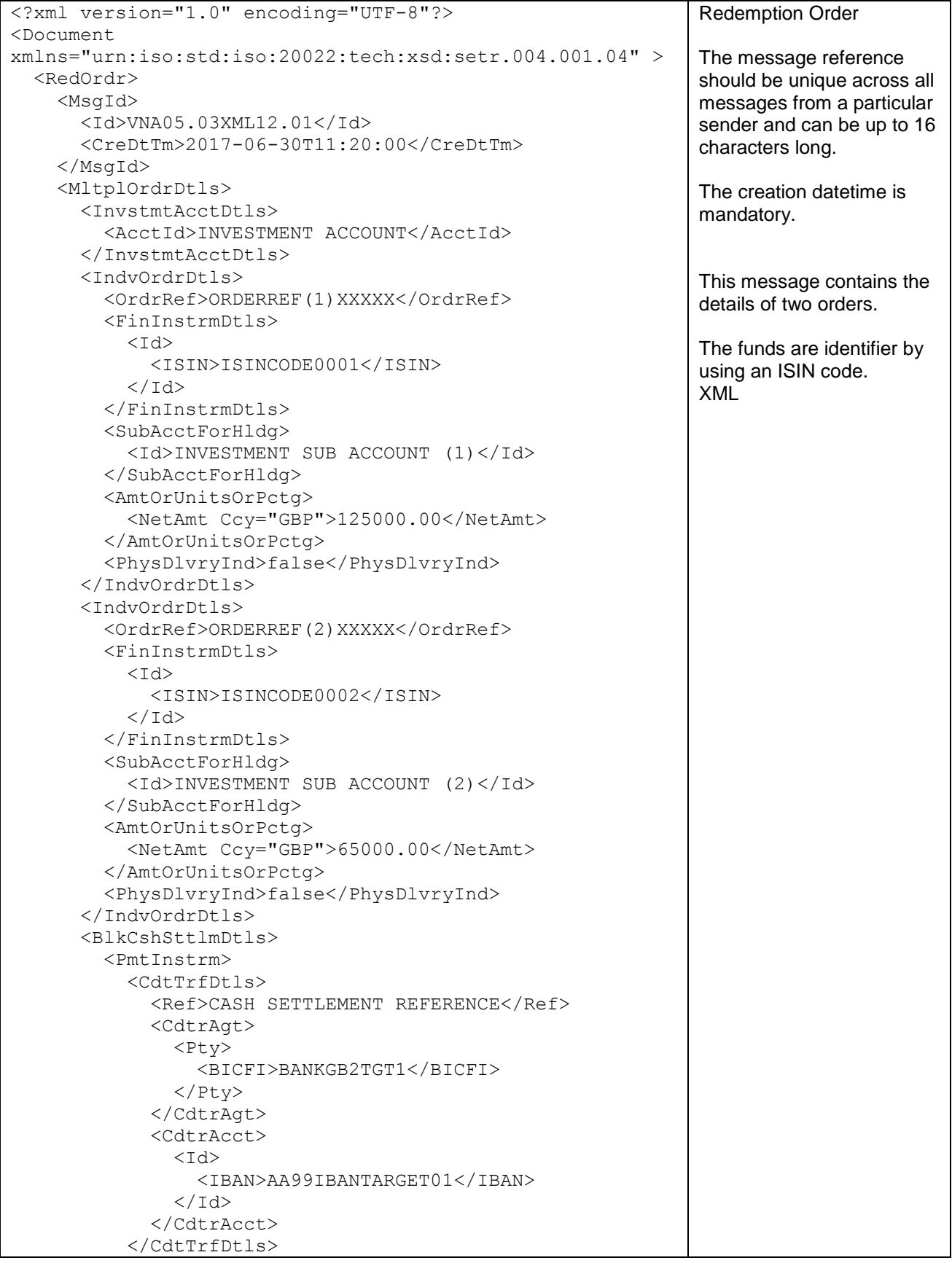

```
NIANOVA
```

```
 </PmtInstrm>
       </BlkCshSttlmDtls>
     </MltplOrdrDtls>
   </RedOrdr>
</Document>
```
## <span id="page-37-0"></span>Redemption order with proprietary fund identification

```
<?xml version="1.0" encoding="UTF-8"?>
<Document 
xmlns="urn:iso:std:iso:20022:tech:xsd:setr.004.001.04" >
   <RedOrdr>
     <MsgId>
       <Id>VNA05.03XML13.01</Id>
        <CreDtTm>2017-06-30T10:55:00</CreDtTm>
     </MsgId>
     <MltplOrdrDtls>
        <InvstmtAcctDtls>
          <AcctId>INVESTMENT ACCOUNT</AcctId>
        </InvstmtAcctDtls>
        <IndvOrdrDtls>
          <OrdrRef>ORDERREF(1)XXXXX</OrdrRef>
          <FinInstrmDtls>
           <Td>
               <OthrPrtryId>
                 <Id>PROPRIETARYIDENTIFICATION (1)</Id>
                 <IdSrc>
                   <Prtry>PROPRIETARYIDSRC1</Prtry>
                 </IdSrc>
              </OthrPrtryId>
           \langle/Id>
          </FinInstrmDtls>
          <SubAcctForHldg>
            <Id>INVESTMENT SUB ACCOUNT (1)</Id>
          </SubAcctForHldg>
          <AmtOrUnitsOrPctg>
            <NetAmt Ccy="GBO">125000.00</NetAmt>
          </AmtOrUnitsOrPctg>
          <PhysDlvryInd>false</PhysDlvryInd>
        </IndvOrdrDtls>
        <IndvOrdrDtls>
          <OrdrRef>ORDERREF(2)XXXXX</OrdrRef>
          <FinInstrmDtls>
           <Id>
               <OthrPrtryId>
                 <Id>PROPRIETARYIDENTIFICATION (2)</Id>
                <IdSrc>
                   <Prtry>PROPRIETARYIDSRC2</Prtry>
                 </IdSrc>
                     </OthrPrtryId> 
           \langle/Id>
          </FinInstrmDtls>
          <SubAcctForHldg>
            <Id>INVESTMENT SUB ACCOUNT (2)</Id>
          </SubAcctForHldg>
          <AmtOrUnitsOrPctg>
            <NetAmt Ccy="GBP">65000.00</NetAmt>
          </AmtOrUnitsOrPctg>
                                                                    Redemption order with 
                                                                    proprietary fund 
                                                                    identification
                                                                    The message reference 
                                                                    should be unique across all 
                                                                    messages from a particular 
                                                                    sender and can be up to 16 
                                                                    characters long. The 
                                                                    creation datetime is 
                                                                    mandatory.
                                                                    This order contains two 
                                                                    orders. The order 
                                                                    references are limited to 16 
                                                                    characters and are unique 
                                                                    across all order types. The 
                                                                    financial instruments are 
                                                                    identified with proprietary 
                                                                    codes. 
                                                                    The new Sub Account 
                                                                    sequence is used to identify 
                                                                    the investment sub 
                                                                    account.
```
## NUNNUN

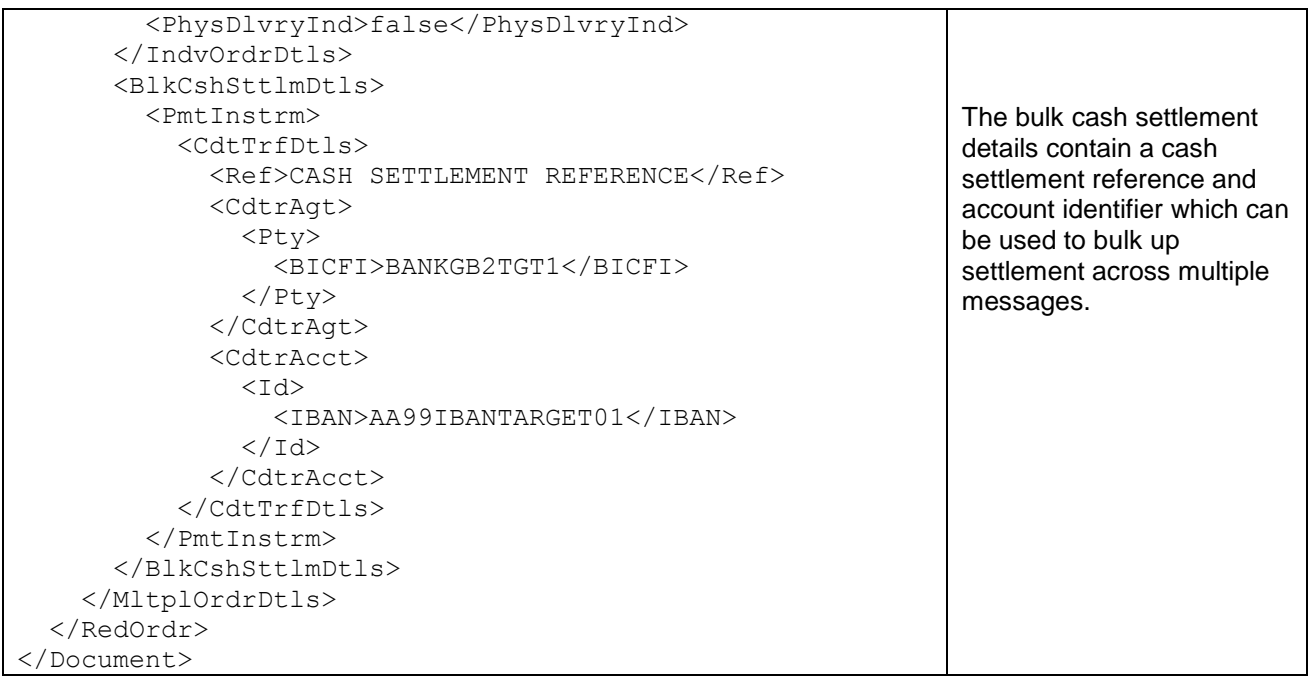

# <span id="page-38-0"></span>Trans currency redemption order

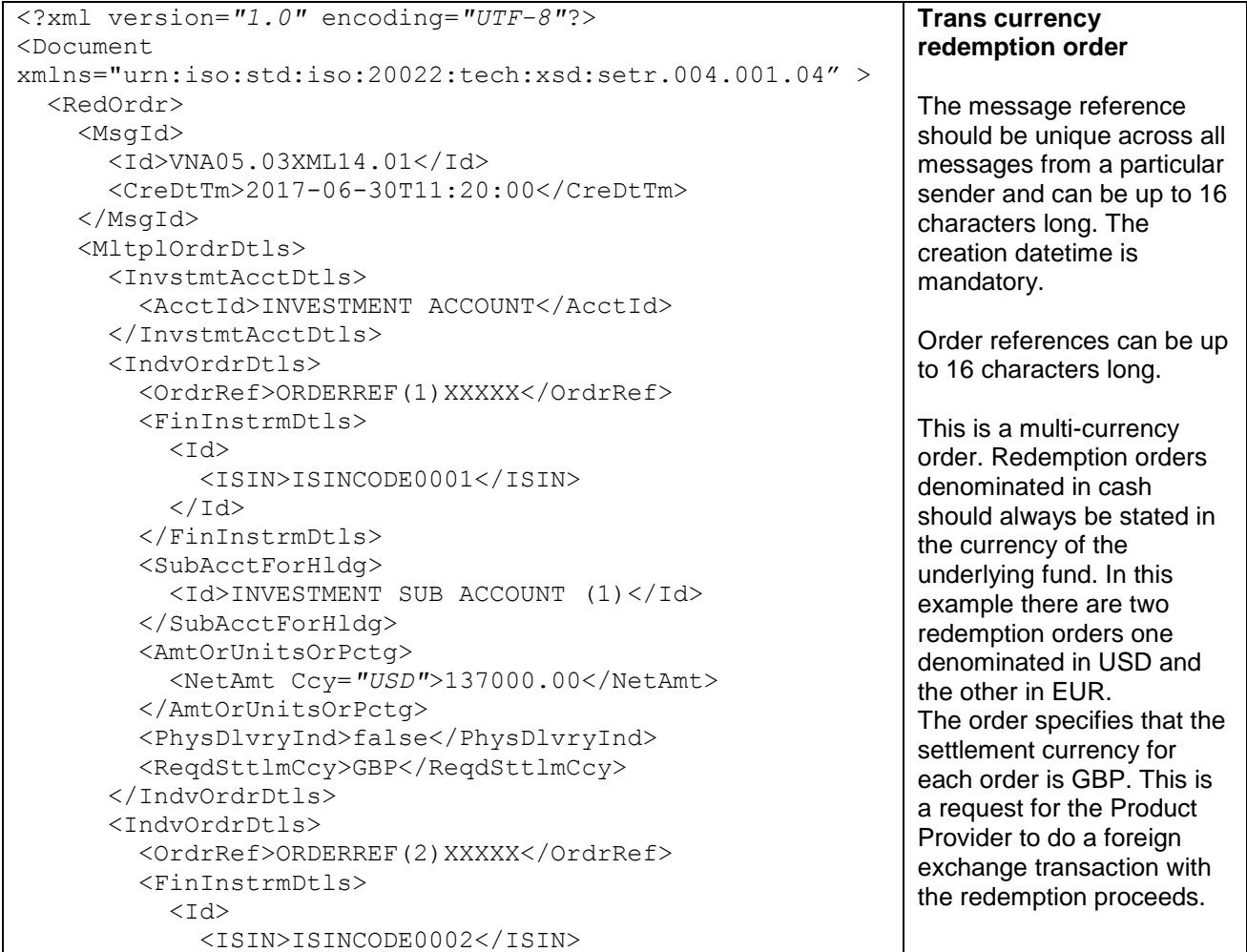

## NUNNUN

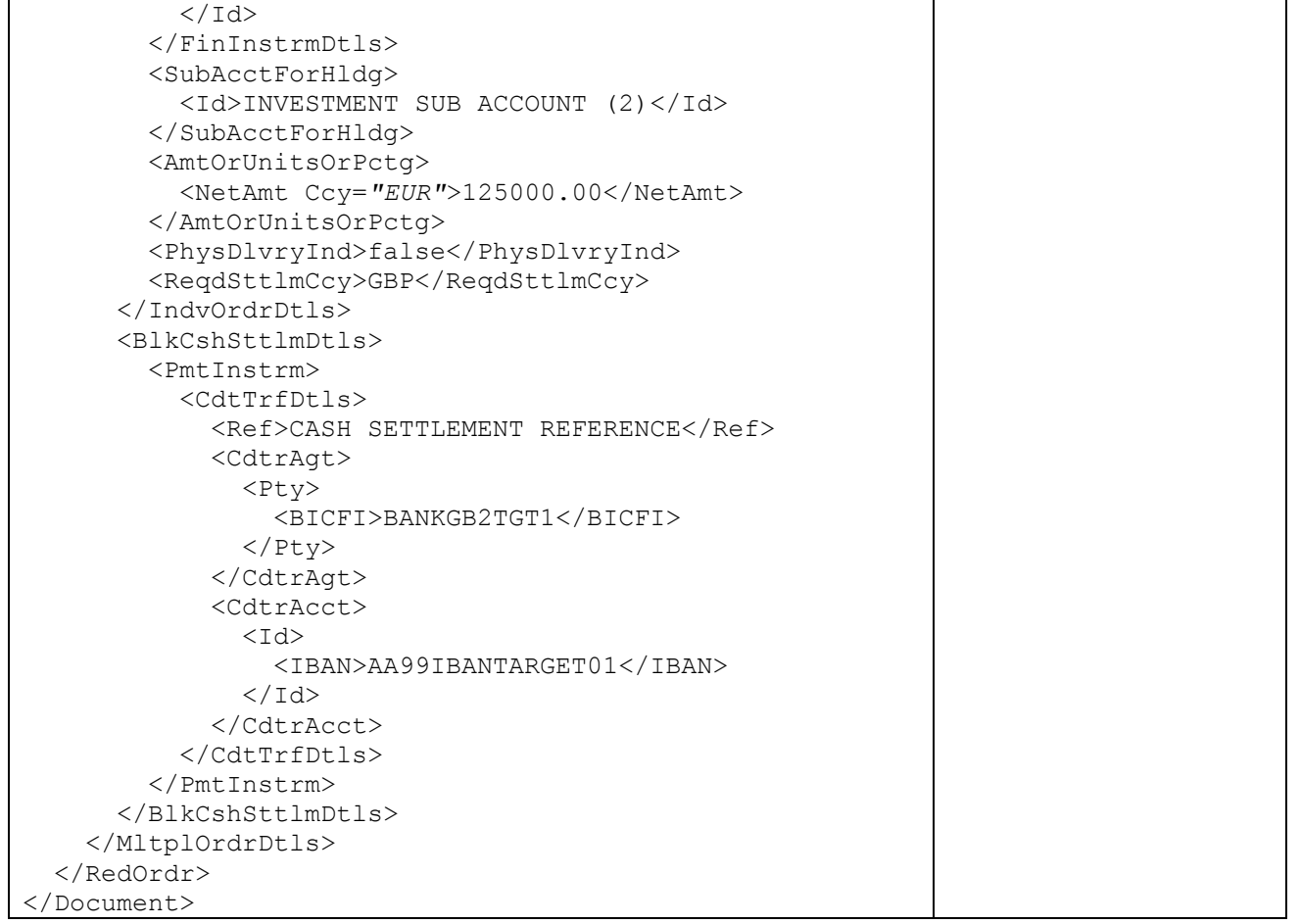

## <span id="page-39-0"></span>Order instruction status report accepting two redemption orders

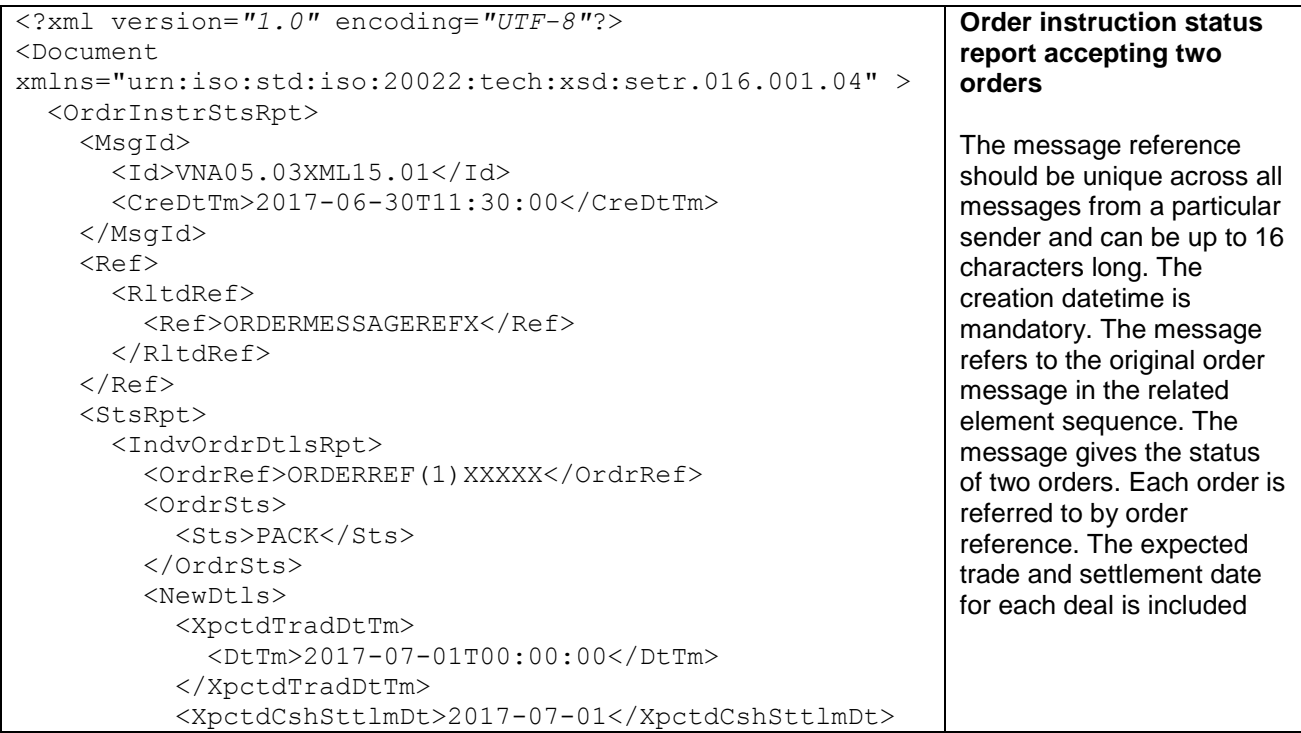

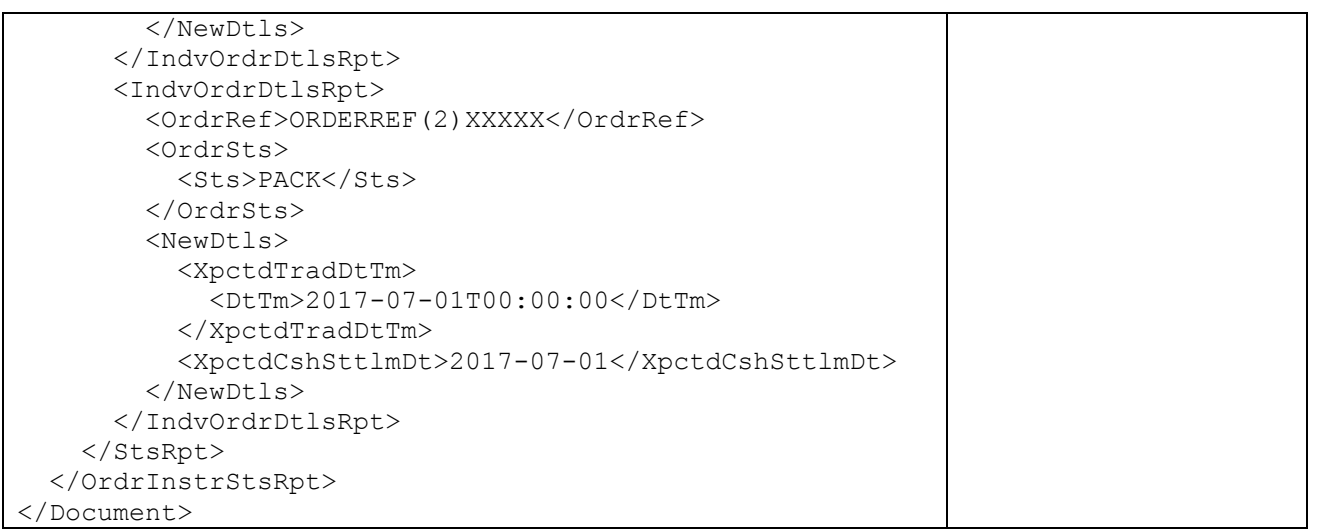

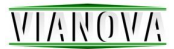

# <span id="page-41-0"></span>Redemption order cancellation request using the order reference and the message reference

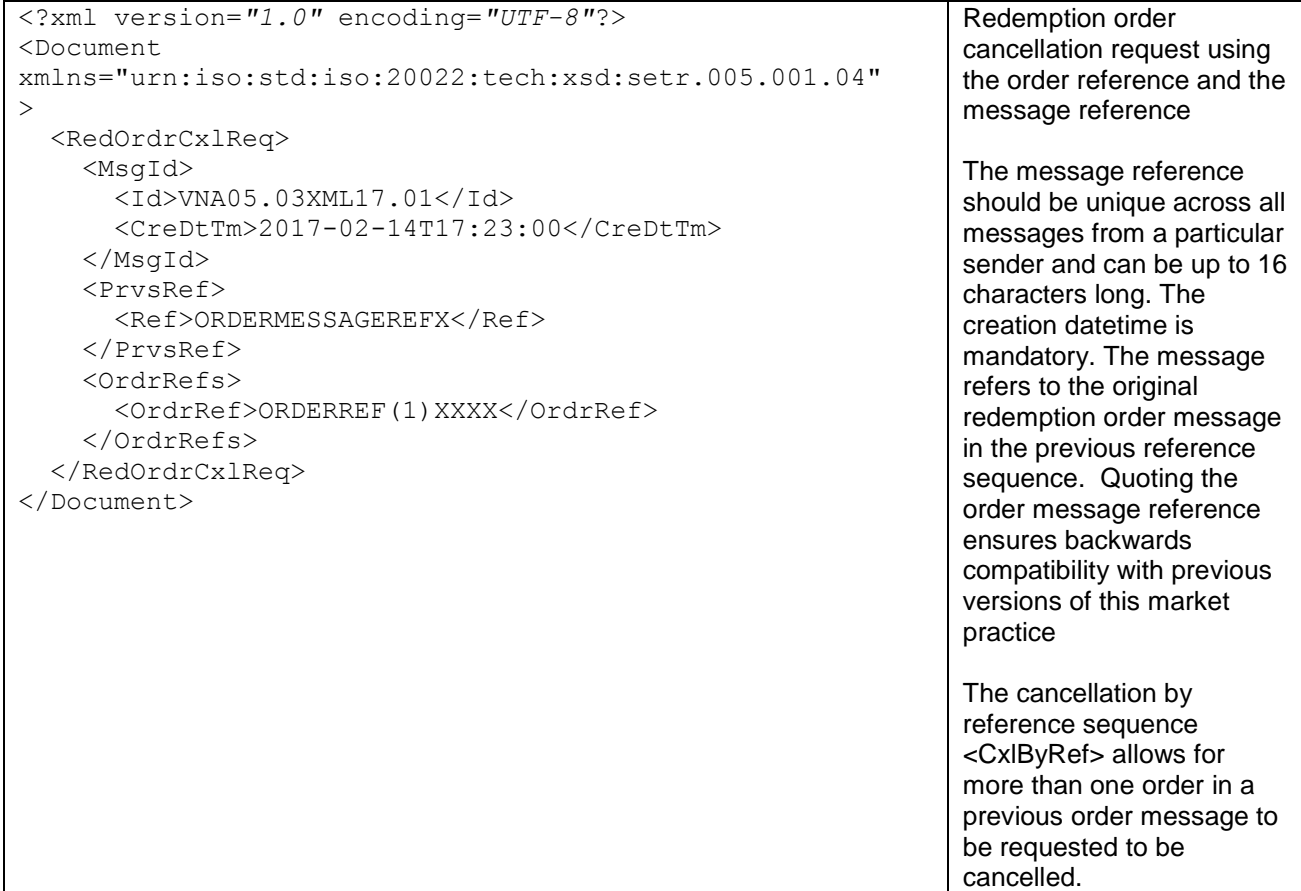

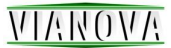

# <span id="page-42-0"></span>Redemption order confirmation

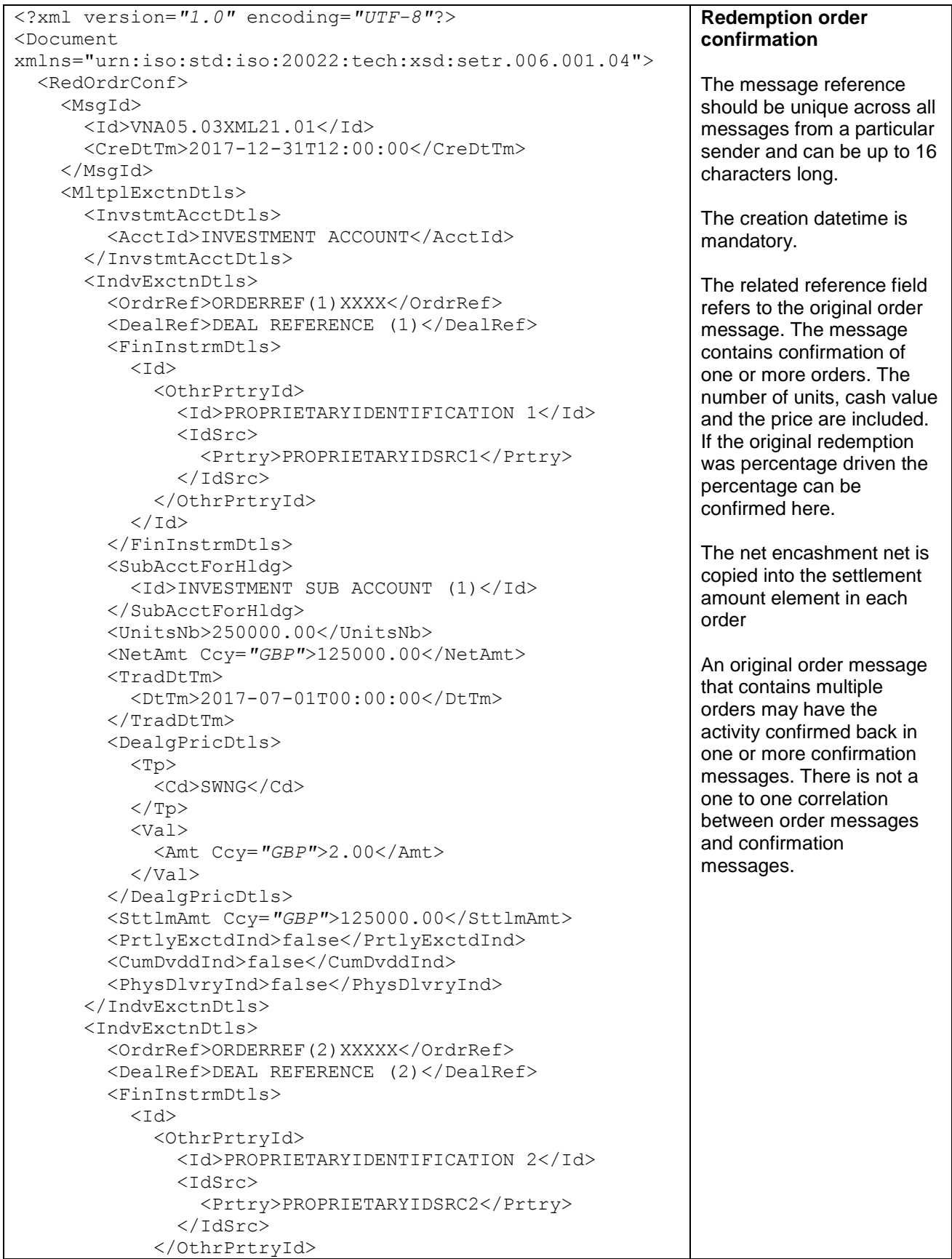

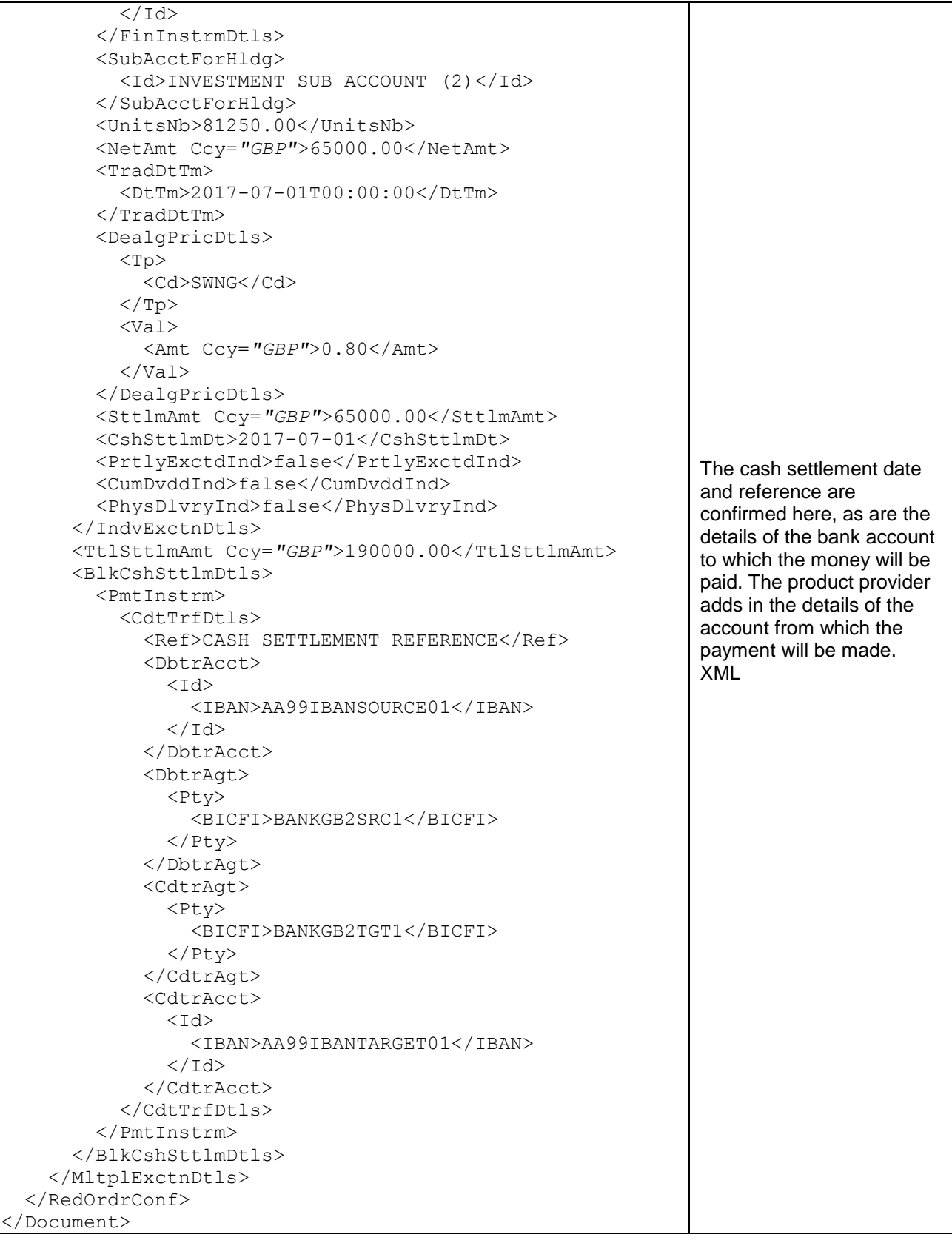

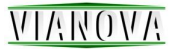

## <span id="page-44-0"></span>Trans currency redemption order confirmation

```
<?xml version="1.0" encoding="UTF-8"?>
<Document 
xmlns="urn:iso:std:iso:20022:tech:xsd:setr.006.001.04">
   <RedOrdrConf>
     <MsgId>
        <Id>VNA05.03XML22.01</Id>
        <CreDtTm>2017-07-01T07:56:00</CreDtTm>
     </MsgId>
     <RltdRef>
        <Ref>ORDERMESSAGEREFX</Ref>
     </RltdRef>
     <MltplExctnDtls>
        <InvstmtAcctDtls>
          <AcctId>INVESTMENT ACCOUNT</AcctId>
        </InvstmtAcctDtls>
        <IndvExctnDtls>
          <OrdrRef>ORDERREF(1)XXXXX</OrdrRef>
          <DealRef>DEAL REFERENCE (1)</DealRef>
          <FinInstrmDtls>
            <Td>
               <OthrPrtryId>
                  <Id>PROPRIETARYIDENTIFICATION1</Id>
                 <IdSrc>
                    <Prtry>PROPRIETARYIDSRC1</Prtry>
                 </IdSrc>
               </OthrPrtryId>
            \langle/Id>
          </FinInstrmDtls>
          <SubAcctForHldg>
             <Id>INVESTMENT SUB ACCOUNT (1)</Id>
          </SubAcctForHldg>
          <UnitsNb>8983.61</UnitsNb>
          <NetAmt Ccy="USD">137000.00</NetAmt>
          <TradDtTm>
             <DtTm>2007-07-01T00:00:00</DtTm>
          </TradDtTm>
          <DealgPricDtls>
             <Tp>
               <Cd>SWNG</Cd>
            \langleTp>
             <Val>
               <Amt Ccy="USD">15.25</Amt>
            \langle/Val>
          </DealgPricDtls>
          <SttlmAmt Ccy="GBP">68500.00</SttlmAmt>
          <CshSttlmDt>2017-07-01</CshSttlmDt>
          <PrtlyExctdInd>false</PrtlyExctdInd>
          <CumDvddInd>false</CumDvddInd>
          <FXDtls>
             <ToAmt Ccy="GBP">68500.00</ToAmt>
             <FrAmt Ccy="USD">137000.00</FrAmt>
             <UnitCcy>USD</UnitCcy>
             <QtdCcy>GBP</QtdCcy>
             <XchgRate>0.5000</XchgRate>
         \langle/FXDtls>
          <PhysDlvryInd>false</PhysDlvryInd>
          <ReqdSttlmCcy>GBP</ReqdSttlmCcy>
                                                                       Trans currency redemption 
                                                                       order confirmation 
                                                                       The message reference 
                                                                       should be unique across all 
                                                                       messages from a particular 
                                                                       sender. 
                                                                       The creation datetime is 
                                                                       mandatory. 
                                                                       The confirmation identifies 
                                                                       the order message it is 
                                                                       confirming in the related 
                                                                       reference This message 
                                                                       contains two orders. One 
                                                                       for a fund with a base 
                                                                       currency of USD the other 
                                                                       with a base currency or 
                                                                       EUR. 
                                                                       The confirmation repeats 
                                                                       back the original order 
                                                                       details. The order on the 
                                                                       USD fund has a net amount 
                                                                       specified in USD, likewise 
                                                                       the order on the EUR fund 
                                                                       has a net amount in EUR. 
                                                                       The confirmation shows the 
                                                                       price that each order was 
                                                                       executed in the fund base 
                                                                       currency, it also features 
                                                                       FX details to show how the 
                                                                       proceeds of each order are 
                                                                       then converted into the 
                                                                       requested settlement 
                                                                       currency (GBP). 
                                                                       The settlement amount for 
                                                                       each order is shown in 
                                                                       GBP as requested. The 
                                                                       total settlement amount is 
                                                                       shown in GBP and is the 
                                                                       total of the GBP settlement 
                                                                       amount from each order
                                                                       In FX details the elements 
                                                                       fulfil the following functions: 
                                                                       ToAmt: The output value 
                                                                       from the FX 
                                                                       FrAmt: The input to the FX
```
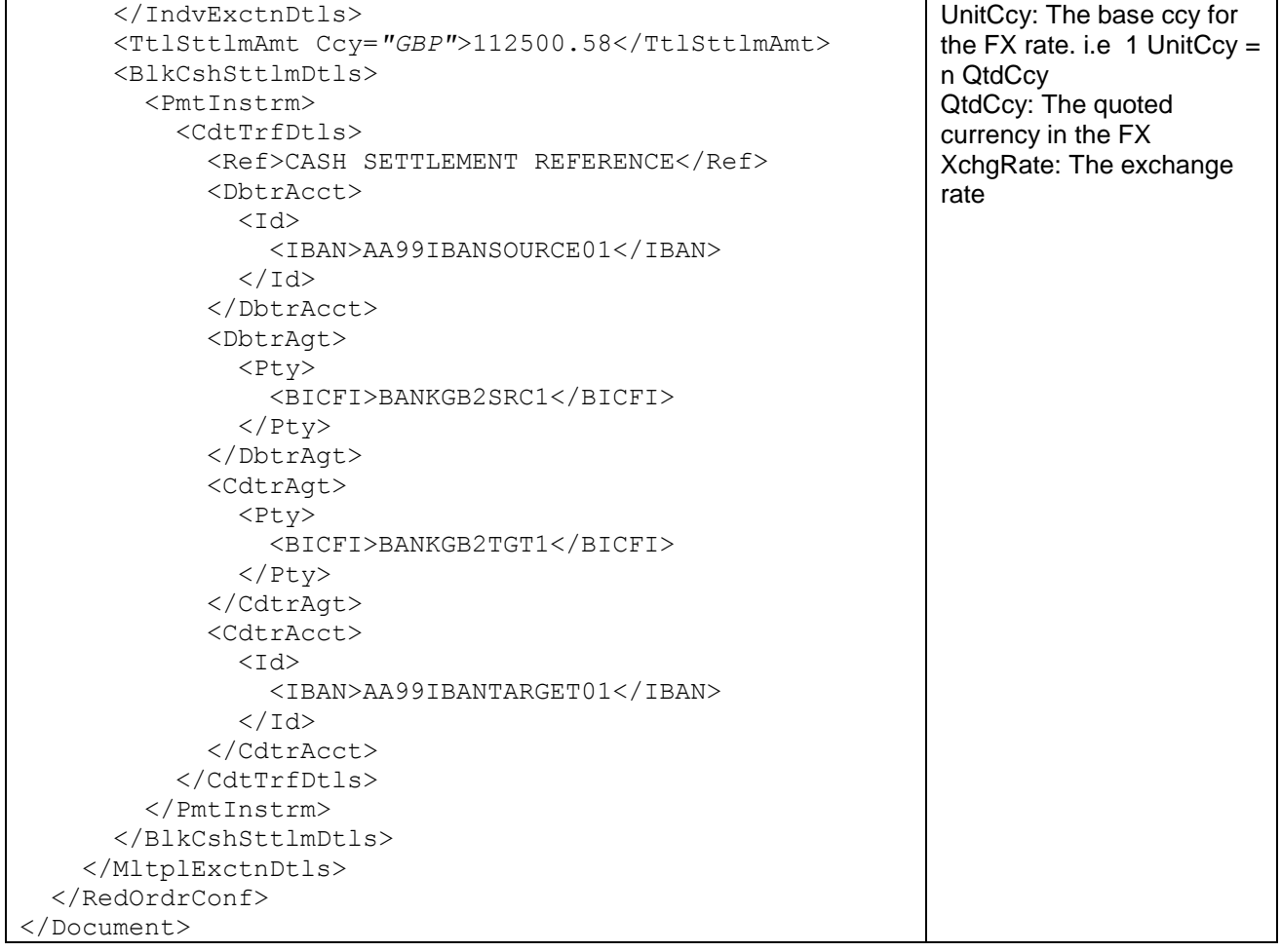

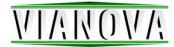

## <span id="page-46-0"></span>Switch order with proprietary fund identification

```
<?xml version="1.0" encoding="UTF-8"?>
<Document 
xmlns="urn:iso:std:iso:20022:tech:xsd:setr.013.001.04" >
  <SwtchOrdr>
     <MsgId>
       <Id>VNA05.03XML23.01</Id>
        <CreDtTm>2017-03-14T12:00:00</CreDtTm>
     </MsgId>
     <SwtchOrdrDtls>
        <OrdrRef>SWITCH ORDER REFERENCE</OrdrRef>
        <InvstmtAcctDtls>
              <AcctId>PROPRIETARYIDENTIFICATION1</AcctId>
        </InvstmtAcctDtls>
        <RedLegDtls>
          <LegId>REDLEGID(1)XXXXX</LegId>
          <FinInstrmDtls>
           <Td>
               <OthrPrtryId>
                 <Id>PROPRIETARYIDENTIFICATION1</Id>
                 <IdSrc>
                   <Prtry>PROPRIETARYIDSRC1</Prtry>
                 </IdSrc>
               </OthrPrtryId>
           </Td>
          </FinInstrmDtls>
          <FinInstrmQtyChc>
            <NetAmt Ccy="GBP">10000</NetAmt>
          </FinInstrmQtyChc>
          <InvstmtAcctDtls>
            <AcctId>INVESTMENT ACCOUNT</AcctId>
            <SubAcctDtls>
               <Id>INVESTMENT SUB ACCOUNT (1)</Id>
            </SubAcctDtls>
          </InvstmtAcctDtls>
          <PhysDlvryInd>false</PhysDlvryInd>
        </RedLegDtls>
        <RedLegDtls>
          <LegId>REDLEGID(2)XXXXX</LegId>
          <FinInstrmDtls>
           <Td>
               <OthrPrtryId>
                 <Id>PROPRIETARYIDENTIFICATION1</Id>
                 <IdSrc>
                   <Prtry>PROPRIETARYIDSRC1</Prtry>
                 </IdSrc>
              </OthrPrtryId>
           \langle/Id>
          </FinInstrmDtls>
          <FinInstrmQtyChc>
            <NetAmt Ccy="GBP">250000</NetAmt>
          </FinInstrmQtyChc>
          <InvstmtAcctDtls>
            <AcctId>INVESTMENT ACCOUNT</AcctId>
           \langleSubAcctDtls>
               <Id>INVESTMENT SUB ACCOUNT (2)</Id>
            </SubAcctDtls>
          </InvstmtAcctDtls>
                                                                        Switch order with 
                                                                        proprietary fund 
                                                                        identification
                                                                        The message 
                                                                        reference should be 
                                                                        unique across all 
                                                                        messages from a 
                                                                        particular sender and 
                                                                        can be up to 16 
                                                                        characters long. 
                                                                        The creation datetime 
                                                                        is mandatory 
                                                                        This switch order 
                                                                        contains two cash
                                                                        driven redemption legs 
                                                                        and two percentage 
                                                                        driven subscription 
                                                                        legs
                                                                        The financial 
                                                                        instruments are 
                                                                        identified with 
                                                                        proprietary codes. 
                                                                        The switch leg 
                                                                        identifiers can be up to 
                                                                        16 characters long.
```
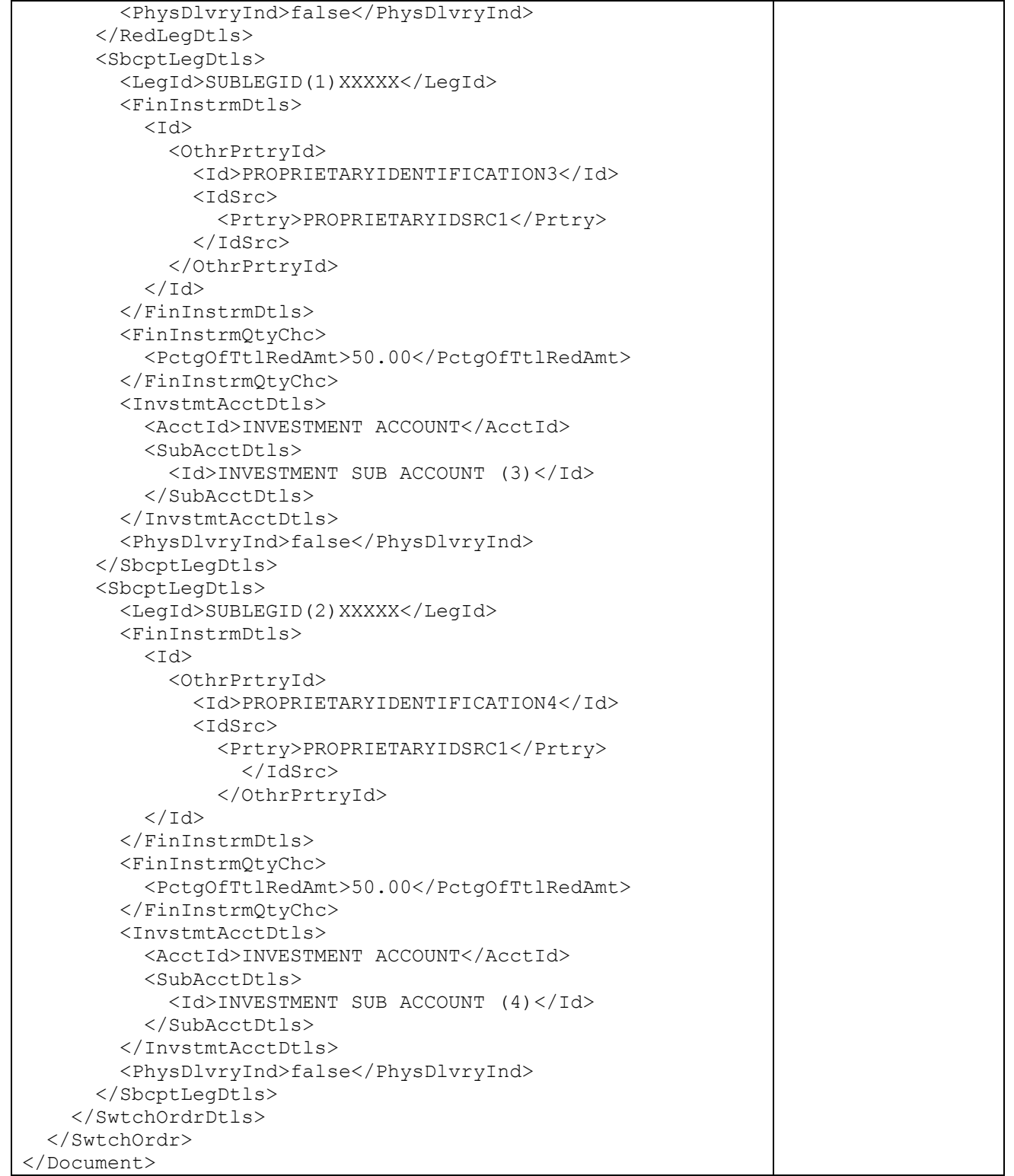

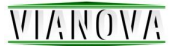

## <span id="page-48-0"></span>Order instruction status report accepting a switch

```
<?xml version="1.0" encoding="UTF-8"?>
<Document
xmlns="urn:iso:std:iso:20022:tech:xsd:setr.016.001.04">
   <OrdrInstrStsRpt>
     <MsgId>
        <Id>VNA05.03XML24.01</Id>
        <CreDtTm>2017-11-01T14:02:00</CreDtTm>
     </MsgId>
    <sub>kef</sub></sub>
        <RltdRef>
          <Ref>ORDERMESSAGEREFX</Ref>
        </RltdRef>
    \langle/Ref>
     <StsRpt>
        <SwtchOrdrDtlsRpt>
          <OrdrRef>SWITCH ORDER REFERENCE</OrdrRef>
            <OrdrSts>
               <Sts>PACK</Sts>
            </OrdrSts>
            <NewDtls>
               <XpctdTradDtTm>
                 <Dt>2017-11-01</Dt>
               </XpctdTradDtTm>
               <XpctdCshSttlmDt>2017-11-04</XpctdCshSttlmDt>
            </NewDtls>
        </SwtchOrdrDtlsRpt>
     </StsRpt>
   </OrdrInstrStsRpt>
</Document>
                                                                           Order instruction 
                                                                           status report 
                                                                           accepting a switch
                                                                           The message 
                                                                           reference should be 
                                                                           unique across all 
                                                                           messages from a 
                                                                           particular sender and 
                                                                           can be up to 16 
                                                                           characters long.
                                                                           The creation datetime 
                                                                           is mandatory
                                                                           The message refers to 
                                                                           the original order 
                                                                           message.
                                                                           The message gives 
                                                                           the status of the 
                                                                           switch.
                                                                           The expected trade 
                                                                           and settlement date is 
                                                                           included.
```
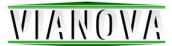

## <span id="page-49-0"></span>Order instruction status report rejecting a switch

```
<?xml version="1.0" encoding="UTF-8"?>
<Document
xmlns="urn:iso:std:iso:20022:tech:xsd:setr.016.001.04">
   <OrdrInstrStsRpt>
     <MsgId>
        <Id>VNA02.03XML25.01</Id>
        <CreDtTm>2017-12-31T12:00:00</CreDtTm>
     </MsgId>
    <sub>kef</sub></sub>
        <RltdRef>
          <Ref>ORDER MESSAGE REFERENCE</Ref>
        </RltdRef>
    \langle/Ref>
     <StsRpt>
        <SwtchOrdrDtlsRpt>
          <OrdrRef>ORDER REFERENCE</OrdrRef>
            <OrdrSts>
               <Rjctd>
                 <Rsn>
                   <Cd>NSLA</Cd>
                \langle/Rsn\rangle </Rjctd>
            </OrdrSts>
            <LegInf>
               <LegId>
                 <RedLegId>REDEMPTION LEG IDENTIFIER</RedLegId>
               </LegId>
               <LegRjctnRsn>REASON IN FREE TEXT</LegRjctnRsn>
            </LegInf>
            <LegInf>
               <LegId>
                 <SbcptLegId>
                 SUBSCRIPTION LEG IDENTIFIER
                 </SbcptLegId>
               </LegId>
               <LegRjctnRsn>REASON IN FREE TEXT</LegRjctnRsn>
              </LegInf>
        </SwtchOrdrDtlsRpt>
     </StsRpt>
   </OrdrInstrStsRpt>
</Document>
                                                                          Order instruction 
                                                                          status report 
                                                                          rejecting a switch 
                                                                          Version 3 of the Order 
                                                                          Instruction Status 
                                                                          Report gives us the 
                                                                          ability to provide 
                                                                          information about why 
                                                                          a switch subscription 
                                                                          or redemption leg has 
                                                                          been rejected.
```
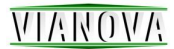

# <span id="page-50-0"></span>Switch order cancellation request using a message and order reference

Previously ViaNova 5.00 page 64

```
<?xml version="1.0" encoding="UTF-8"?>
<Document 
xmlns="urn:iso:std:iso:20022:tech:xsd:setr.014.001.04" >
   <SwtchOrdrCxlReq>
     <MsgId>
        <Id>VNA05.03XML26.01</Id>
        <CreDtTm>2017-02-14T11:31:00</CreDtTm>
     </MsgId>
     <PrvsRef>
        <Ref>ORDERMESSAGEREFX</Ref>
     </PrvsRef>
     <OrdrRefs>
        <OrdrRef>SWITCH ORDER REFERENCE</OrdrRef>
     </OrdrRefs>
   </SwtchOrdrCxlReq>
</Document>
                                                                           Switch Order 
                                                                           Cancellation
                                                                           The message refers to 
                                                                           the original switch
                                                                           order message. This 
                                                                           message requests the 
                                                                           cancellation of all the 
                                                                           switch activity and 
                                                                           identifies the switch 
                                                                           with the switch order 
                                                                           reference and the 
                                                                           message reference for 
                                                                           backwards 
                                                                           compatibility with 
                                                                           previous market 
                                                                           practice.
```
# <span id="page-50-1"></span>Order cancellation status report accepting a switch order cancellation

```
<?xml version="1.0" encoding="UTF-8"?>
<Document 
xmlns="urn:iso:std:iso:20022:tech:xsd:setr.017.001.04">
   <OrdrCxlStsRpt>
     <MsgId>
        <Id>VNA05.03XML28.01</Id>
        <CreDtTm>2017-02-14T11:31:00</CreDtTm>
      </MsgId>
     <sub>Ref</sub></sub>
        <RltdRef>
          <Ref>ORDERMESSAGEREFX</Ref>
        </RltdRef>
     \langle/Ref>
      <StsRpt>
        <IndvCxlStsRpt>
          <OrdrRef>SWITCH ORDER REFERENCE</OrdrRef>
             <CxlSts>
               <Sts>CAND</Sts>
             </CxlSts>
        </IndvCxlStsRpt>
      </StsRpt>
   </OrdrCxlStsRpt>
</Document>
                                                                            Order Cancellation 
                                                                            Status Report
                                                                            The message 
                                                                            reference should be 
                                                                            unique across all 
                                                                            messages from a 
                                                                            particular sender and 
                                                                            can be up to 16 
                                                                            characters long.
                                                                            The message gives 
                                                                            the cancellation status 
                                                                            using the switch order 
                                                                            reference and quotes 
                                                                            the switch order 
                                                                            message reference.
                                                                            The CAND status is 
                                                                            given to show the 
                                                                            cancellation has been 
                                                                            completed
```
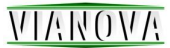

## <span id="page-51-0"></span>Order cancellation status report rejecting a switch order cancellation

```
<?xml version="1.0" encoding="UTF-8"?>
<Document 
xmlns="urn:iso:std:iso:20022:tech:xsd:setr.017.001.04" >
   <OrdrCxlStsRpt>
     <MsgId>
        <Id>VNA05.03XML29.01</Id>
        <CreDtTm>2017-02-14T11:31:00</CreDtTm>
     </MsgId>
    <sub>Ref</sub></sub>
        <RltdRef>
          <Ref>ORDERMESSAGEREFX</Ref>
        </RltdRef>
    \langle/Ref>
     <StsRpt>
        <IndvCxlStsRpt>
          <OrdrRef>SWITCH ORDER REFERENCE</OrdrRef>
          <CxlSts>
            <Rjctd>
               <Rsn>
                 <Cd>CUTO</Cd>
              \langle/Rsn\rangle </Rjctd>
          </CxlSts>
        </IndvCxlStsRpt>
     </StsRpt>
   </OrdrCxlStsRpt>
</Document>
                                                                           Order Cancellation 
                                                                           Status Report 
                                                                           The cancellation is 
                                                                           rejected with the 
                                                                           reason code CUTO –
                                                                           which means that the 
                                                                           cancellation missed 
                                                                           the cut off.
```
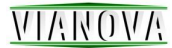

## <span id="page-52-0"></span>Switch Order Confirmation

```
<?xml version="1.0" encoding="UTF-8"?>
<Document 
xmlns="urn:iso:std:iso:20022:tech:xsd:setr.015.001.04">
   <SwtchOrdrConf>
     <MsgId>
       <Id>VNA02.03XML30.01</Id>
       <CreDtTm>2017-07-01T13:47:00</CreDtTm>
     </MsgId>
     <RltdRef>
       <Ref>ORDERMESSAGEREFX</Ref>
     </RltdRef>
     <SwtchExctnDtls>
       <DealRef>DEAL REFERENCE</DealRef>
       <OrdrRef>SWITCH ORDER REFERENCE</OrdrRef>
       <InvstmtAcctDtls>
              <AcctId>INVESTMENT ACCOUNT</AcctId>
       </InvstmtAcctDtls>
       <RedLegDtls>
          <LegId>REDLEGID(1)XXXXX</LegId>
          <LegExctnId>REDEMPTIONLEGEXECID1</LegExctnId>
          <FinInstrmDtls>
           <Td>
              <OthrPrtryId>
                 <Id>PROPRIETARYIDENTIFICATION1</Id>
                 <IdSrc>
                   <Prtry>PROPRIETARYIDSRC1</Prtry>
                 </IdSrc>
              </OthrPrtryId>
           \langle/Td\rangle </FinInstrmDtls>
          <UnitsNb>125000.00</UnitsNb>
          <HldgsRedRate>100.00</HldgsRedRate>
          <NetAmt Ccy="GBP">100000.00</NetAmt>
          <InvstmtAcctDtls>
            <AcctId>INVESTMENT ACCOUNT</AcctId>
            <SubAcctDtls>
              <Id>INVESTMENT SUB ACCOUNT (1)</Id>
            </SubAcctDtls>
          </InvstmtAcctDtls>
          <TradDtTm>
            <DtTm>2007-07-02T12:00:00</DtTm>
          </TradDtTm>
          <PricDtls>
            <Tp>
              <Cd>SWNG</Cd>
           \langleTp>
           <Val>
              <Amt Ccy="GBP">0.80</Amt>
           \langle/Val>
          </PricDtls>
          <CumDvddInd>false</CumDvddInd>
          <PhysDlvryInd>false</PhysDlvryInd>
       </RedLegDtls>
       <RedLegDtls>
          <LegId>REDLEGID(2)XXXXX</LegId>
          <LegExctnId>REDEMPTIONLEGEXECID2</LegExctnId>
          <FinInstrmDtls>
                                                                       Switch Order 
                                                                       Confirmation 
                                                                       The message 
                                                                       reference is new in 
                                                                       2007 and we are using 
                                                                       it instead of the old 
                                                                       Master Reference.
                                                                       The message 
                                                                       reference should be 
                                                                       unique across all 
                                                                       messages from a 
                                                                       particular sender.
                                                                       The creation datetime 
                                                                       is mandatory
                                                                       The related reference 
                                                                       field refers to the 
                                                                       original order message
```
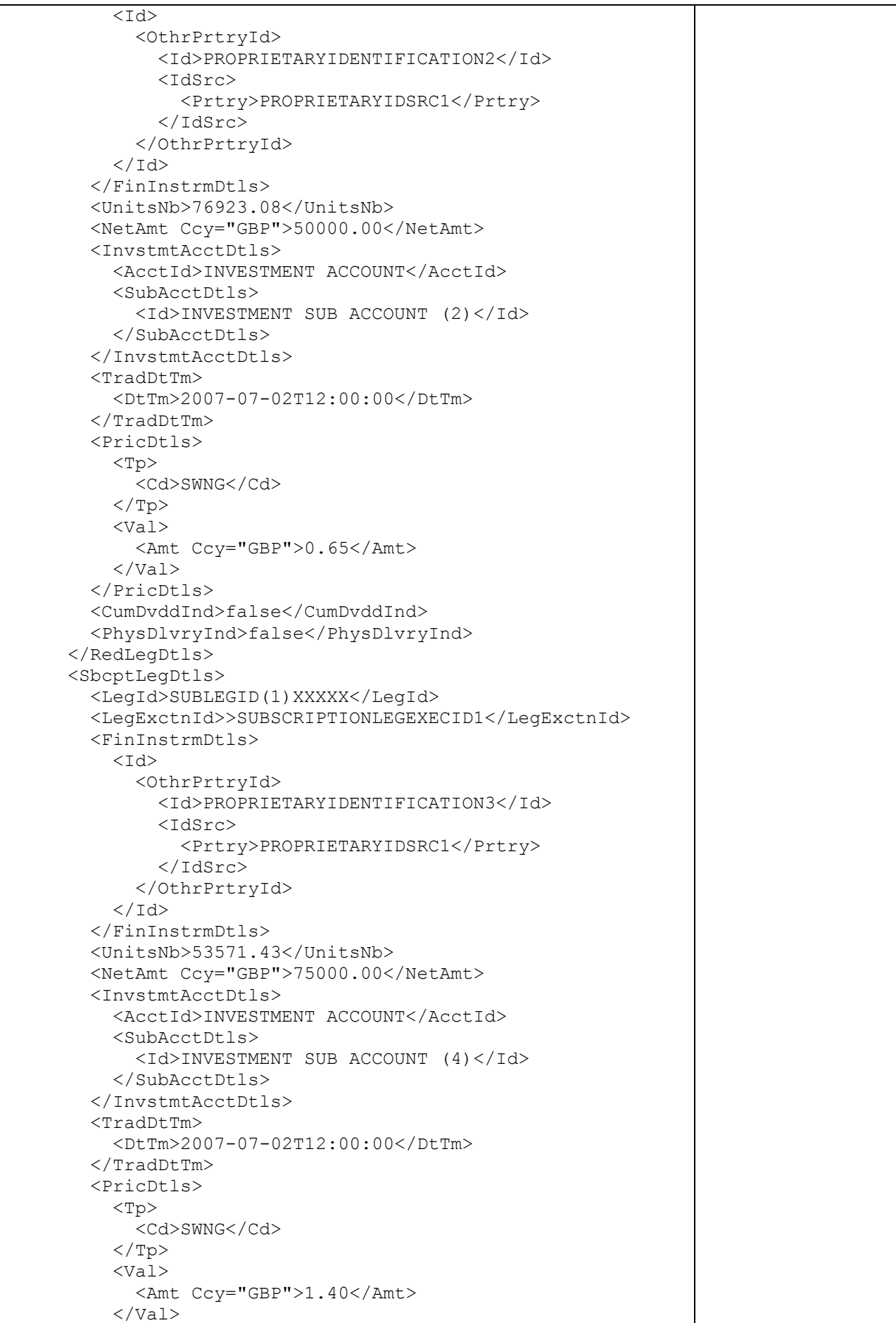

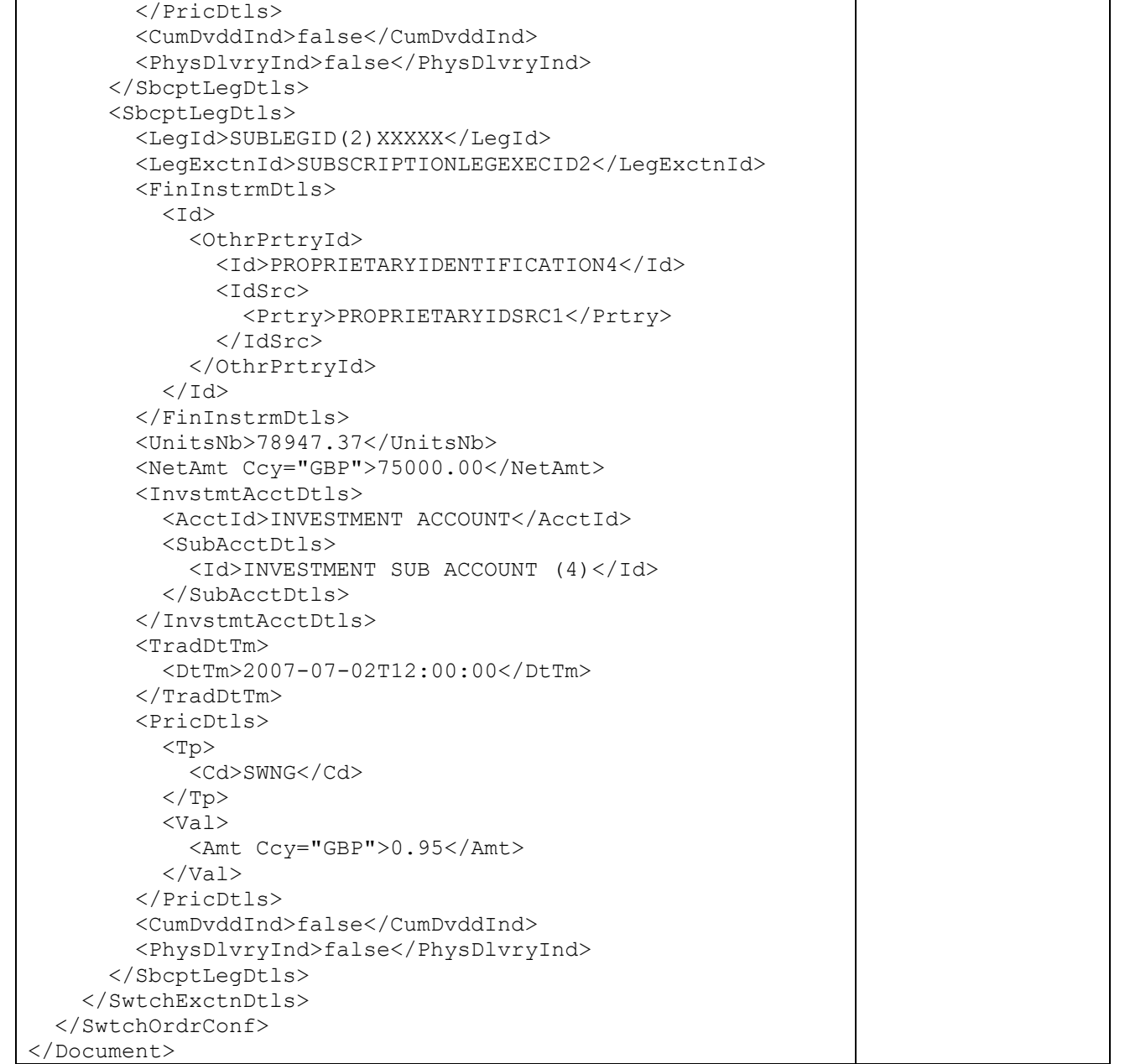

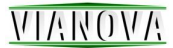

# <span id="page-55-0"></span>Price report for two funds in base currency only with ISIN identification

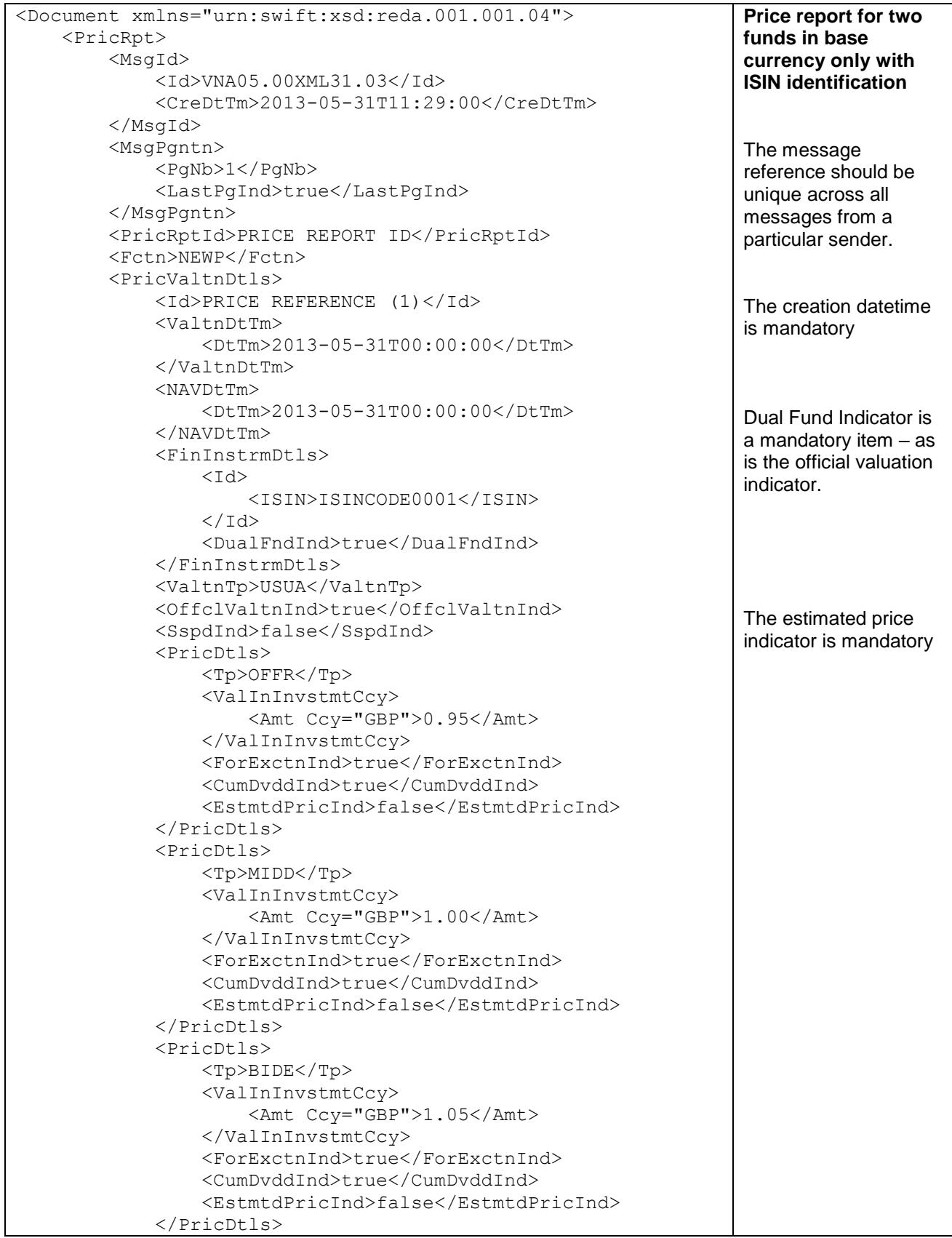

# NUNNUN

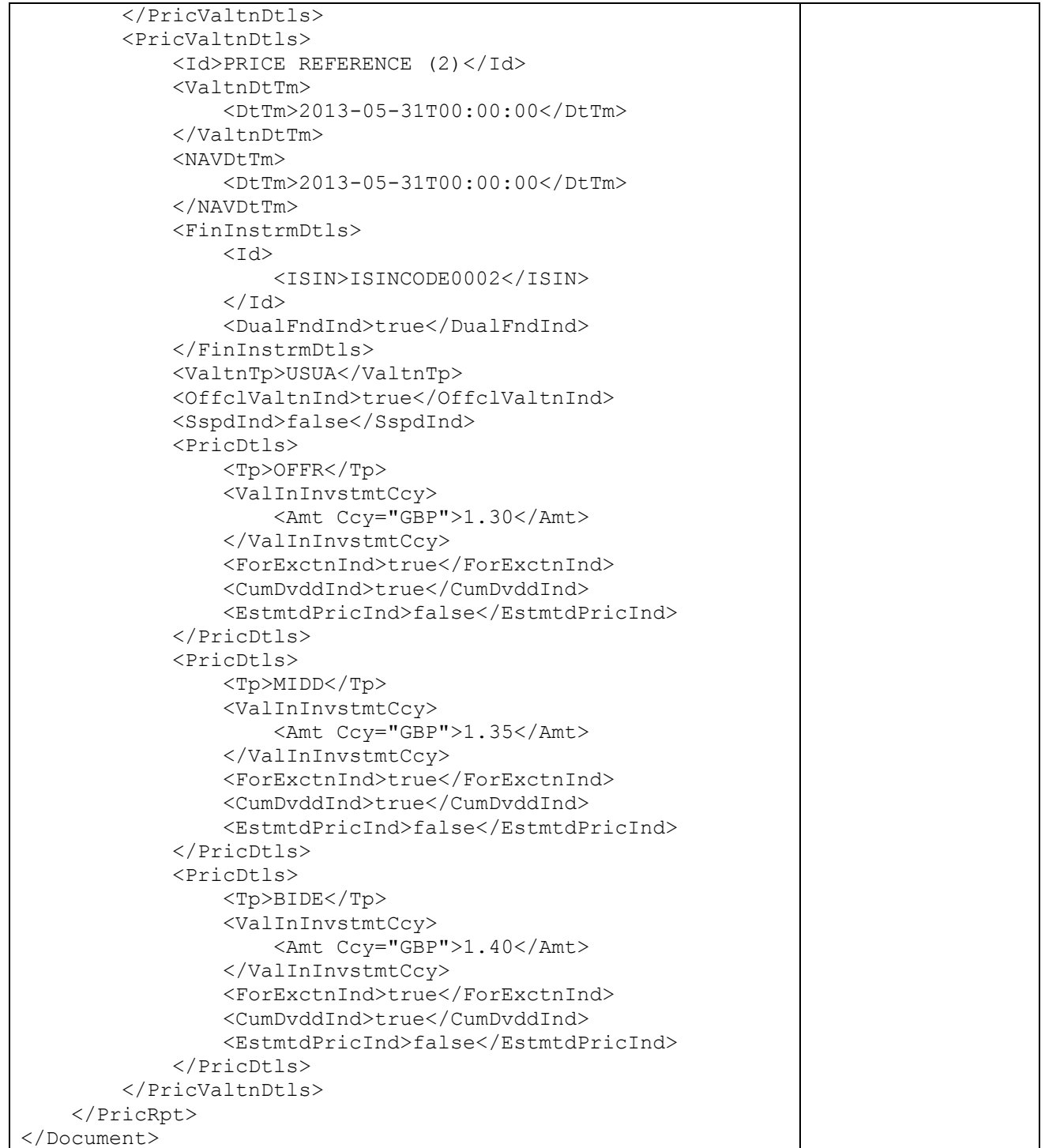

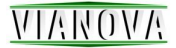

# <span id="page-57-0"></span>Price report for one fund in two currencies with ISIN codes

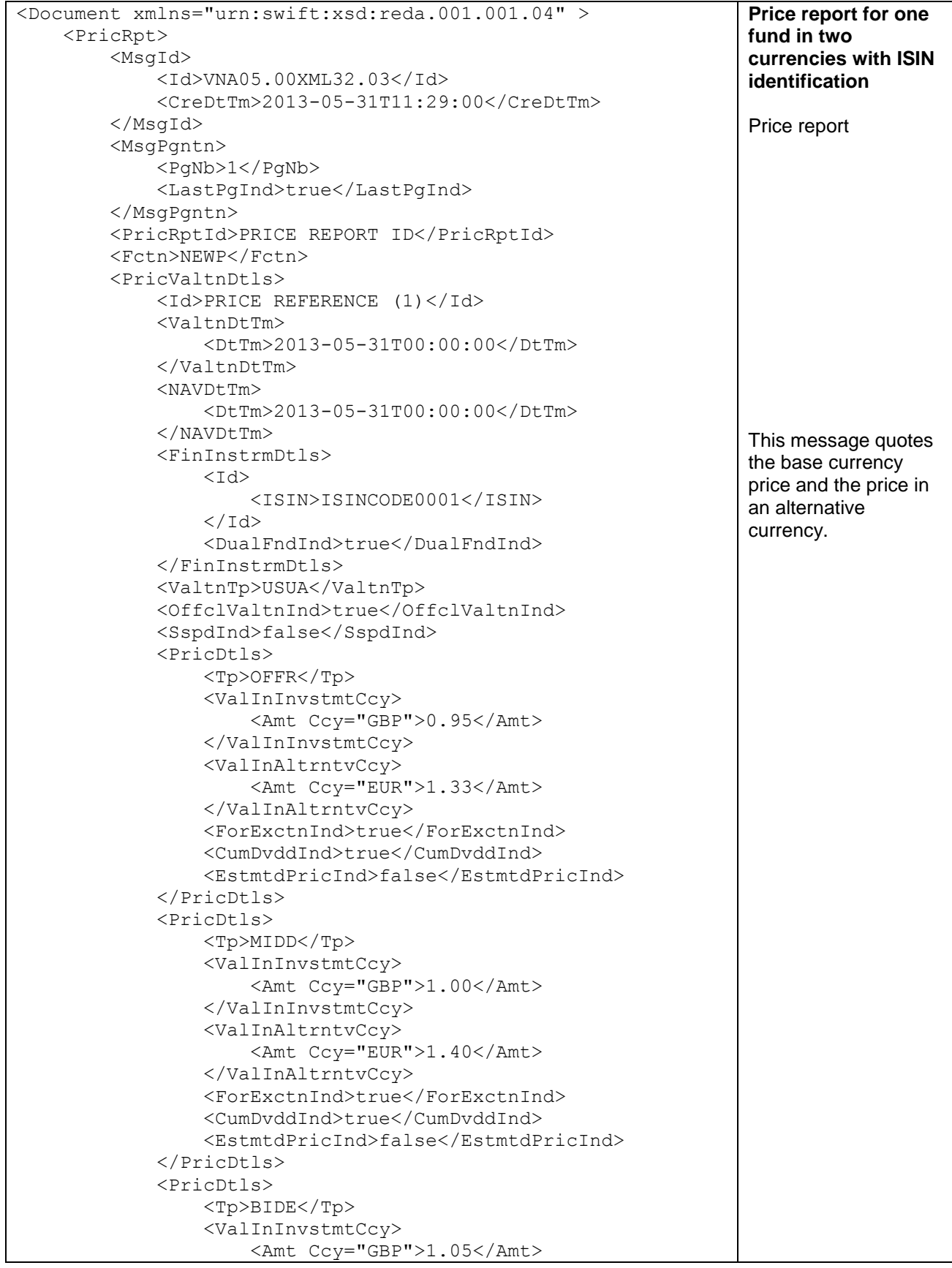

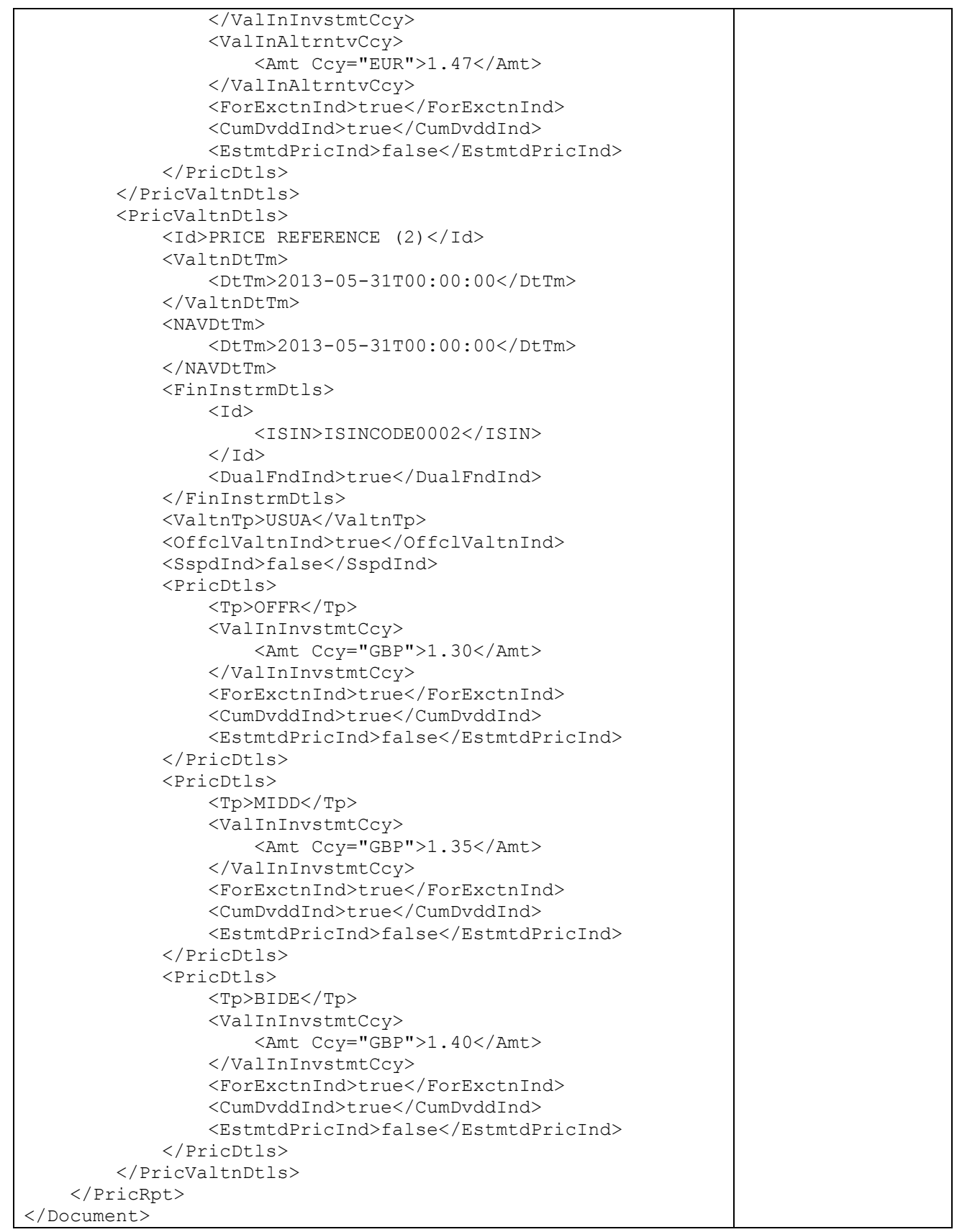

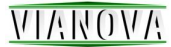

## <span id="page-59-0"></span>Custody statement of holdings multiple sub accounts and funds

```
<Document xmlns="urn:swift:xsd:semt.002.001.02">
     <CtdyStmtOfHldgsV02>
          <MsgId>
              <Id>VNA02.03XML33.01</Id>
              <CreDtTm>2007-07-07T12:35:00</CreDtTm>
          </MsgId>
          <MsgPgntn>
              <PgNb>1</PgNb>
              <LastPgInd>true</LastPgInd>
          </MsgPgntn>
          <StmtGnlDtls>
              <Ref>HOLDINGS STATEMENT REFERENCE</Ref>
             \leqStmtDtTm> <DtTm>2007-07-07T00:00:00</DtTm>
              </StmtDtTm>
              <CreDtTm>
                   <DtTm>2007-07-07T12:41:00</DtTm>
              </CreDtTm>
              <Frqcy>
                   <FrqcyAsCd>DAIL</FrqcyAsCd>
              </Frqcy>
              <UpdTp>
                   <StmtUpdTpAsCd>COMP</StmtUpdTpAsCd>
              </UpdTp>
              <ActvtyInd>true</ActvtyInd>
              <StmtBsis>
                   <StmtBsisAsCd>TRAD</StmtBsisAsCd>
              </StmtBsis>
          </StmtGnlDtls>
          <AcctDtls>
             <Id>
                   <SmplId>
                       <Prtry>
                            <Id>ACCOUNT IDENTIFIER</Id>
                       </Prtry>
                   </SmplId>
             \langle/Id>
              <FngbInd>true</FngbInd>
          </AcctDtls>
          <SubAcctDtls>
             <Td>
                   <SmplId>
                       <Prtry>
                            <Id>SUB ACCOUNT IDENTIFIER (1)</Id>
                       </Prtry>
                   </SmplId>
             \langle/Id>
              <FngbInd>true</FngbInd>
              <ActvtyInd>true</ActvtyInd>
              <BalForSubAcct>
                   <AggtQty>
                      Qty <Unit>1000000.00</Unit>
                      \langle/Oty>
                   </AggtQty>
                   <HldgVal Ccy="GBP">1350000.00</HldgVal>
                   <FinInstrmDtls>
                                                                       Custody statement of 
                                                                       holdings. Multiple 
                                                                       sub accounts with 
                                                                       one or more funds 
                                                                       per sub account.
                                                                       The message 
                                                                       reference should be 
                                                                       unique across all 
                                                                       messages from a 
                                                                       particular sender and 
                                                                       The creation datetime 
                                                                       is mandatory
```
### **NIAROVA**

```
\leqId>
                        <ISIN>ISIN00000001</ISIN>
                  \langle/Id>
              </FinInstrmDtls>
              <PricDtls>
                   <Val>
                        <Amt Ccy="GBP">1.35</Amt>
                  \langle/Val>
                  <Tp>MIDD</Tp>
              </PricDtls>
          </BalForSubAcct>
          <BalForSubAcct>
              <AggtQty>
                  <Otv>
                        <Unit>300000.00</Unit>
                  \langle/Qty>
              </AggtQty>
              <HldgVal Ccy="GBP">375000.00</HldgVal>
              <FinInstrmDtls>
                  <DT>
                        <ISIN>ISIN00000002</ISIN>
                  \langle/Id>
              </FinInstrmDtls>
              <PricDtls>
                  <Val>
                        <Amt Ccy="GBP">0.80</Amt>
                  \langle/Val>
                   <Tp>MIDD</Tp>
              </PricDtls>
          </BalForSubAcct>
     </SubAcctDtls>
     <SubAcctDtls>
         <Id>
              <SmplId>
                   <Prtry>
                        <Id>SUB ACCOUNT IDENTIFIER (2)</Id>
                   </Prtry>
              </SmplId>
         \langle/Id>
          <FngbInd>true</FngbInd>
          <ActvtyInd>true</ActvtyInd>
          <BalForSubAcct>
              <AggtQty>
                   <Qty>
                        <Unit>25.00</Unit>
                   </Qty>
              </AggtQty>
              <HldgVal Ccy="GBP">25.00</HldgVal>
              <FinInstrmDtls>
                  <Id>
                        <ISIN>ISIN00000003</ISIN>
                  \langle/Id>
              </FinInstrmDtls>
              <PricDtls>
                   <Val>
                        <Amt Ccy="GBP">1.00</Amt>
                  \langle/Val><Tp>MIDD</Tp>
              </PricDtls>
          </BalForSubAcct>
     </SubAcctDtls>
 </CtdyStmtOfHldgsV02>
```
</Document>

# <span id="page-61-0"></span>Statement of Investment Fund Transactions

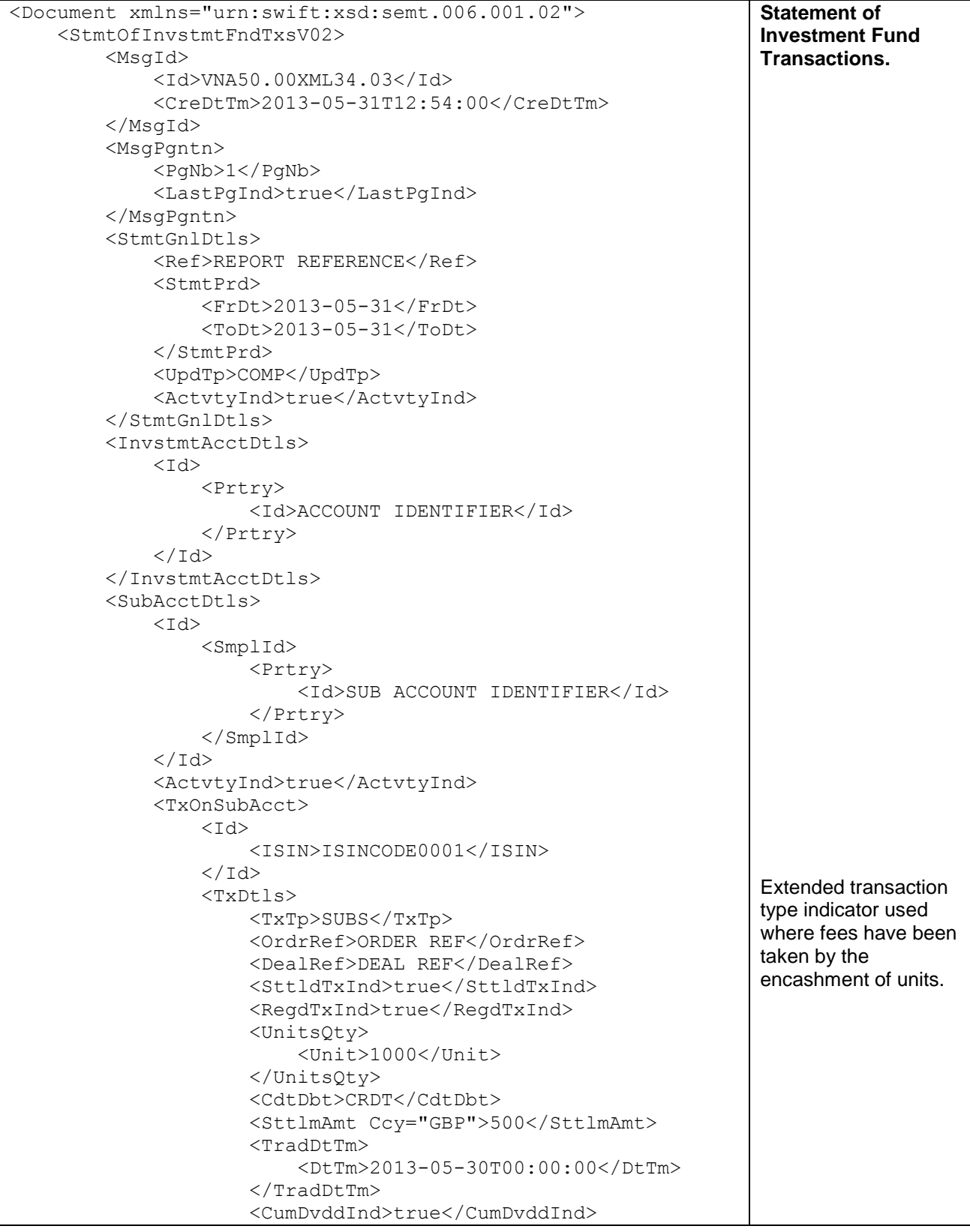

### **NIAROVA**

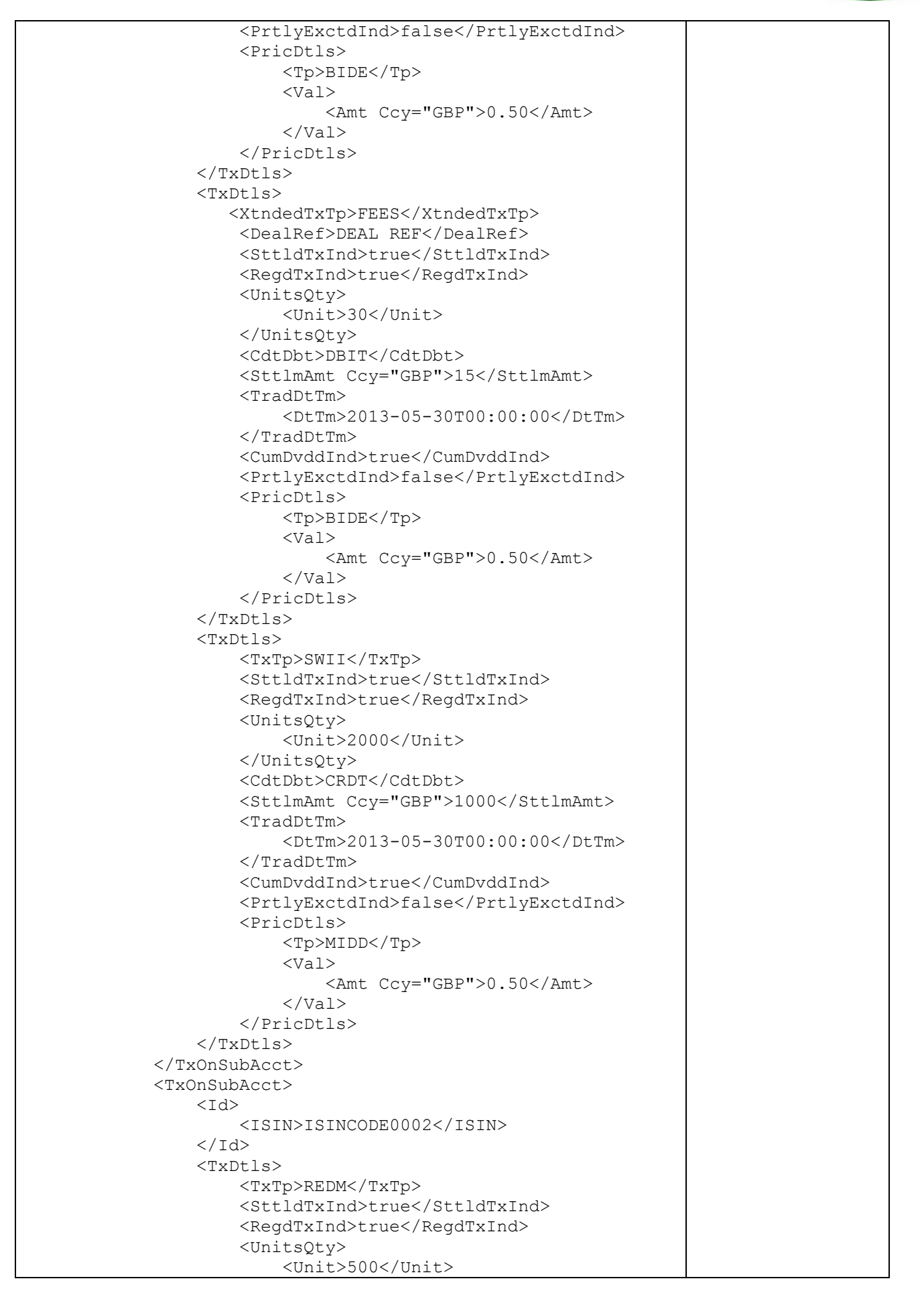

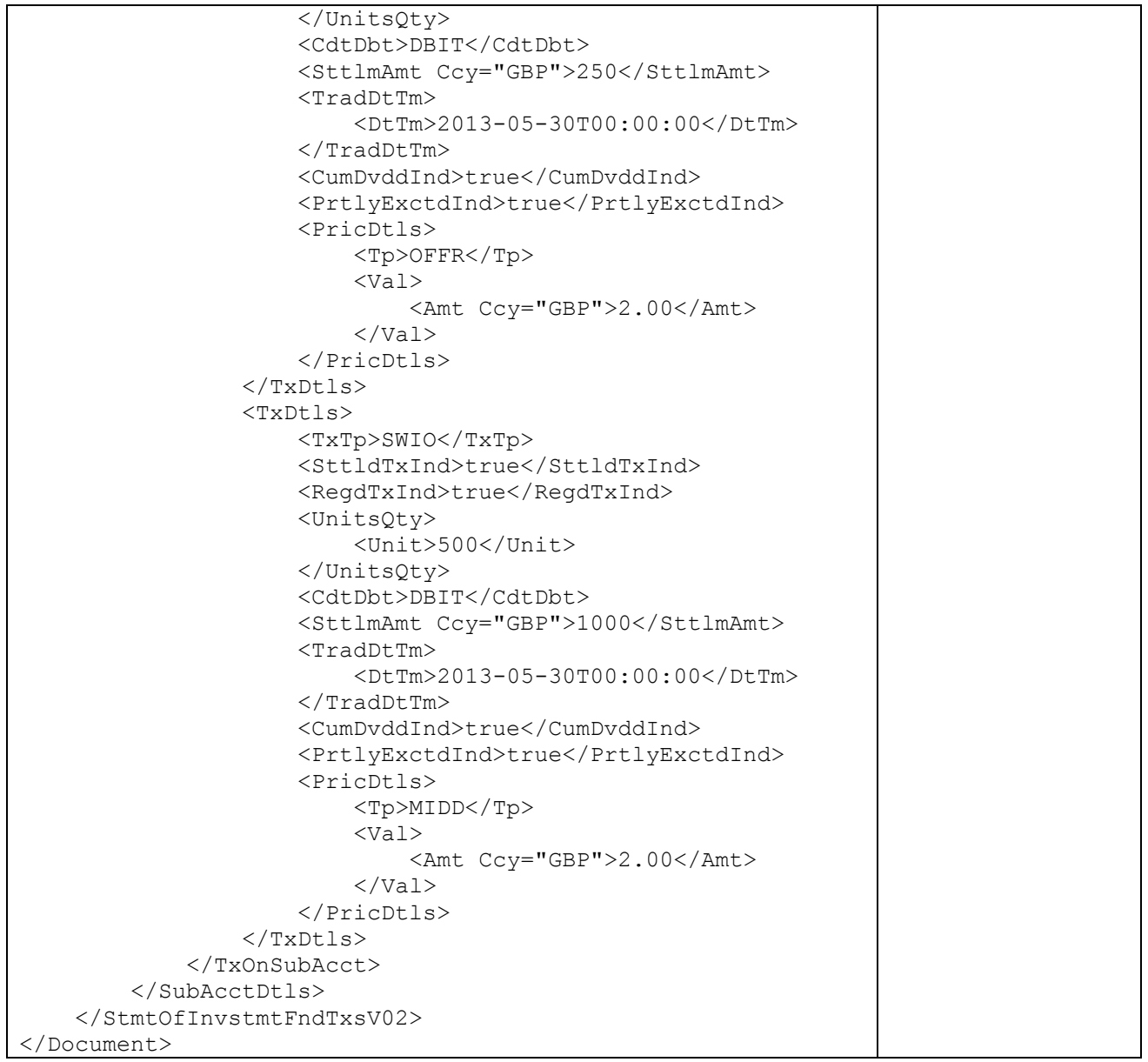